## **МИНИСТЕРСТВО ОБРАЗОВАНИЯ И НАУКИ РФ**

Федеральное государственное бюджетное образовательное учреждение высшего профессионального образования «Тульский государственный университет» Кафедра химии

Т.В. Рогова, В.А. Арляпов

# **СБОРНИК МЕТОДИЧЕСКИХ УКАЗАНИЙ К САМОСТОЯТЕЛЬНОЙ РАБОТЕ СТУДЕНТОВ**

по дисциплинам:

**«Обработка результатов химического эксперимента», «Планирование и обработка результатов эксперимента» и «Статистическая обработка результатов биологического эксперимента».** 

Направления подготовки: *020100 Химия; 240700 Биотехнология; 020400 Биология.*

Сборник методических указаний к самостоятельной работе студентов по дисциплинам: «Обработка результатов химического эксперимента», «Планирование и обработка результатов эксперимента» и «Статистическая обработка результатов биологического эксперимента». / Т.В. Рогова, В.А. Арляпов.– Тула: Изд-во ТулГУ, 2013. – 86 с.

В сборнике методических указаний к самостоятельной работе студентов приведены примеры расчетов, позволяющих определить выборочные характеристики одномерной выборочной совокупности (размаха варьирования, среднего значения, медианы, стандартного отклонения, относительного стандартного отклонения, доверительного интервала) и двумерной выборки (параметров линейной регрессии, коэффициента чувствительности). Расчет коэффициента корреляции позволяет сделать вывод о зависимости двух переменных. Расчеты соответствующих тестовых статистик позволяют на основании статистических критериев принять или опровергнуть ту или иную гипотезу (исключение выпадающих данных, выявление систематической погрешности).

Целью пособия является обучение учащихся корректно, с учетом интервального оценивания, представлять результаты эксперимента; оценивать случайные погрешности эксперимента и метрологические характеристики (воспроизводимость, чувствительность); пользуясь статистическими критериями проверки гипотез, выявлять грубые и систематические погрешности.

*Печатается по решению библиотечно-издательского совета Тульского государственного университета*

## **ОГЛАВЛЕНИЕ**

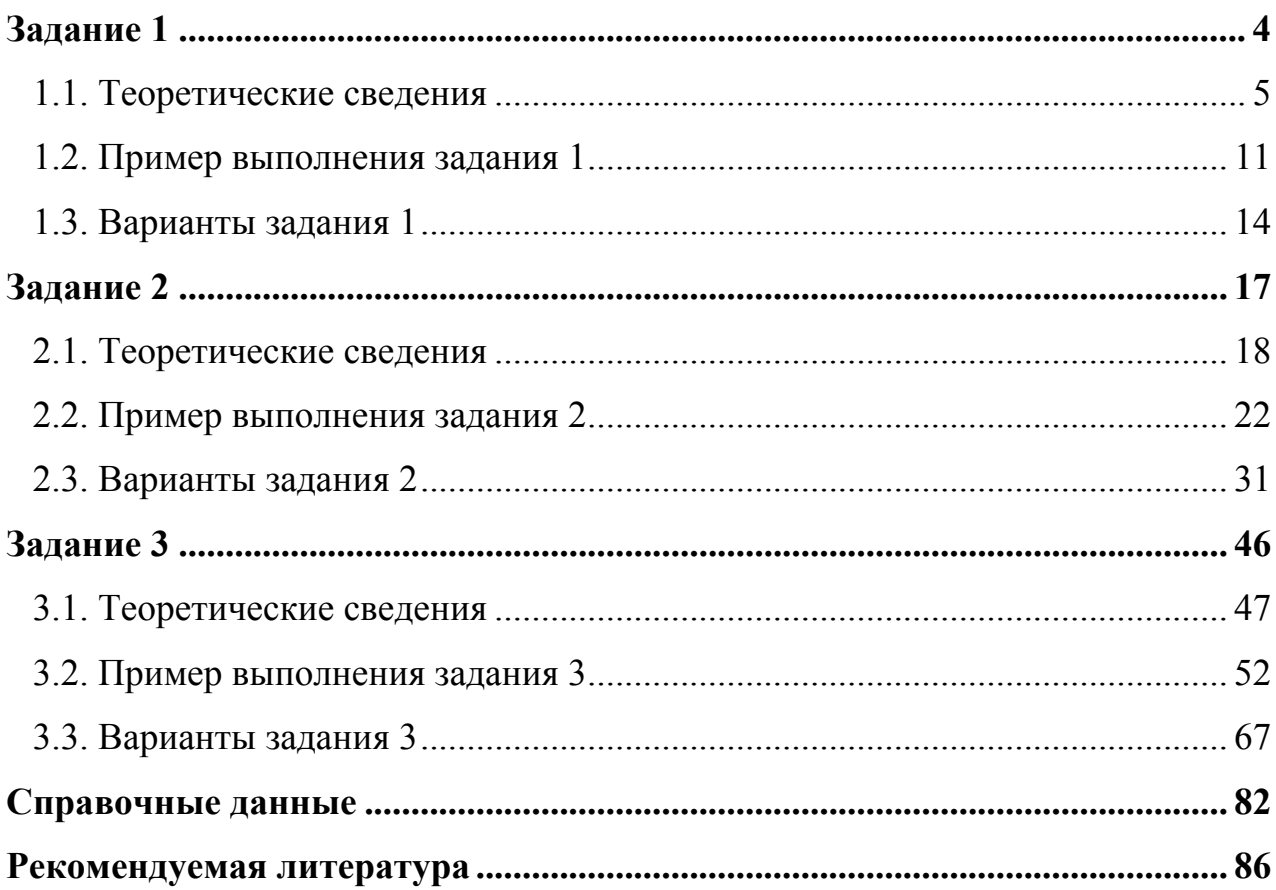

# **ИНДИВИДУАЛЬНЫЕ ЗАДАНИЯ ДЛЯ РАСЧЕТНОЙ РАБОТЫ**

#### **Задание 1**

- 1. Выборку (таблица 1) ранжировать и проверить на наличие грубых погрешностей, сформулировав нуль-гипотезу (по Q – критерию). Доверительную вероятность принять равной P = 0,90.
- 2. Рассчитать размах варьирования, среднее значение с доверительным интервалом, медиану, стандартное отклонение, относительное стандартное отклонение.

#### 1.1. Теоретические сведения

Для решения вопросов об исключении из серии выпадающего результата существует ряд приемов. Простейший из них, применяется при n≥5, заключается в отбрасывании наибольшего и наименьшего результатов.

Более строгий подход основан на использовании статических критериев, в частности О-критерия. В этом случае тестовую статистику рассчитываю как частное от деления разности между выпадающим и ближайшим к нему результатом на размах варьирования. Для проведения О-теста серию данных упорядочивают по возрастанию:  $x_1 \le x_2 \le ... \le x_{n-1} \le x_n$ . В качестве возможного промаха рассматривают одно из крайних значений х<sub>1</sub> или х<sub>n</sub> -то, которое дальше отстоит от соседнего значения, т.е. для которого больше разность х<sub>2</sub>-х<sub>1</sub> либо, соответственно, x<sub>n</sub>-x<sub>n-1</sub>. Обозначим эту разность как W<sub>1</sub>. Размах варьирования всей серии, т.е. разность между максимальным и минимальным значением x<sub>n</sub>-x<sub>1</sub>, обозначим W<sub>0</sub>. Тестовой статистикой является отношение:

$$
Q_{\text{3kcn}} = \frac{W_1}{W_0}
$$

Полученное значение  $Q_{3kcn}$  сравнивают с табличным значением Qкритерия (так называемым критическим значением  $Q_{\text{KDMT}}$ , приложение 1) при заданной доверительной вероятности и числе результатов в выборке. Если  $Q_{\text{3KCH}}$   $Q_{\text{KDMT}}$ , то выпадающий результат исключают, и наоборот, если  $Q_{\text{3KCH}}$  $Q_{\text{KDMT}}$ , то результат исключить нельзя – он принадлежит выборке.

При исключении промахов необходимо иметь в виду, что грубой погрешностью может являться как минимальный или максимальный результат, так и оба крайних значения. Поэтому после отбрасывания промахов полученную выборку так же следует проверить на наличие грубых погрешностей по **Q-критерию.** 

Если выборка очень мала (n=3), следует провести дополнительные измерения и затем включить их в выборку. Если такой возможности нет, лучше для дальнейшей обработки пользоваться медианой, а не средним.

Результат единичного измерения не может служить надежной оценкой содержания определяемого компонента в образце или основой для заключений, которые можно было бы сделать из экспериментальных данных. Для получения надежного результата проводится серия параллельных измерений в идентичных условиях. Результат единичного измерения в такой серии называется вариантой, а вся серия - рядом вариант, выборочной совокупностью или прост выборкой.

В качестве центра распределения используют среднее значение  $\bar{x}$  (реже медиану М):

$$
\overline{X} = \frac{\sum_{i=1}^{n} x_i}{n}
$$

где  $x_i$  - единичный результат серии (варианта); n - число вариант.

Медиана - это единичный результат, относительно которого число результатов с большим или меньшим значениями одинаково. При нечетном количестве результатов медиана совпадает с центральным результатом выборки, при четном - она является средним арифметическом двух центральных результатов.

Критериями воспроизводимости служат отклонения от среднего, среднее отклонение от среднего, отклонение и среднее отклонение от медианы, размах варьирования, дисперсия и стандартное отклонение. Отклонения могут быть выражены как абсолютными, так и относительными величинами.

Отклонение от среднего d - это разность между единичным результатом и средним без учета знака. Среднее отклонение  $\overline{d}$  - это среднее арифметическое из единичных отклонений:

$$
d = \left| x_i - \overline{x} \right|
$$

$$
\overline{d} = \frac{\sum_{i=1}^{n} \left| x_i - \overline{x} \right|}{n}
$$

Отклонение от медианы - это разность между единичным результатом и медианой выборки без учета знака. Среднее отклонение от медианы - это среднее арифметическое из отклонений от медианы.

$$
d = |x_i - M|
$$

$$
\overline{d} = \frac{\sum_{i=1}^{n} |x_i - M|}{n}
$$

Размах варьирования W - это разность между максимальным и минимальным значениями выборки:

$$
w=x_{\text{make}}-x_{\text{min}}
$$

Более строгими критериями воспроизводимости, чем отклонение и размах варьирования, являются дисперсия и стандартное отклонение.

Следует различать дисперсию и стандартное отклонение генеральной совокупности и выборочной совокупности (ряда из n вариант, выборки). Генеральная совокупность представляет собой гипотетическую совокупность, охватывающую все мыслимые результаты от - $\infty$  до + $\infty$ . Выборочная совокупность - это конечный ряд из n вариант. При  $n > 20$  ряд можно считать генеральной совокупностью с достаточной степенью приближения. В генеральной совокупности среднее и истинное значение совпадают. В выборочной совокупности среднее может отличаться от истинного значения. В генеральной совокупности все результаты и отклонения от среднего - независимые величины, т.е. число степеней свободы f равно числу вариант n. В выборке число степеней свободы равно числу вариант минус число связей, накладываемых на выборку. Для одномерной выборочной совокупности число степеней свободы меньше числа вариант на единицу, так как исключается степень свободы, связанная с определением среднего.

И дисперсия и стандартное отклонение характеризуют рассеяние вариант относительно среднего. Дисперсию выборки (V) вычисляют по формуле:

$$
V = \frac{\sum_{i=1}^{n} (x_i - \overline{x})^2}{n-1}
$$

 $\overline{7}$ 

Если известно истинное значение ( $\mu$ ), то:

$$
V = \frac{\sum_{i=1}^{n} (x_i - \mu)^2}{n}
$$

Стандартное отклонение представляет собой квадратный корень из дисперсии, взятый с положительным знаком, и имеет размерность измеряемой величины:

$$
s = \sqrt{\sum_{i=1}^{n} (x_i - \overline{x})^2}
$$

Если известно истинное значение или выборка достаточно велика, стандартное отклонение  $\sigma$  выражается так:

$$
\sigma = \sqrt{\frac{\sum_{i=1}^{n} (x_i - \mu)^2}{n}}
$$

Стандартное отклонение генеральной совокупности и выборки связаны между собой:

$$
\lim_{n\to\infty} s = \sigma
$$

Приближенно стандартное отклонение можно оценить по размаху варьирования:

$$
s = \frac{w}{\sqrt{n}} \text{ MJM } s = \frac{w}{k},
$$

где k - фактор отклонения, приводимый в справочниках для разного числа п.

Для сравнения воспроизводимости выборок, варианты которых имеют различные размерности используют также относительное стандартное отклонение s, (безразмерная величина):

$$
S_r = \frac{S}{x}
$$

В качестве точечной оценки истинного значения (математического ожидания) обычно используют среднее арифметическое всех вариант выборки, реже медиану или моду. Более информативной, характеризующей точность и надежность оценивания, является интервальная оценка. Она заключается в нахождении доверительных границ (доверительного интервала  $\delta$ ), в пределах которых с определенной доверительной вероятностью находится истинное значение. Доверительная вероятность Р показывает, сколько вариант из 100 попадает в данный интервал. Величина Р может быть выражена в процентах. Иногда вместо доверительной вероятности пользуются уровнем значимости  $\alpha$ :

$$
\alpha = 1-P.
$$

Величина доверительного интервала определяется воспроизводимостью результатов, их числом и доверительной вероятностью. Связь между всеми этими величинами выводится на основе законов нормального распределения для генеральной совокупности и t-распределения для выборочной совокупности.

В случае известной дисперсии статистика  $z_p = \frac{(\bar{x} - \mu)}{\sigma / \sqrt{n}}$ , полученная путем стандартизации выборочного среднего  $\bar{x}$ , будет нормально распределена с параметрами N(0, 1). В данном уравнении  $\sigma$  - стандартное отклонение генеральной совокупности; z<sub>p</sub> - табулированный коэффициент, зависящий от доверительной вероятности Р. Отсюда:

$$
\mu = \overline{x} \pm \frac{z_p \sigma}{\sqrt{n}}
$$

где  $\delta = \frac{z_p \sigma}{\sqrt{n}}$  - доверительный интервал для математического ожидания

нормально распределенной случайной величины с известной дисперсией.

В случае неизвестной дисперсии разница состоит в том, что среднеквадратическое отклонение  $\sigma$  заменяется его выборочной оценкой s:

$$
t = \frac{(\overline{x} - \mu)}{s / \sqrt{n}}
$$

Статистика t имеет t-распределение с n-1 степенями свободы. Отсюда:

$$
\mu = \overline{x} \pm \frac{t_{(P,f)}s}{\sqrt{n}},
$$

Доверительный интервал для математического ожидания нормально распределенной случайной величины с неизвестной дисперсией рассчитывается по формуле:

$$
\delta = \frac{t_{(P,f)}S}{\sqrt{n}}
$$

где s – стандартное отклонение выборки; t<sub>(P, f)</sub> – коэффициент Стьюдента, приводимый в таблицах (приложение 2) для различных значений доверительной вероятности Р и степеней свободы f.

При одной и той же доверительной вероятности коэффициент  $z_p$  меньше, чем коэффициент t<sub>(Pf)</sub>, поэтому доверительный интервал при использовании  $z_p$  и  $\sigma$  уже, чем при использовании  $t_{(P,f)}$  и s. Если предварительно определить  $\sigma$ , проделав большое количество измерений ( $\geq 20$ ), можно пользоваться коэффициентом z<sub>p</sub> вместо t<sub>(P,f)</sub> для оценки доверительного интервала. Такой прием целесообразен при проведении серийных анализов, так как, однажды затратив время и труд на оценку  $\sigma$ , можно в дальнейшем ограничиться малым количеством однотипных измерений, сохраняя при этом достаточно узкий доверительный интервал. Помогает в оценке  $\sigma$  и объединение выборок.

Располагая статистическими критериями, можно решить вопрос о необходимом и достаточном числе параллельных измерений для получения надежного результата или оценить вероятность попадания результата в определенный интервал при заданном числе измерений.

#### 1.2. Пример выполнения задания 1

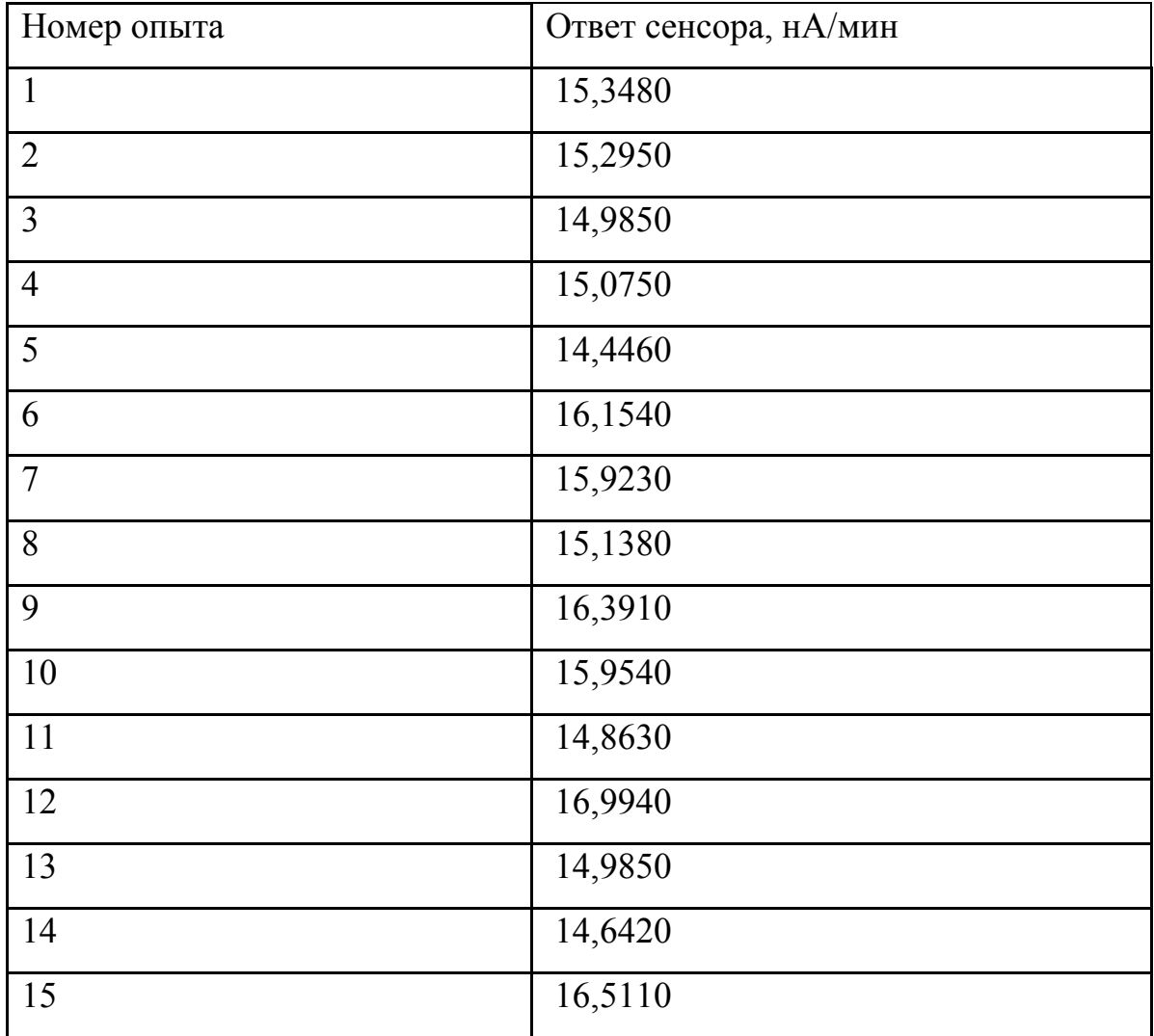

Таблица 1. Пример задания 1.

Выборку ранжируем:

14,4460 14,6420 14,8630 14,9850 14,9850 15,0750 15,1380 15,2950 15,3480 15,9230 15,9540 16,1540 16,3910 16,5110 16,9940

Для выявления грубых погрешностей проверяем крайние значения: 14,4460 и 16,9940.

 $W_0 = |x_n - x_1| = 16,9940 - 14,4460 = 2,548$  - размах варьирования  $W_1 = x_2 - x_1 = 14,6420 - 14,4460 = 0,196$  $W_2 = x_n - x_{n-1} = 16,9940 - 16.5110 = 0,483$ 

Тестовая статистика:

$$
Q_{\text{3KCH}} = \frac{W_2}{W_0} = \frac{0,483}{2,548} = 0,1896
$$

Критической величиной является табличное значение  $Q_{(P,n)}=0,39$  (приложение 1). Так как  $Q_{\text{10,90;15}}$ , то промаха нет, данное значение принадлежит выборке.

Рассчитаем среднее значение выборки:

$$
\bar{x} = \frac{\sum_{i=1}^{n} x_i}{n} = \frac{232,704}{15} = 15,5136 \quad \text{HA} / \text{Muth}
$$

Медиана: М = 15, 295 нА/мин

Рассчитаем стандартное отклонение от среднего для выборки:

$$
s = \sqrt{V} = \sqrt{\frac{\sum_{i=1}^{n} (x_i - \overline{x})^2}{n-1}}
$$

 $d = |x_i - \overline{x}|$ - отклонение от среднего

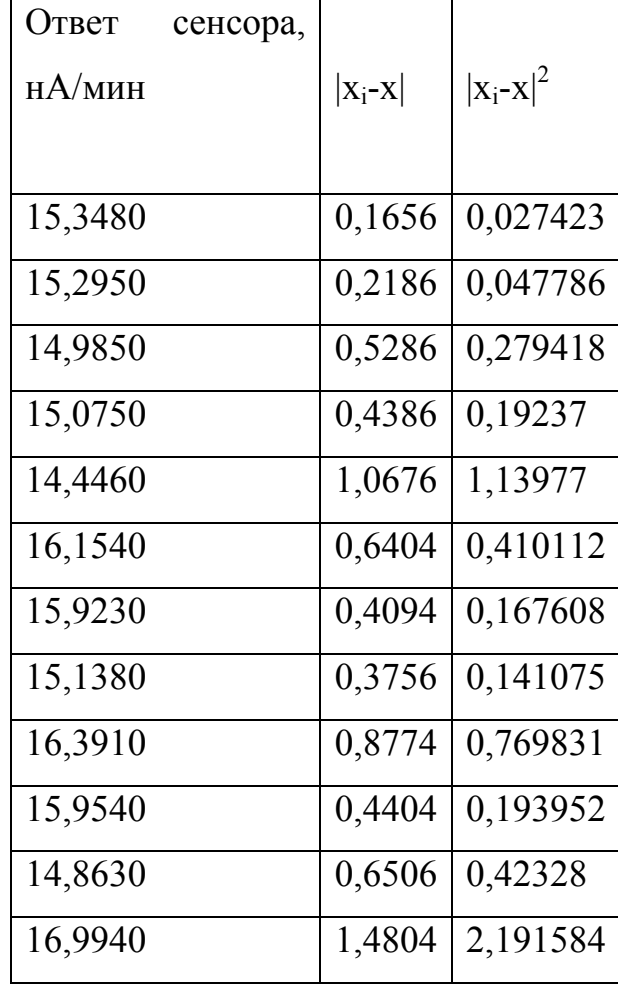

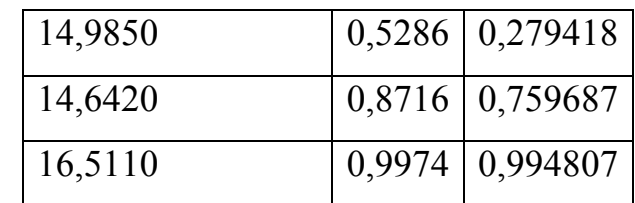

$$
\sum_{i=1}^{n} |x_i - \bar{x}|^2 = 8,01812
$$
  

$$
s = \sqrt{V} = \sqrt{\frac{\sum_{i=1}^{n} (x_i - \bar{x})^2}{n-1}} = \sqrt{\frac{8,01812}{15-1}} = 0,7568 \quad \text{hA} / \text{muh}
$$

Вычисляем относительное стандартное отклонение:

$$
s_r = \frac{s}{\overline{x}} = \frac{0,7568}{15,5136} = 0,04878
$$

Расчет доверительного интервала:

 $f = n - 1 = 15 - 1 = 14$ 

Коэффициент Стьюдента  $t_{(0.95:14)} = 2,15$  (приложение 2)

$$
\delta = \frac{s \cdot t_{(P,f)}}{\sqrt{n}} = \frac{0,7568 \cdot 2,15}{\sqrt{15}} = \frac{1,6271}{3,873} = 0,4201 \approx 0,4 \quad \text{(доверительный интервал ok-}
$$

ругляем до одной значащей цифры)

 $\bar{x} \pm \delta = 15.5 \pm 0.4$  нА/мин (в среднем значении оставляем столько знаков после запятой, сколько в доверительном интервале).

Сравнение данных полученных при расчете по статистическим форму-

лам и с помощью компьютерной программы Microsoft Excel.

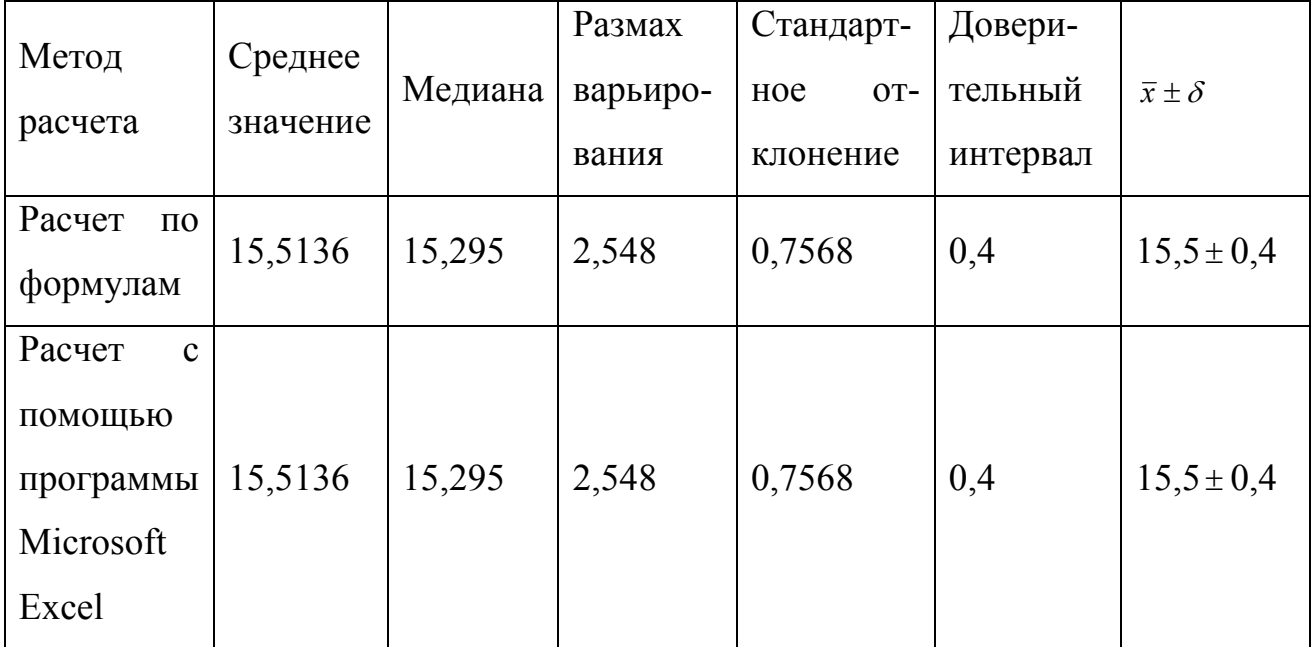

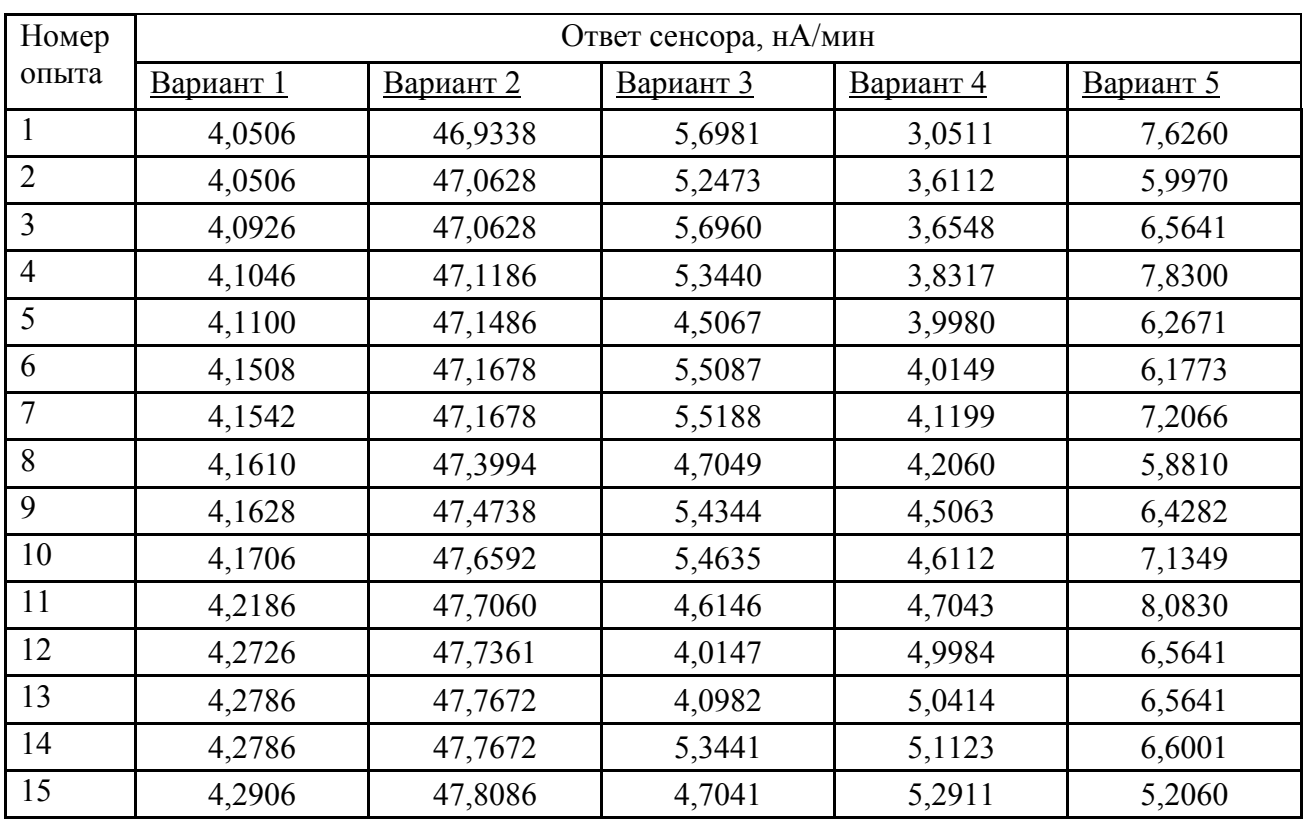

# **1.3. Варианты задания 1**

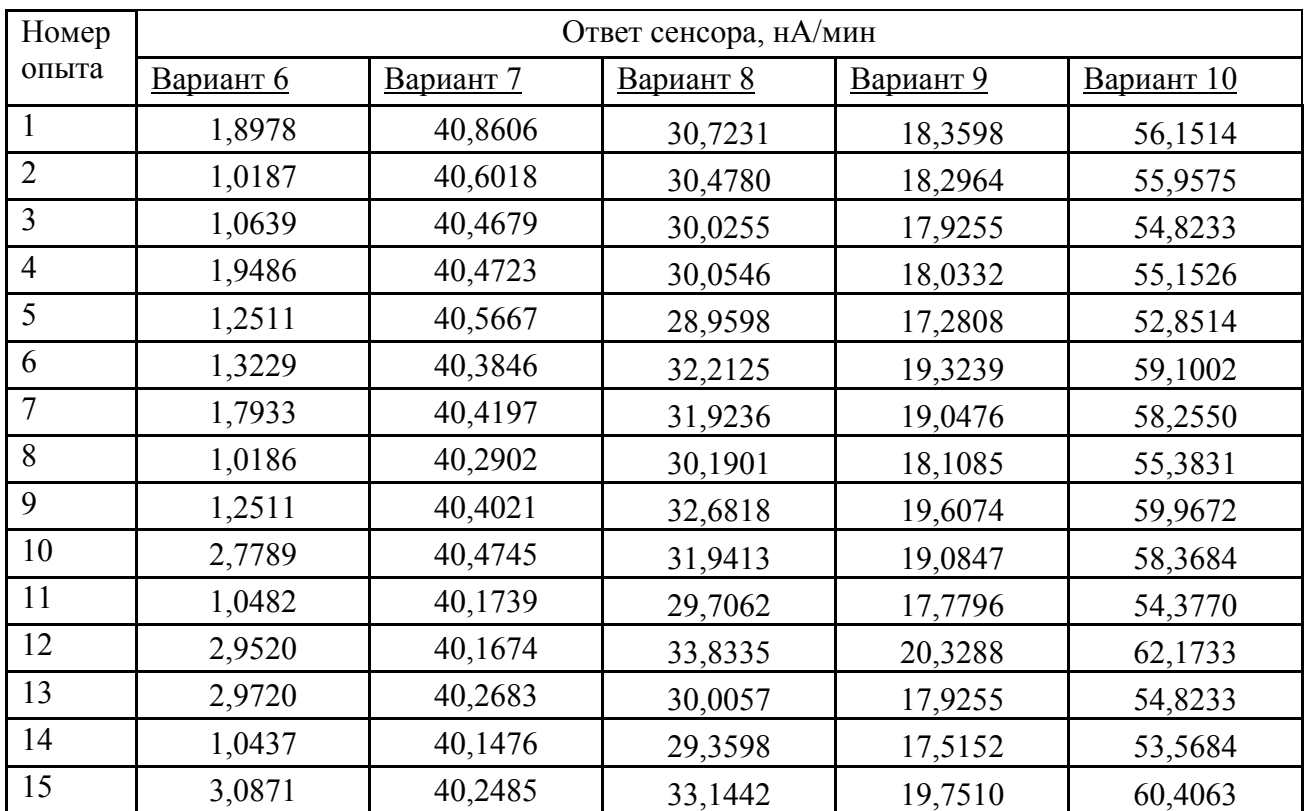

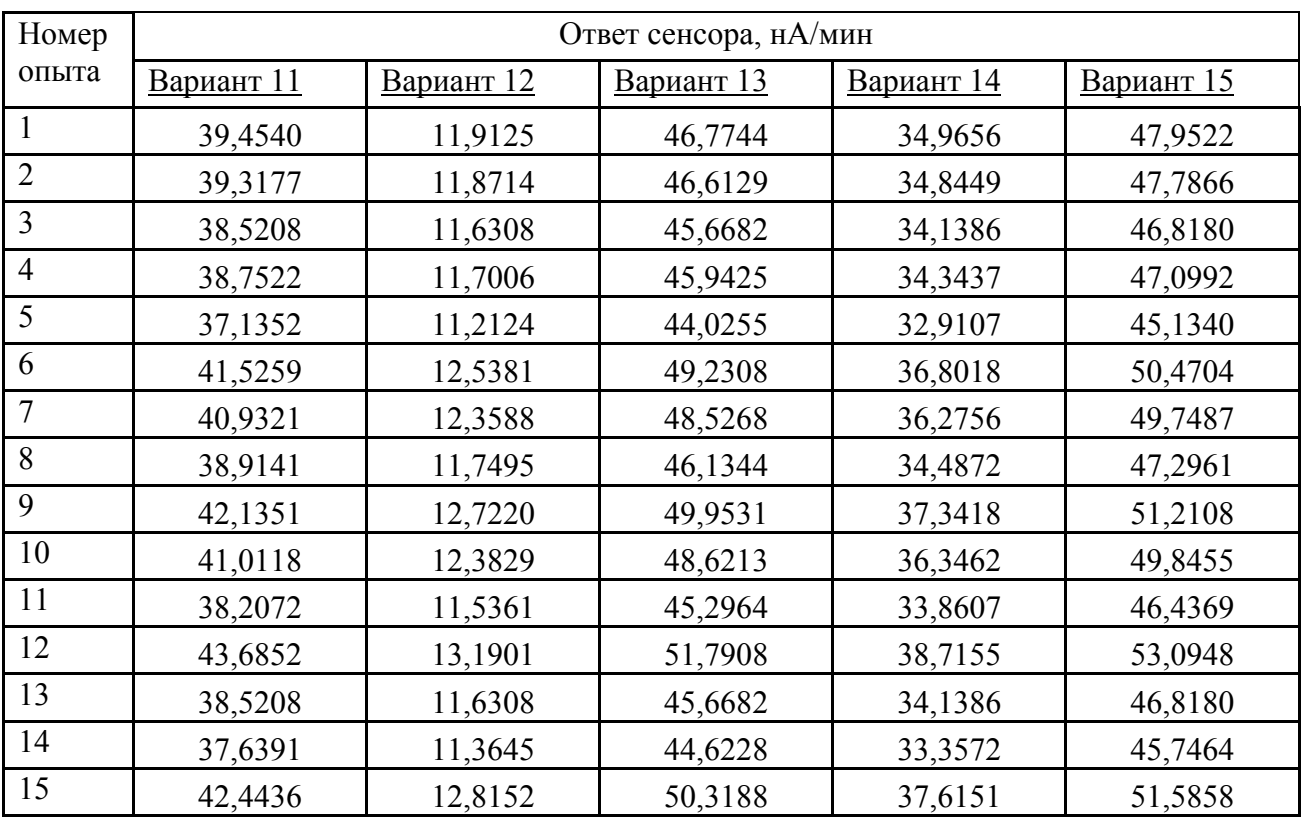

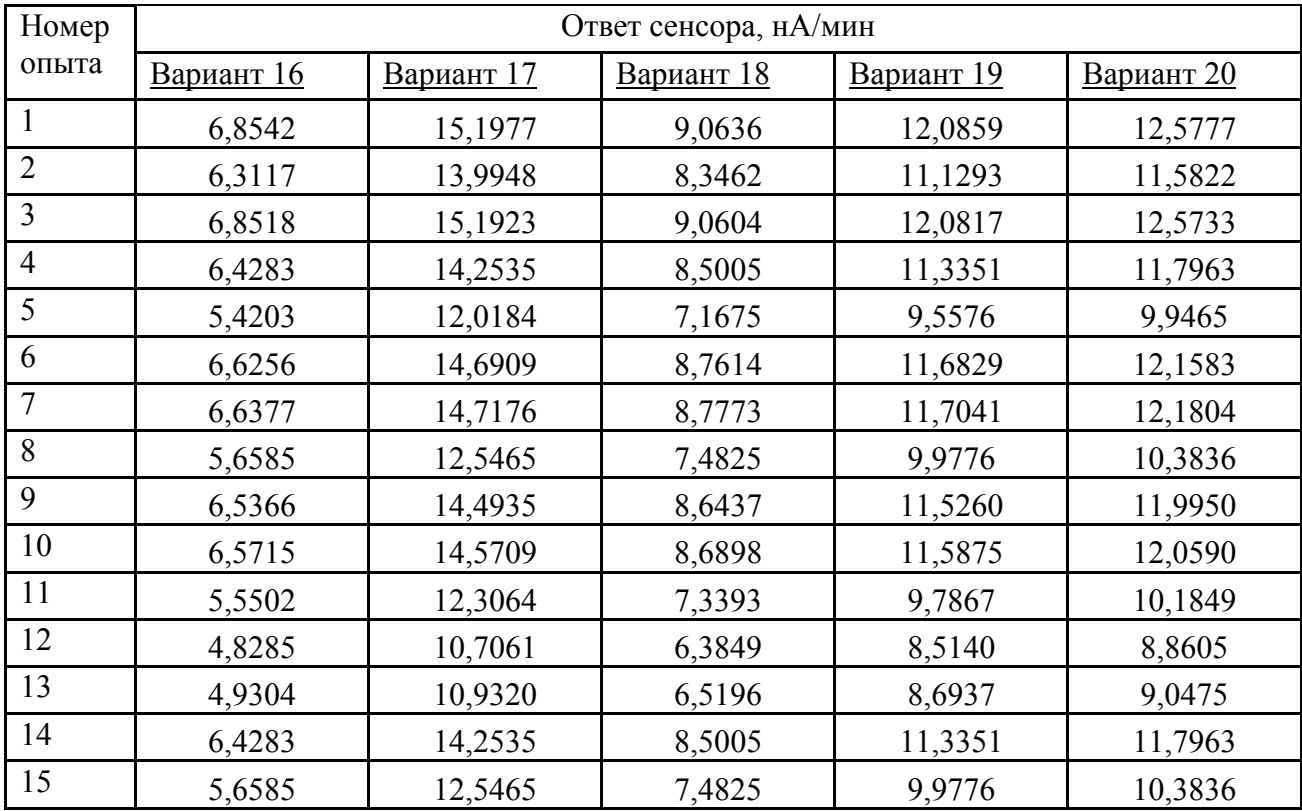

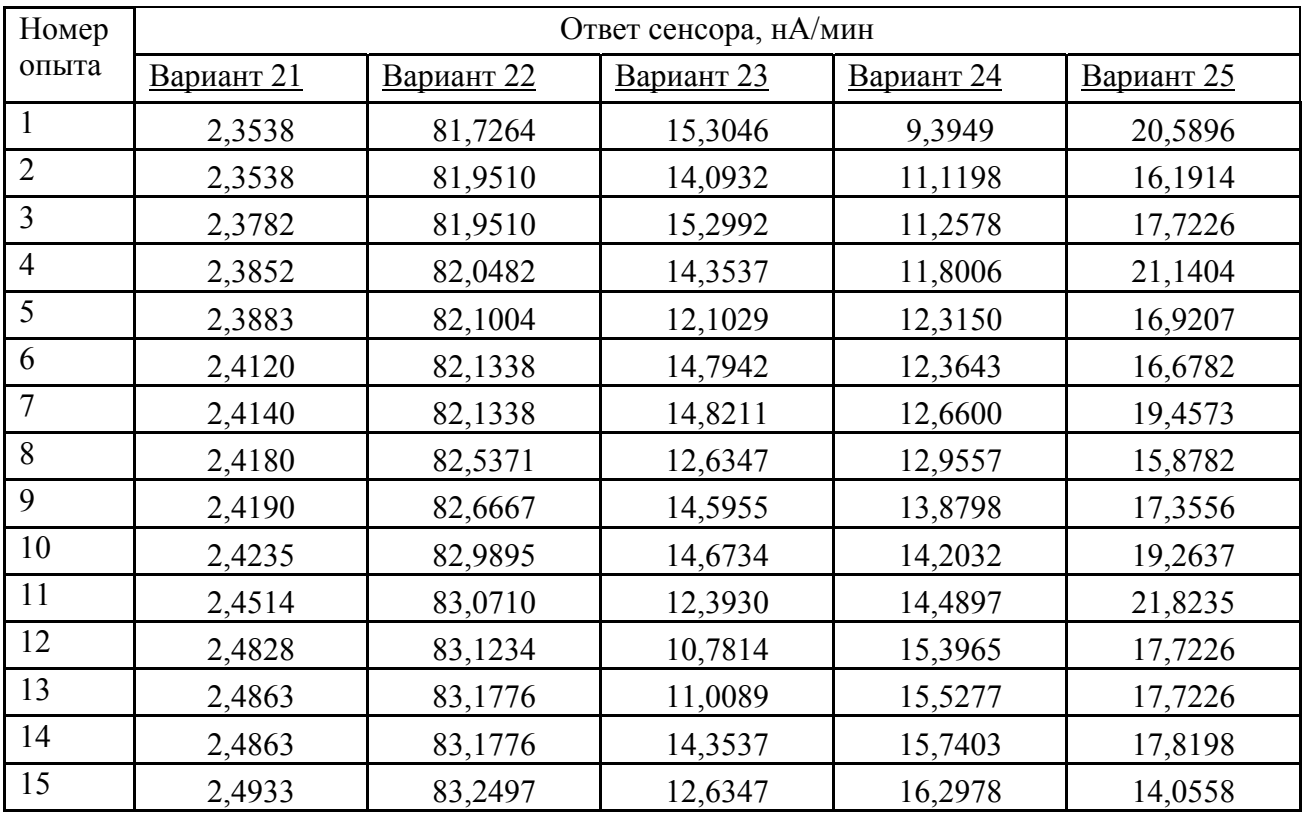

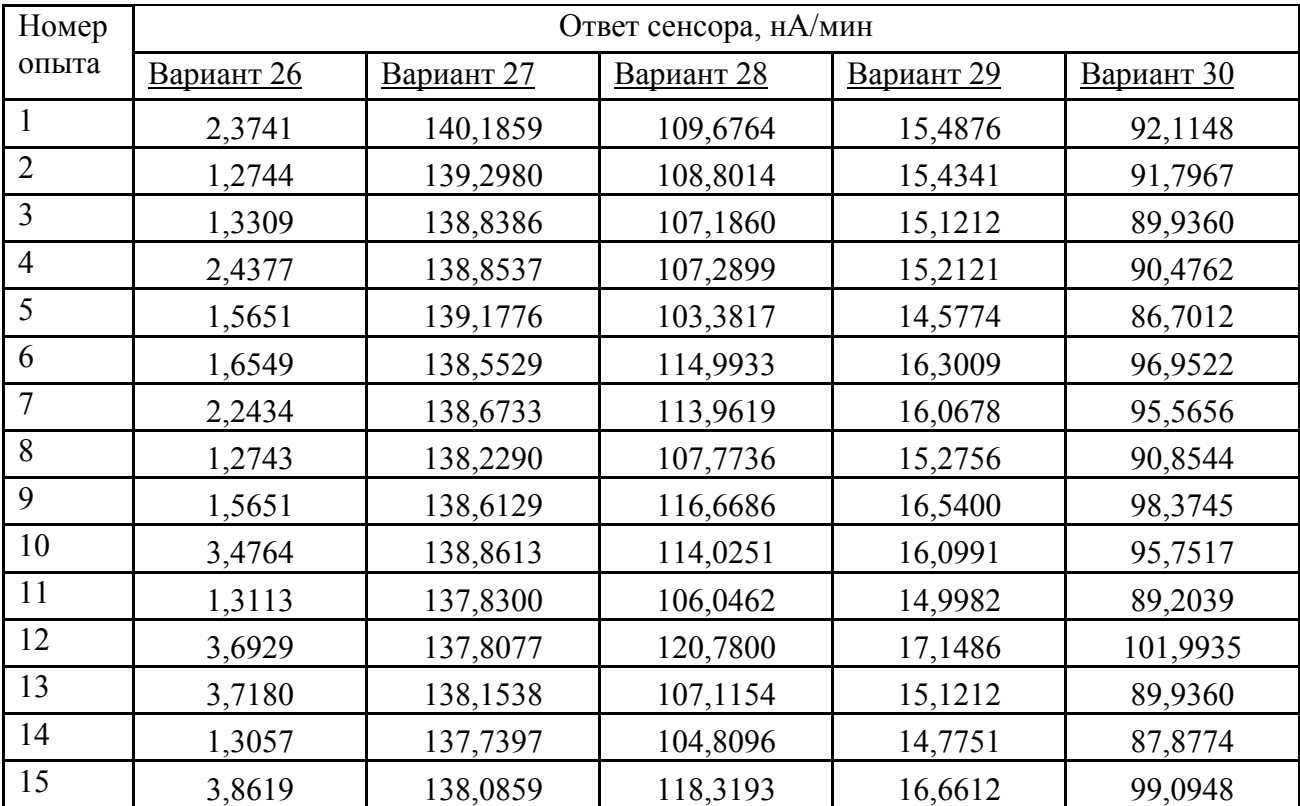

#### **Задание 2**

В таблице 2 приведены результаты определения этанола в коммерческих образцах водок: а) с помощью биосенсора, б) рефрактометрически, в) пикнометрически.

- 1. Все выборки ранжировать и проверить на наличие грубых погрешностей, сформулировав нуль-гипотезу (по Q – критерию).
- 2. Произвести расчет точечной и интервальной оценки математического ожидания (среднего значения с доверительным интервалом) для каждой выборки с помощью компьютерных программ и по статистическим формулам.
- 3. Проверить выборки попарно на однородность по воспроизводимости, сформулировав нуль-гипотезу (по F – критерию).
- 4. Выявить наличие систематической погрешности при определении с помощью биосенсора, используя модифицированный тест Стьюдента или приближение Уэлча ( в качестве референтной методики выбрать а) рефрактометрический; б) пикнометрический метод).
- 5. Выявить наличие систематической погрешности, используя простой тест Стьюдента, при определении а) с помощью биосенсора, б) рефрактометрически, в) пикнометрически. Заявленное производителем (истинное) значение концентрации этанола 40,0%.

#### 2.1. Теоретические сведения

Чтобы решить вопрос, принадлежат ли разные выборки одной совокупности, можно воспользоваться статистическими методами проверки гипотез, в частности, нуль-гипотезы. Нуль-гипотеза строится на предположении о неразличимости статистических критериев выборок при заданной доверительной вероятности. Подтверждение нуль-гипотезы, полученное из сравнения экспериментальных и табличных значений тестовых статистик, говорит о принадлежности сравниваемых выборок к одной совокупности. В зависимости от имеющихся исходных сведений для проверки выполнения нуль-гипотезы можно использовать разные критерии и решать разные проблемы.

Если известны дисперсии или стандартные отклонения разных выборок, можно сравнить их и решить вопрос о принадлежности этих выборок одной совокупности по воспроизводимости. Например, можно сравнить воспроизводимость двух методов определения одной и той же величины.

При этом целесообразно использовать статистический критерий Fраспределения (F- критерий или критерий Фишера).

$$
F = \frac{s_1^2}{s_2^2}
$$

где  $s_1^2 > s_2^2$ .

Нуль-гипотеза строится на предположении о неразличимости дисперсий или стандартных отклонений. Рассчитывают F-критерий по экспириминтальным данным  $F_{\text{36}}$  и сравнивают найденное значение с табличным значением  $F_{\kappa p}$  при заданной доверительной вероятности и числе степеней свободы  $f_1$  и  $f_2$ в сравниваемых выборках (приложение 3). Если  $F_{\text{3KCH}} < F_{\text{KD}}$  нуль-гипотеза подтверждается, если  $F_{\text{3KCI}} > F_{\text{KD}} - \text{6}$  отвергается.

Если выборки однородны, то их можно объединить и вычислить среднюю дисперсию  $\bar{s}^2$  по формуле:

$$
\bar{s}(x) = \sqrt{\bar{s}^2(x)} = \sqrt{\frac{f_1 s_1^2 + f_2 s_2^2}{f_1 + f_2}}
$$

Среднюю дисперсию можно использовать как характеристику воспроизводимости объединенной выборки, для которой число степеней свободы и равно  $f_1 + f_2$ , где  $f_1 = n_1 - 1$  и  $f_2 = n_2 - 1$ , а  $n_1$  и  $n_2$  – число вариант в исходных выборках.

Величина систематической погрешности служит оценкой правильности измерения или метода измерения. Правильность - это степень близости среднего значения, полученного на основе большой серии результатов единичных определений к истинному или в его отсутствии к принятому опорному (действительному) значению измеряемой величины. Принятое опорное (действительное) значение - это экспериментально полученное или расчетное значение, настолько близкое к истинному, что может быть использовано вместо не- $\Gamma$ <sup>O</sup>.

В качестве опорного значения могут быть приняты: данные независимого анализа, аттестованное значение стандартного образца (СО или ГСО) и математическое ожидание измеряемой характеристики, то есть среднее значение заданной совокупности результатов анализа (лишь в том случае, когда недоступны теоретическое значение и отсутствуют СО).

Во всех этих случаях задача сравнения данных с математической точки зрения сводится к проверке значимости отличия случайной величины  $\bar{x}$  от константы а. Для решения этой задачи можно использовать подход, основанный на интервальной оценке неопределенности величины  $\bar{x}$  (простой тест Стьюдента). Доверительный интервал для среднего, рассчитанный по формуле Стьюдента, характеризует неопределенность значения  $\bar{x}$ , обусловленную его случайной погрешностью. Поэтому, если величина а входит в этот доверительный интервал, то нет оснований утверждать о значимом различии между  $\bar{x}$  и а. Если же величина а в этот интервал не входит, различие между  $\bar{x}$  и а следует считать значимым. Таким образом, полуширина доверительного интервала, равная  $t(P, f)s(x)/\sqrt{n}$ , является критической величиной для разности  $|\bar{x}$  - а |. Различие является значимым, если:

$$
\left|\overline{x} - a\right| > \frac{t(P, f)s(x)}{\sqrt{n}}
$$

Отсюда:

$$
\frac{|\overline{x} - a|}{s(x)} \sqrt{n} > t(P, f)
$$

Величина, стоящая в левой части выражения, характеризует степень различия между  $\bar{x}$  и а с учетом случайной погрешности  $s(x)$ . Она является тестовой статистикой (t<sub>эксп</sub>) и рассчитывается по экспериментальным данным для сравниваемых значений. Критическое значение коэффициента берут из приложения 2 при заданных доверительной вероятности Р и числе степеней свободы  $f = n-1$ . Если тестовая статистика превосходит критическое значение ( $t_{\text{36C}}$  $>$  t<sub>kp</sub>), различие между сравниваемыми величинами следует признать значимым (систематическая погрешность присутствует).

При сравнении двух результатов анализа одного и того же образца, полученные разными методами, содержащих сравнимые между собой случайные погрешности, нельзя ни один из результатов считать точной величиной и применять простой тест Стьюдента. Математически задача в этом случае сводится к установлению значимости различия между средними значениями двух выборок $\bar{x}_1$  и  $\bar{x}_2$ . Для решения этой задачи используют модифицированный тест Стьюдента. Он существует в двух вариантах: точном и приближенном.

Точный вариант применяют тогда, когда дисперсии соответствующих величин  $s_1^2 = s^2(x_1)$  и  $s_2^2 = s^2(x_2)$  различаются незначимо (что, в свою очередь, необходимо предварительно проверить с помощью статистического теста теста Фишера). При значимом различии  $s_1^2$  и  $s_2^2$  применяют приближенный вариант (приближение Уэлча). В точном варианте модифицированного теста Стьюдента экспериментальное значение тестовой статистики вычисляется как:

$$
t_{\text{sken}} = \frac{\left|\overline{x}_1 - \overline{x}_2\right|}{\overline{s}(x)} \sqrt{\frac{n_1 n_2}{n_1 + n_2}}
$$

Критическим значением служит коэффициент Стьюдента t(P,f) для выбранной доверительной вероятности Р (обычно 0,95) и числа степеней свободы:

 $f = f_1 + f_2 = n_1 + n_2 - 2$ 

Таким образом, значимое различие между  $\bar{x}_1$  и  $\bar{x}_2$  имеет место (систематическая погрешность присутствует) тогда, когда:

$$
\frac{|\overline{x}_1 - \overline{x}_2|}{\overline{s}(x)} \sqrt{\frac{n_1 n_2}{n_1 + n_2}} > t(P, f = n_1 + n_2 - 2)
$$

В случае неоднородности дисперсий двух выборок в приближении Уэлча тестовая статистика вычисляется следующим образом:

$$
t_{\text{3kcn}} = \frac{|\bar{x}_1 - \bar{x}_2|}{\sqrt{\frac{s_1^2}{n_1} + \frac{s_2^2}{n_2}}}
$$

Критическим значением служит коэффициент Стьюдента t(P,f). Число степеней свободы в этом случае вычисляется как:

$$
f = \frac{(s_1^2 / n_1 + s_2^2 / n_2)^2}{\frac{(s_1^2 / n_1)^2}{n_1 - 1} + \frac{(s_2^2 / n_2)^2}{n_2 - 1}}
$$

и округляется до ближайшего целого числа.

Таким образом, значимое различие между  $\bar{x}_1$  и  $\bar{x}_2$  имеет место (систематическая погрешность присутствует) тогда, когда:

$$
\frac{|\overline{x}_1 - \overline{x}_2|}{\sqrt{\frac{s_1^2}{n_1} + \frac{s_2^2}{n_2}}} > t(P, f)
$$

# **2.2.Пример выполнения задания 2**

Таблица 2. Пример задания 2.

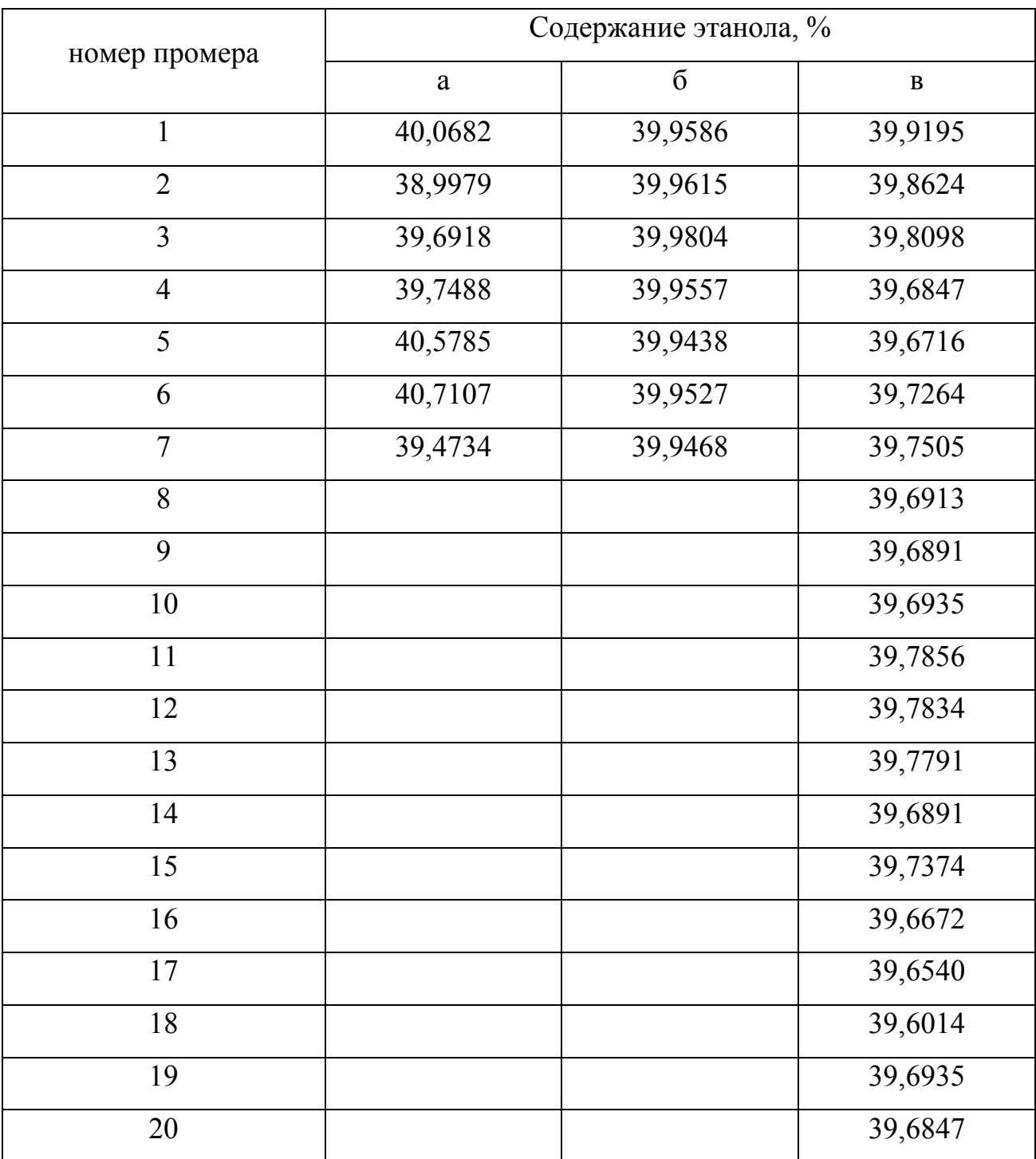

### 1. Ранжирование выборок и проверка на наличие грубых погрешностей.

Упорядочим серии данных в порядке возрастания (рекомендуется использовать для этого программу Microsoft Excel: данные: сортировка):

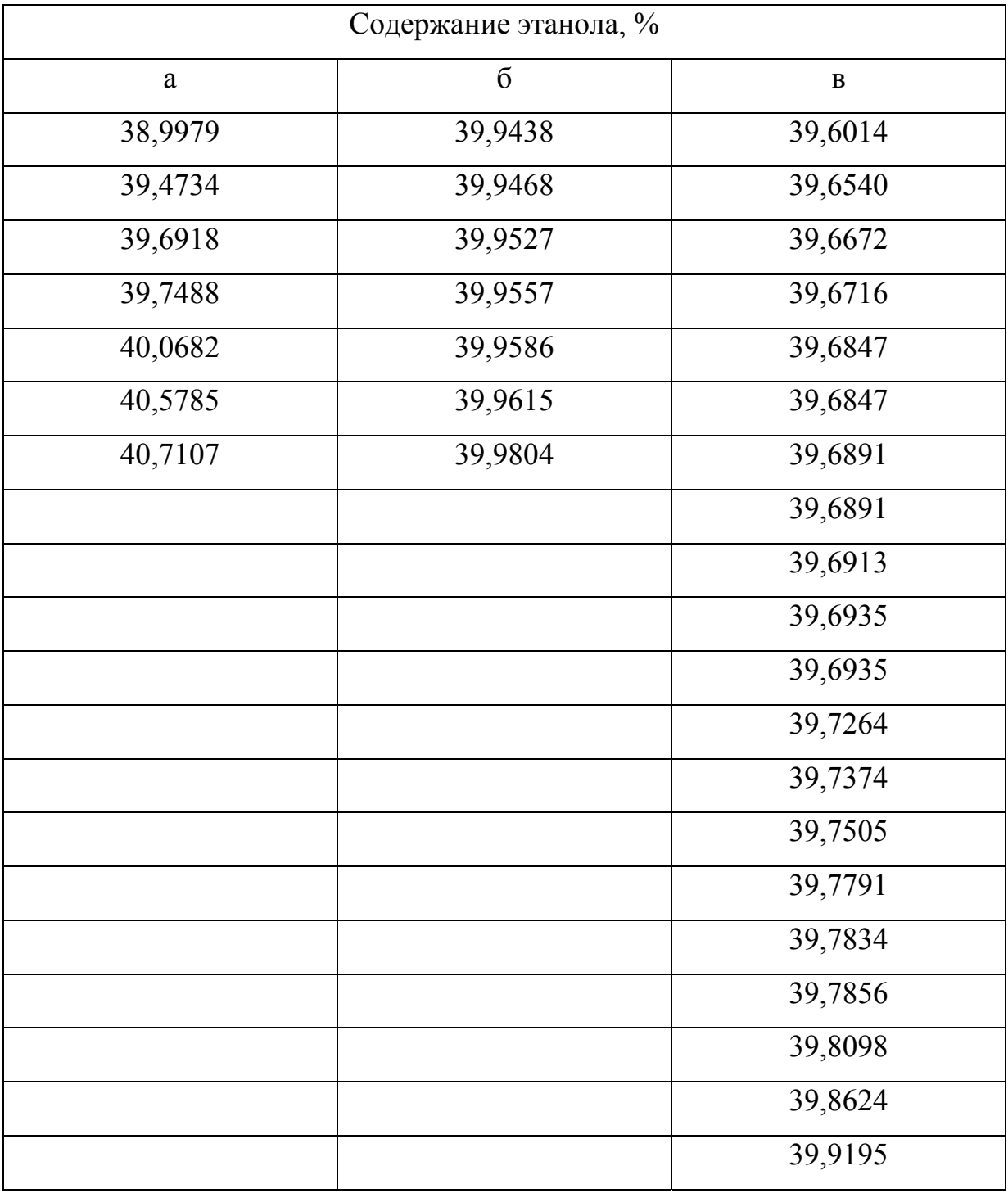

а) проверяем значение 38,9979, т.к. оно сильнее отстоит от соседнего чем значение 40,7107.

$$
W_1 = |x_n - x_{n-1}| = |39,4734 - 38,9979| = 0,4755
$$

 $W_0 = |x_{\text{max}} - x_{\text{min}}| = |40,7107 - 38,9979| = 1,7128$  - размах варьирования

Тестовая статистка рассчитывается по формуле:

$$
Q_{\text{secu}} = \frac{W_1}{W_0} = \frac{0.4755}{1.7128} = 0.2776
$$

Критической величиной является табличное значение  $Q_{(P,n)}=0,51$  (приложение 1).

Так как  $Q_{\text{10,90}}$ , то промаха нет, данное значение принадлежит выборке.

б) проверяем значение 39,9804, т.к. оно сильнее отстоит от соседнего чем значение 39,9438.

$$
W_1 = |x_n - x_{n-1}| = |39,9804 - 39,9615| = 0,0189
$$
  

$$
W_0 = |x_{\text{max}} - x_{\text{min}}| = |39,9804 - 39,9438| = 0,0366 - \text{pasmax} \text{ sapbmposahna}
$$

Тестовая статистка рассчитывается по формуле:

$$
Q_{\text{3kcn}} = \frac{W_1}{W_0} = \frac{0.0189}{0.0366} = 0.51639
$$

Критической величиной является табличное значение  $Q_{(P,n)} = 0.51$ .

Так как  $Q_{\text{3KCR}} > Q_{(0.90.7)}$ , то промах есть, данное значение не принадлежит выборке.

Исключаем значение 39,9804 из выборки и проверяем следующее крайнее значение, наиболее сильно отстающее от предыдущего 39,9438.

$$
W_1 = |x_n - x_{n-1}| = |39,9438 - 39,9468| = 0,0030
$$
  

$$
W_0 = |x_{\text{max}} - x_{\text{min}}| = |39,9615 - 39,9438| = 0,0177 - \text{pasmax} \text{ sapbupoBAHM
$$

Тестовая статистка рассчитывается по формуле:

$$
Q_{\text{secn}} = \frac{W_1}{W_0} = \frac{0.003}{0.0177} = 0.16949
$$

Критической величиной является табличное значение  $Q_{(0.90:6)} = 0.56$ .

Так как  $Q_{\text{sec}} < Q_{(0.90,6)}$ , то промаха нет, данное значение принадлежит выборке.

Таким образом, значение 39,9804 исключается из выборки и не используется в дальнейших расчетах.

в) проверяем значение 39,9195, т.к. оно сильнее отстоит от соседнего значения.

$$
W_1 = |x_n - x_{n-1}| = |39,9195 - 39,8624| = 0,0571
$$
  

$$
W_0 = |x_{\text{max}} - x_{\text{min}}| = |39,9195 - 39,6014| = 0,3181 - \text{pasmax} \text{ sapbmposahna}
$$

Тестовая статистка рассчитывается по формуле:

$$
Q_{\text{3KCH}} = \frac{W_1}{W_0} = \frac{0.0571}{0.3181} = 0.1795
$$

Критической величиной является табличное значение  $Q_{(0.90:20)} = 0.41$ . Так как  $Q_{\text{secn}} < Q_{(0.90,20)}$ , то промаха нет, данное значение принадлежит выборке.

2. Расчет точечной и интервальной оценки математического ожидания (среднего значения с доверительным интервалом) для каждой выборки с помощью компьютерных программ и по статистическим формулам.

Расчет точечной оценки математического ожидания.

$$
\bar{x} = \frac{\sum_{i=1}^{n} x_i}{n}
$$

a)  $\bar{x}_e$ =39,8956

- 6)  $\bar{x}_6$ =39,95318
- $\bar{x}_e$  = 39,72871

Расчет интервальной оценки математического ожидания.

$$
s_i^2 = \frac{\sum_{i=1}^n (x_i - \overline{x})^2}{n-1}
$$
 - дисперсия

a) 
$$
s_i^2 = \frac{\sum_{i=1}^n (x_i - \overline{x})^2}{n-1} = \frac{2,2068}{7-1} = 0,36775
$$

6) 
$$
s_i^2 = \frac{\sum_{i=1}^n (x_i - \overline{x})^2}{n-1} = \frac{0,000234}{6-1} = 0,00004677
$$
  
\n**a)**  $s_i^2 = \frac{\sum_{i=1}^n (x_i - \overline{x})^2}{n-1} = \frac{0,109897}{20-1} = 0,005784$   
\n $\delta = \frac{t(P, f) \cdot s}{\sqrt{n}}$  -JOBepureJ15HHM UHTPPBAJI  
\n**a)** f=n-1=7-1=6

Коэффициент Стьюдента  $t_{(0.95:6)} = 2,45$  (приложение 2)

$$
\delta = \frac{t(P, f) \cdot s}{\sqrt{n}} = \frac{2,45 \cdot 0,606424}{\sqrt{7}} = 0,561557 \approx 0,6 \quad \text{(доверительный интервал ok-}
$$

ругляем до одной значащей цифры)

 $\overline{x} \pm \delta = 39, 9 \pm 0, 6, 9/6, 6$  (в среднем значении оставляем столько знаков после запятой, сколько в доверительном интервале).

$$
(6)
$$
 f=n-1=6-1=5

Коэффициент Стьюдента  $t_{(0,95,5)} = 2,57$ 

$$
\delta = \frac{t(P, f) \cdot s}{\sqrt{n}} = \frac{2,57 \cdot 0,00684}{\sqrt{6}} = 0,005472 \approx 0,005
$$
  

$$
\overline{x} \pm \delta = 39,953 \pm 0,005 \frac{9}{6}
$$

$$
B) f = n - 1 = 20 - 1 = 19
$$

Коэффициент Стьюдента t<sub>(0,95;19)</sub>=2,09

$$
\delta = \frac{t(P, f) \times S}{\sqrt{n}} = \frac{2,09 \cdot 0,076053}{\sqrt{20}} = 0,035542 \approx 0,04
$$

 $\overline{x} \pm \delta = 39,73 \pm 0,04 \degree$ %

# Сравнение данных полученных при расчете по статистическим формулам и с помощью компьютерной программы Microsoft Excel

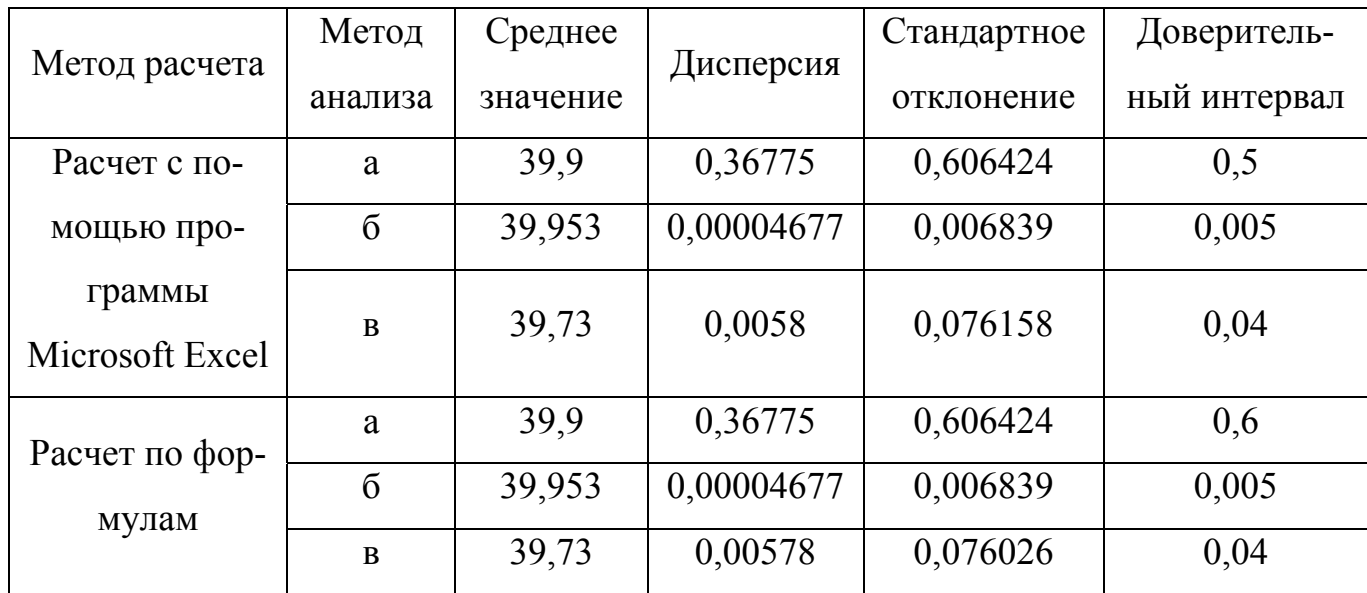

## 3. Проверка выборок попарно на однородность по воспроизводимости,

a) 
$$
\frac{S_a^2}{S_b^2} = \frac{0,36775}{0,00004677} = 7862,946
$$

 $\frac{S_a^2}{S_a^2}$  >  $F_{\kappa p}$  (0.95;6;6) = 4,3 ( $F_{\kappa p}$  берем из приложения 3, число степеней свободы  $S_a$ 

для выборки, стоящей в числителе находим по горизонтали таблицы, а число степеней свободы выборки, стоящей в знаменателе - по вертикали таблицы).

$$
\begin{aligned}\n\text{(b)} \quad & \frac{S_a^2}{S_e^2} = \frac{0,36775}{0,005784} = 63,58057 \\
& \frac{S_a^2}{S_e^2} > F_{\kappa p}(0,95;6;19) = 2,6 \\
\text{(c)} \quad & \text{(d)} \quad \frac{S_a^2}{S_e^2} = \frac{0,005784}{0,00004677} = 123,669 \\
& \frac{S_a^2}{S_e^2} > F_{\kappa p}(0,95;19;6) = 3,9 \\
& \frac{S_a^2}{S_b^2} > F_{\kappa p}(0,95;19;6) = 3,9\n\end{aligned}
$$

Все выборки являются неоднородными.

4. Выявление систематической погрешности при определении с помощью биосенсора, используя модифицированный тест Стьюдента или приближение Уэлча (в качестве референтной методики а) рефрактометрический; б) пикнометрический метод)

Используем уравнение Уэлча, так как выборки являются неоднородными по воспроизводимости.

Расчет тестовой статистики.

$$
t_{\text{seen}} = \frac{\left|\overline{x}_1 - \overline{x}_2\right|}{\sqrt{\frac{S_1^2}{n_1} - \frac{S_2^2}{n_2}}} < t(P, f)
$$
\n  
\na) 
$$
t_{\text{seen}} = \frac{\left|\overline{x}_1 - \overline{x}_2\right|}{\sqrt{\frac{S_1^2}{n_1} - \frac{S_2^2}{n_2}}} = \frac{\left|39.9 - 39.953\right|}{0.2291} = 0.23134
$$

 $B$  Excel  $t_{vec} = 0,261794$ 

$$
\text{(5) } t_{\text{sec}} = \frac{\left| \overline{x}_1 - \overline{x}_2 \right|}{\sqrt{\frac{s_1^2}{n_1} - \frac{s_2^2}{n_2}}} = \frac{|39,9 - 39,750|}{0,22766118} = 0,65887385
$$

B Excel  $t_{\text{zero}}$  =0,640149

Расчет числа степеней свободы.

$$
f = \frac{(s_1^2 / n_1 + s_2^2 / n_2)^2}{\frac{(s_1^2 / n_1)^2}{n_1 - 1} + \frac{(s_2^2 / n_2)^2}{n_2 - 1}}
$$
  
\na) 
$$
f = \frac{(s_1^2 / n_1 + s_2^2 / n_2)^2}{\frac{(s_1^2 / n_1)^2}{n_1 - 1} + \frac{(s_2^2 / n_2)^2}{n_2 - 1}} = \frac{0,003065698}{0,000510735} = 6,00256 \approx 6
$$

 $t_{\text{KD}}(0,95;6)=2,45$ 

 $t_{\text{3KCH}}$  =0,261794 <  $t_{\text{K}}$  (0,95;6)=2,45

Нуль-гипотеза принимается, т.е. средние значения двух выборок отличаются незначимо. Если систематическая погрешность отсутствует в референтной методике (рефрактометрический метод), то и при определении с помощью биосенсора отсутствует систематическая погрешность.

6) 
$$
f = \frac{(s_1^2/n_1 + s_2^2/n_2)^2}{\frac{(s_1^2/n_1)^2}{n_1 - 1} + \frac{(s_2^2/n_2)^2}{n_2 - 1}} = \frac{0.002841022}{0.000460585} = 6,16829 \approx 6
$$

 $t_{\text{KD}}$   $(0,95;6)=2,45$ 

 $t_{\text{3KCH}} = 0.6589 < t_{\text{KD}} (0.95; 6) = 2.45$ 

Нуль-гипотеза принимается, т.е. средние значения двух выборок отличаются незначимо. Если систематическая погрешность отсутствует в референтной методике (пикнометрический метод), то и при определении с помощью биосенсора отсутствует систематическая погрешность.

5. Выявление систематической погрешности, используя простой тест Стьюдента, при определении а) с помощью биосенсора, б) рефрактометрически, в) пикнометрически. Заявленное производителем (истинное) значение концентрации этанола 40,0%.

Расчет тестовой статистики.

$$
t_{\text{seen}} = \frac{\left|\overline{x} - a\right|}{s(x)} \times \sqrt{n}
$$
\n(a)  $t_{\text{seen}} = \frac{\left|\overline{x} - a\right|}{s(x)} \times \sqrt{n} = \frac{|39,9 - 40,0|}{0,606424} \times 2,64575 = 0,43629$ 

$$
t_{\text{3KCH}} < t(0.95;6) = 2.45
$$

Нуль-гипотеза принимается, т.е. среднее выборочное и истинное значения отличаются незначимо. По методу "введено-найдено" систематическая погрешность отсутствует.

$$
\text{(5) } t_{\text{sken}} = \frac{\left| \overline{x} - a \right|}{s(x)} \times \sqrt{n} = \frac{|39,953 - 40,0|}{0,006839} \times 2,44949 = 16,8337
$$

 $t_{\text{3KCH}} > t(0.95; 5) = 2.57$ 

Нуль-гипотеза отвергается, т.е. среднее выборочное и истинное значения отличаются значимо. По методу "введено-найдено" систематическая погрешность присутствует, систематическое занижение.

$$
\text{B) } t_{\text{secn}} = \frac{\left| \overline{x} - a \right|}{s(x)} \times \sqrt{n} = \frac{\left| 39,73 - 40,0 \right|}{0,076026} \times 4,47214 = 15,8824
$$

 $t_{\text{3KCI}}$  > t(0,95;19)= 2,09

Нуль-гипотеза отвергается, т.е. среднее выборочное и истинное значения отличаются значимо. По методу "введено-найдено" систематическая погрешность присутствует, систематическое занижение.

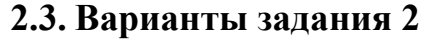

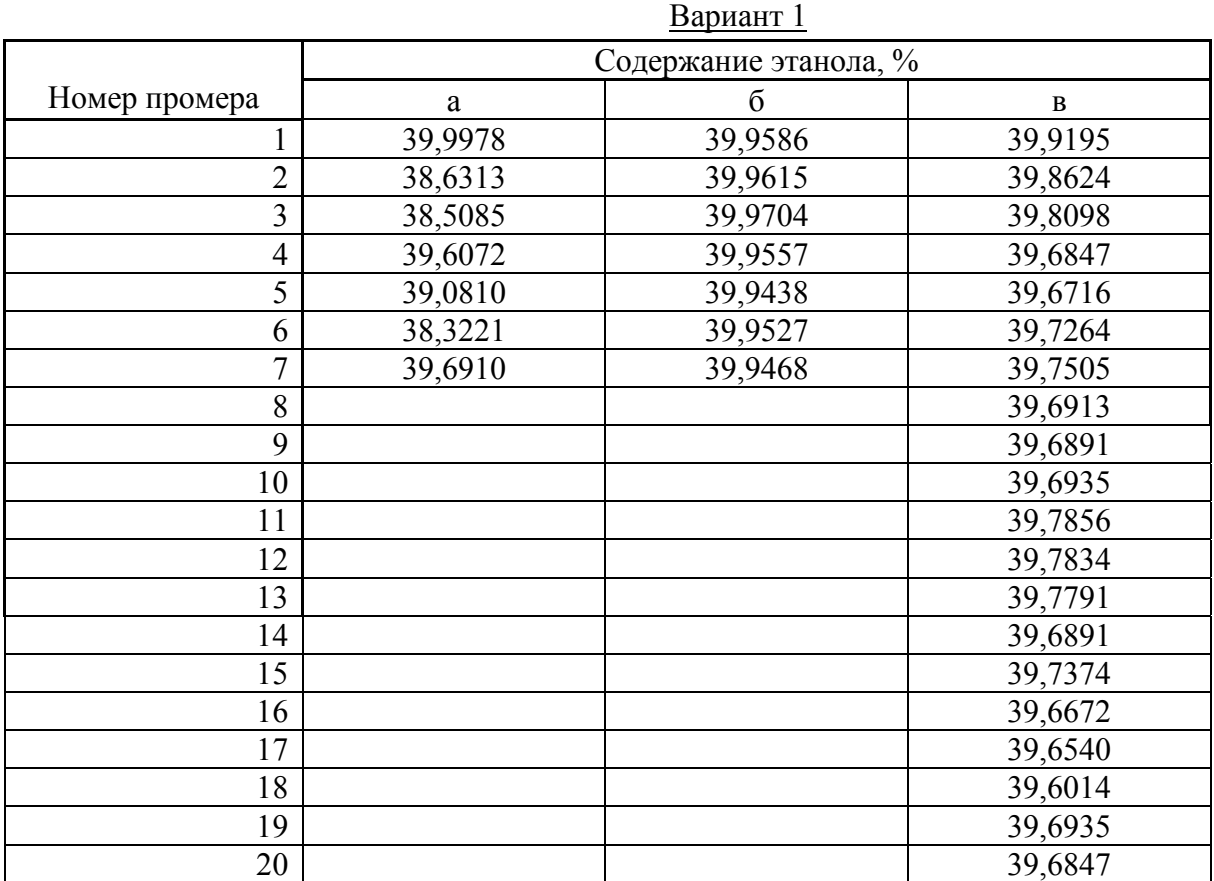

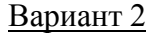

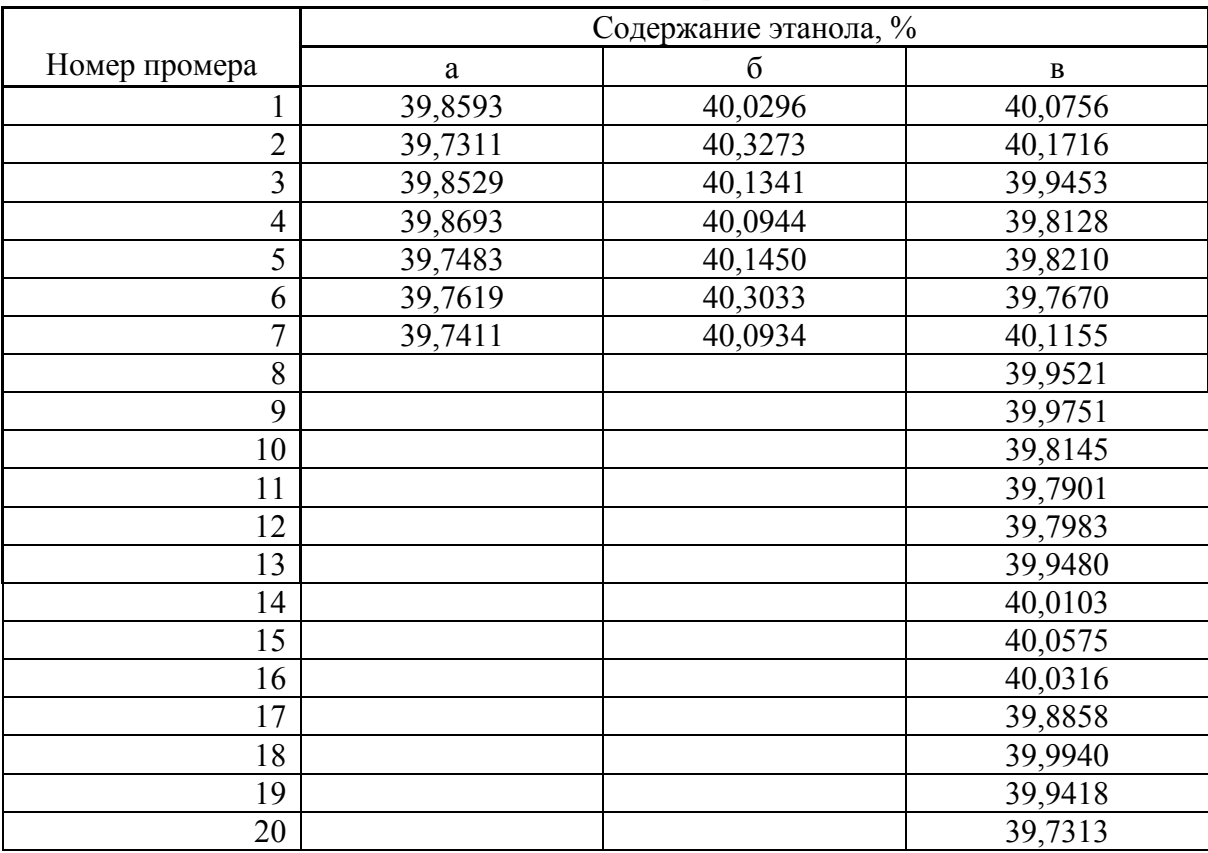

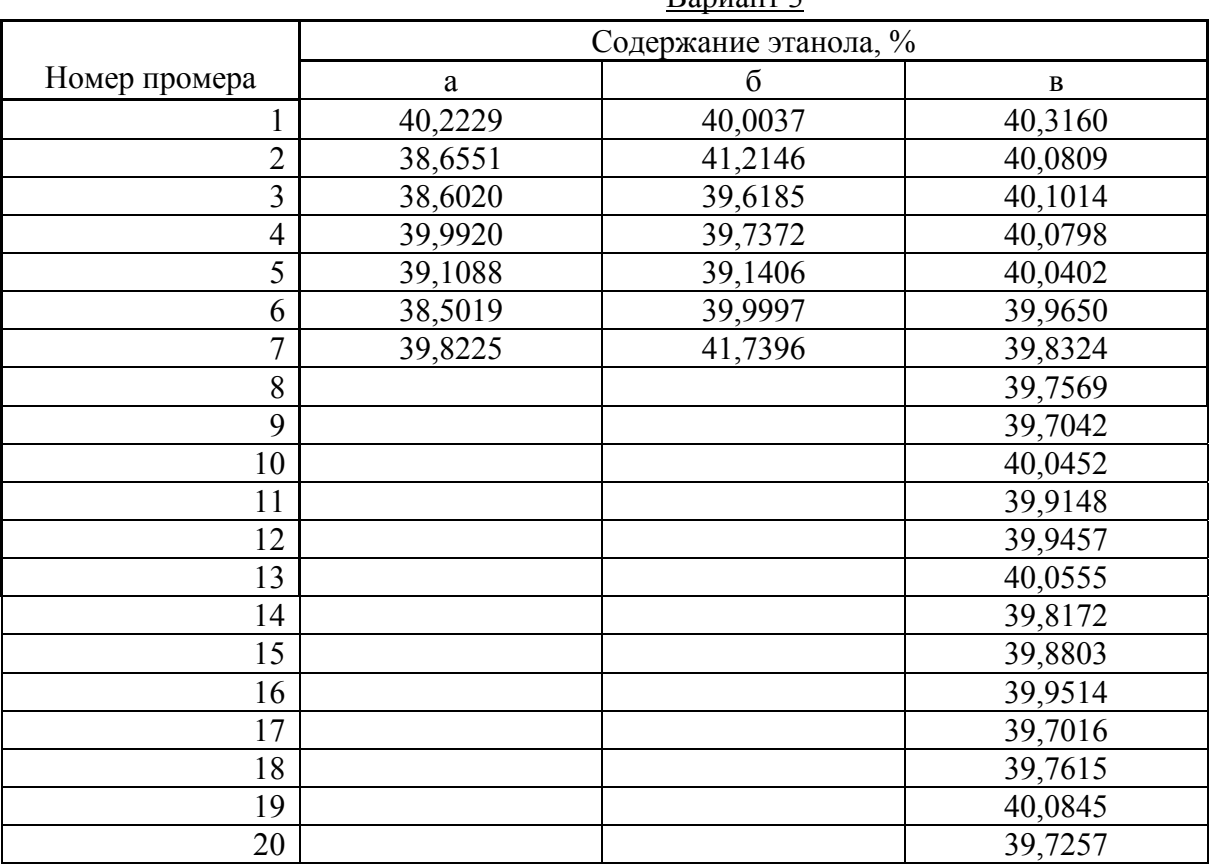

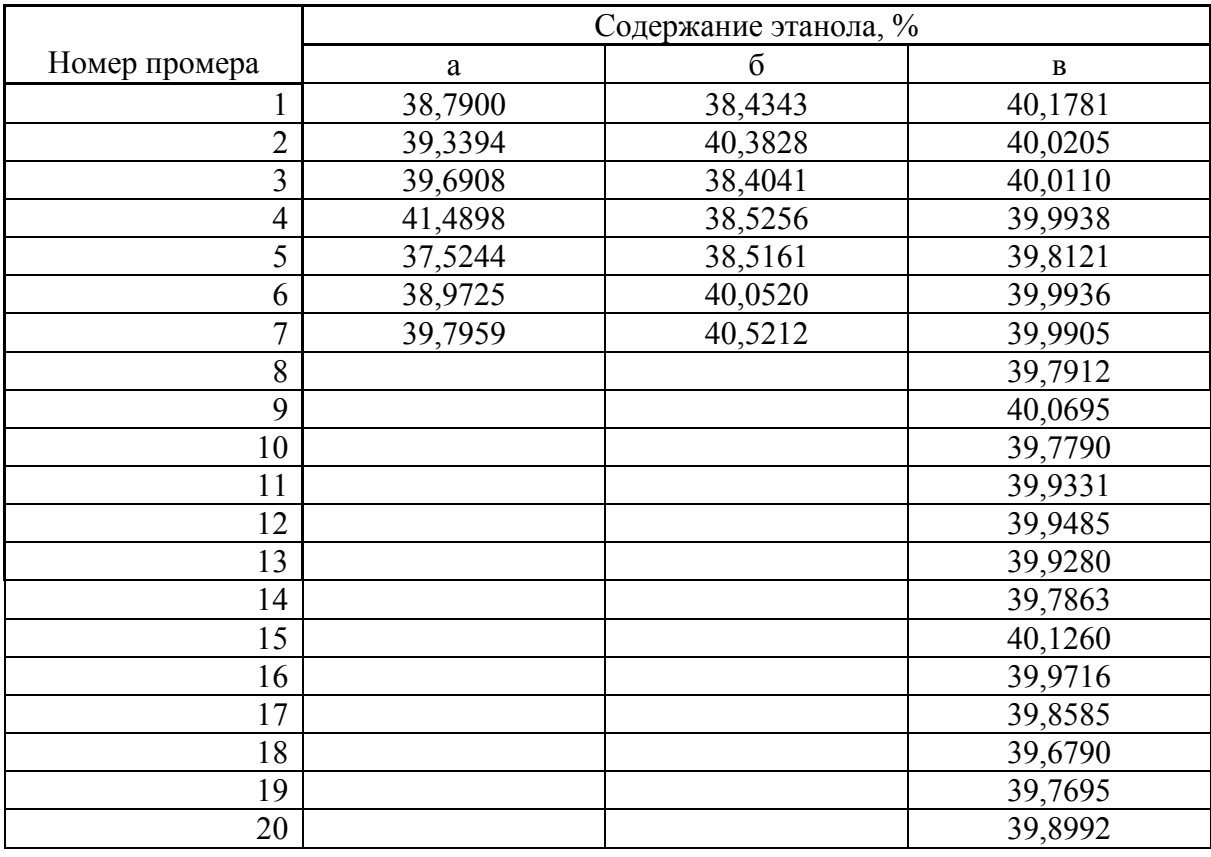

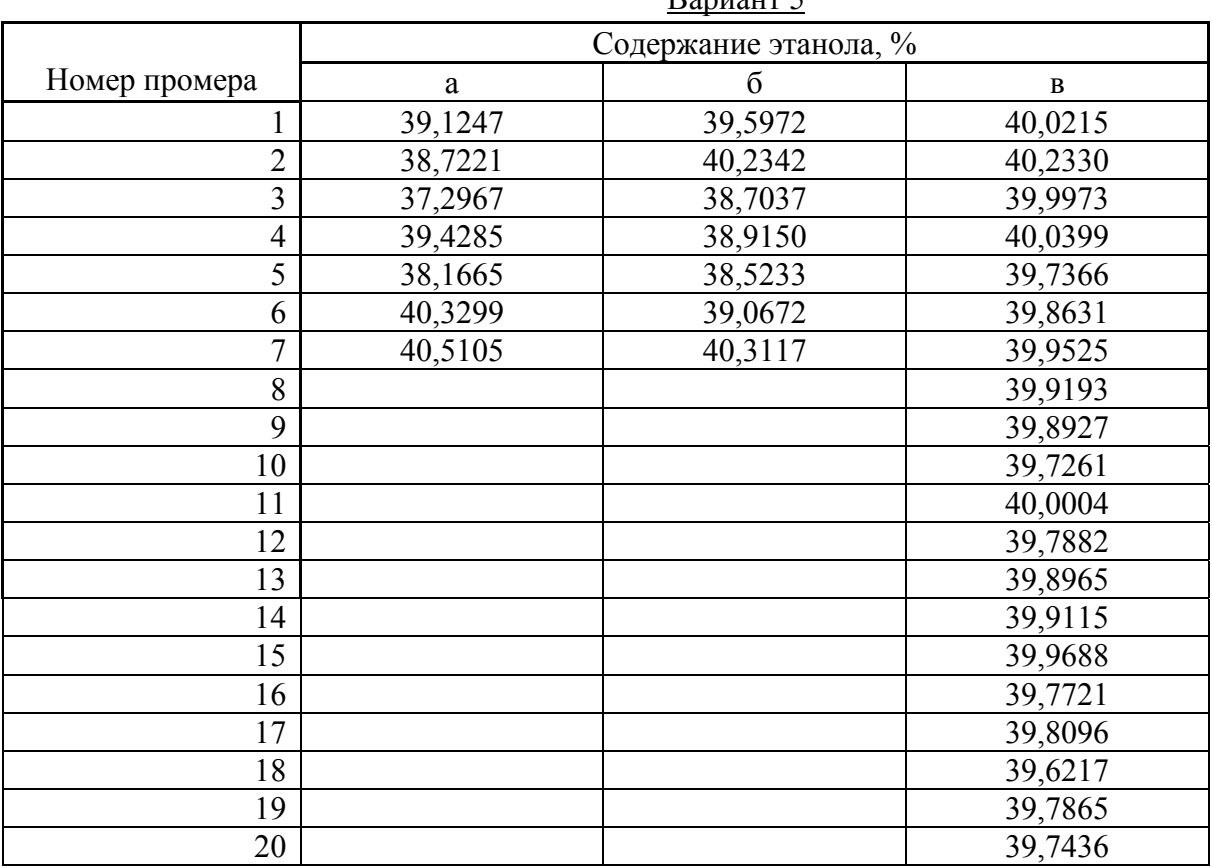

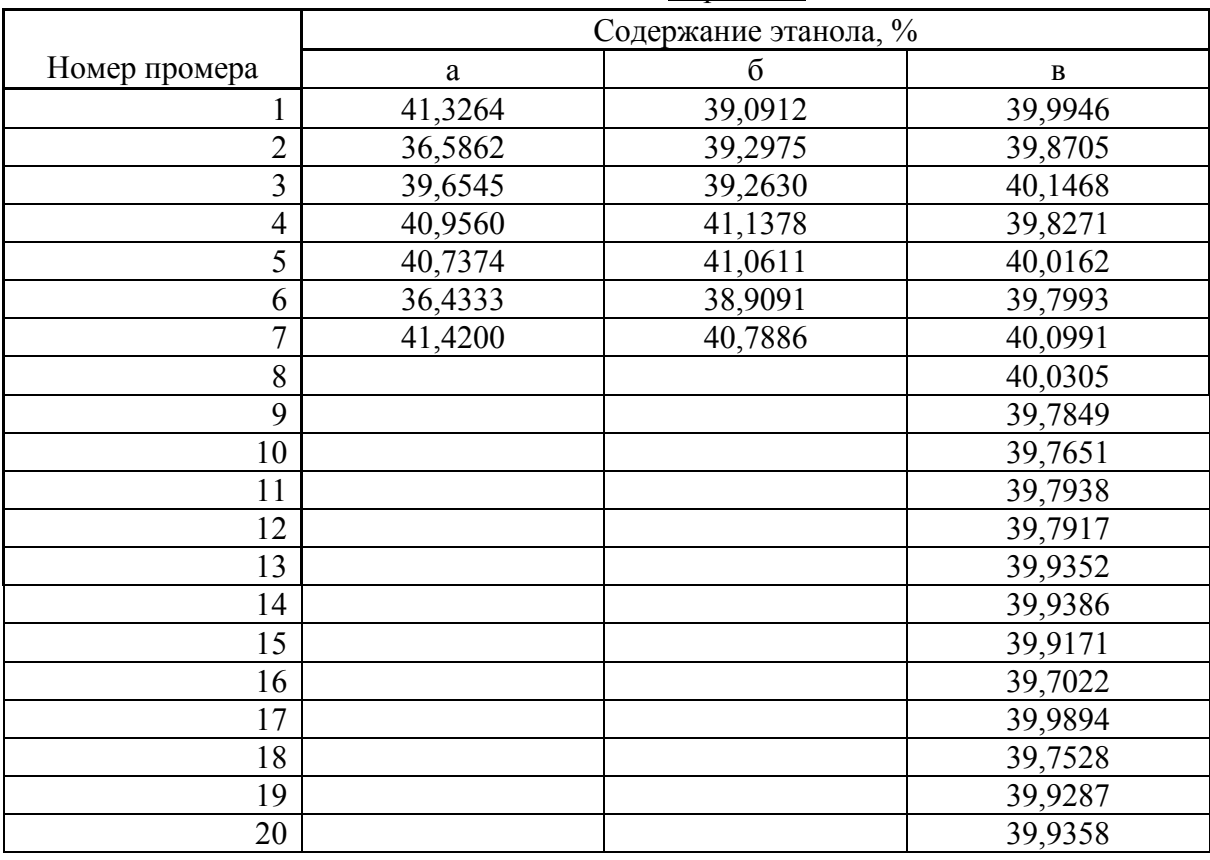

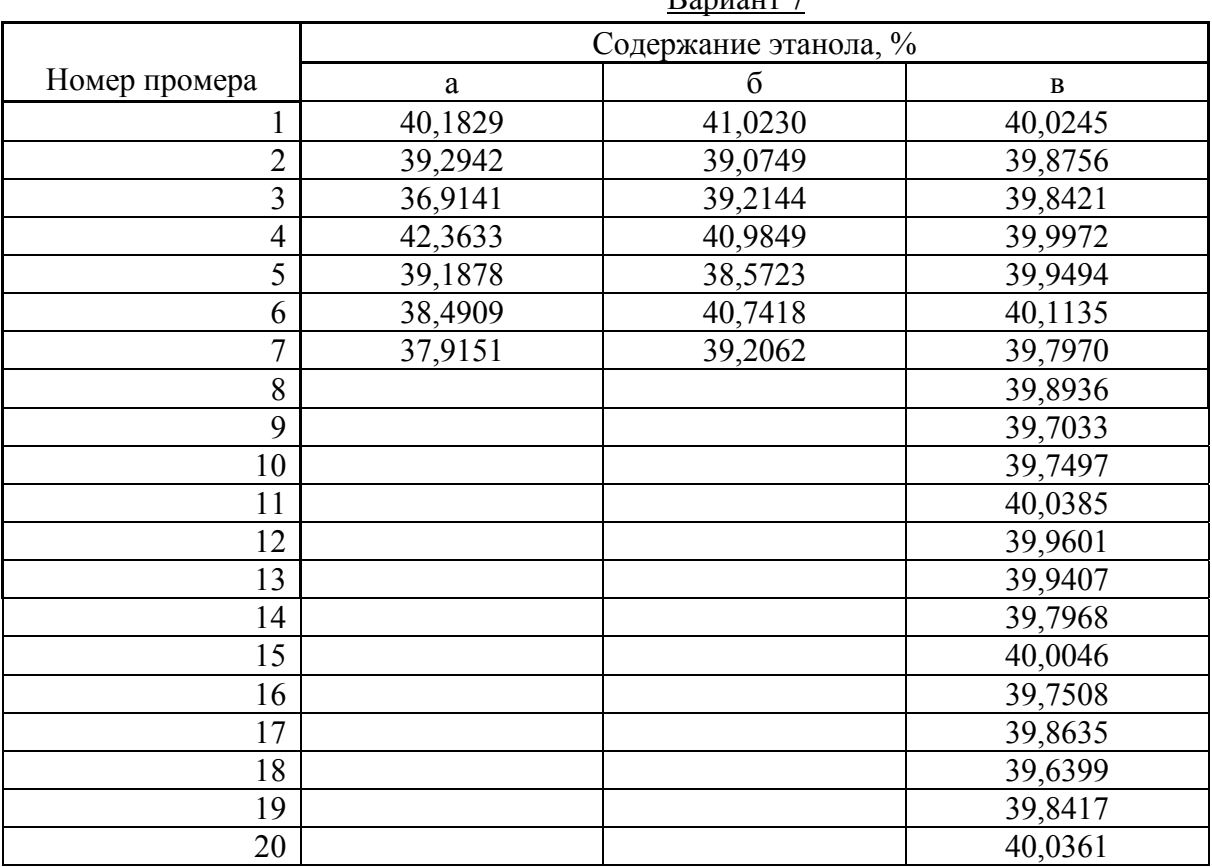

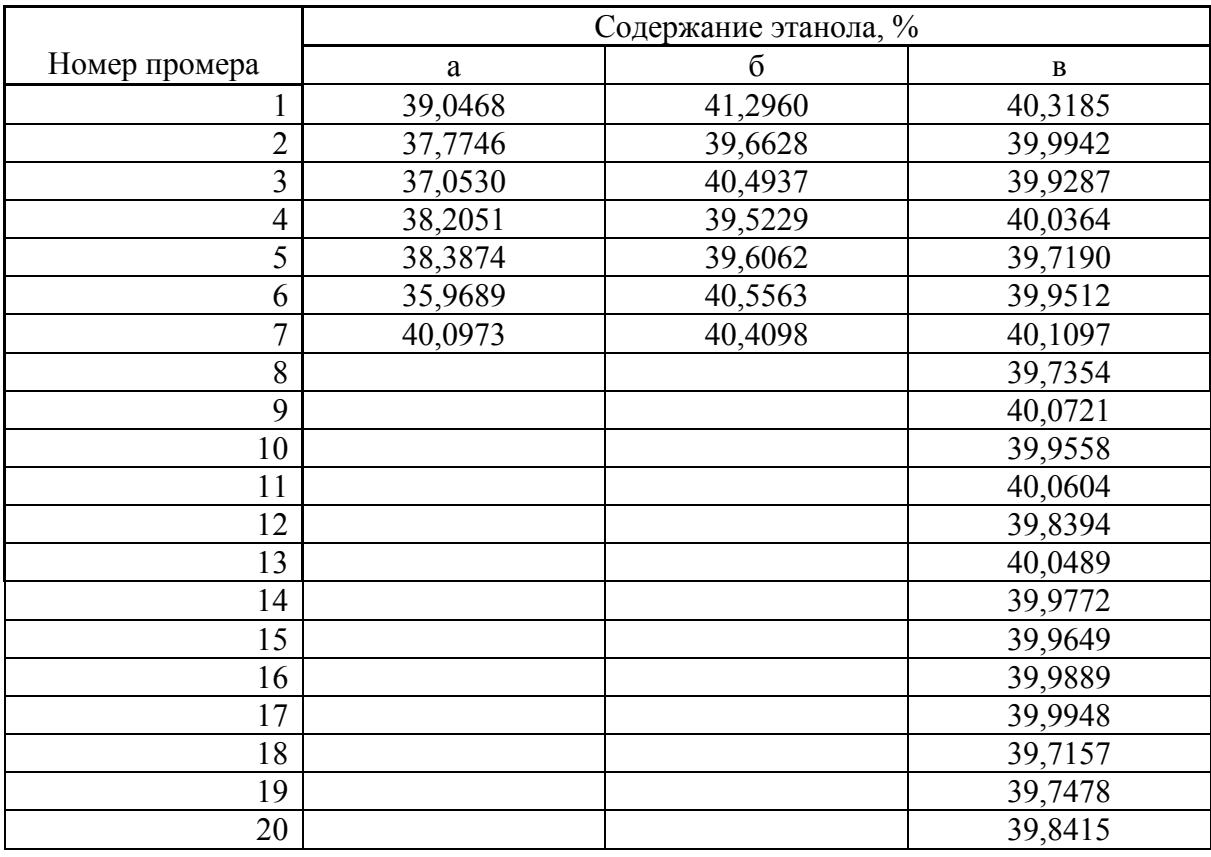

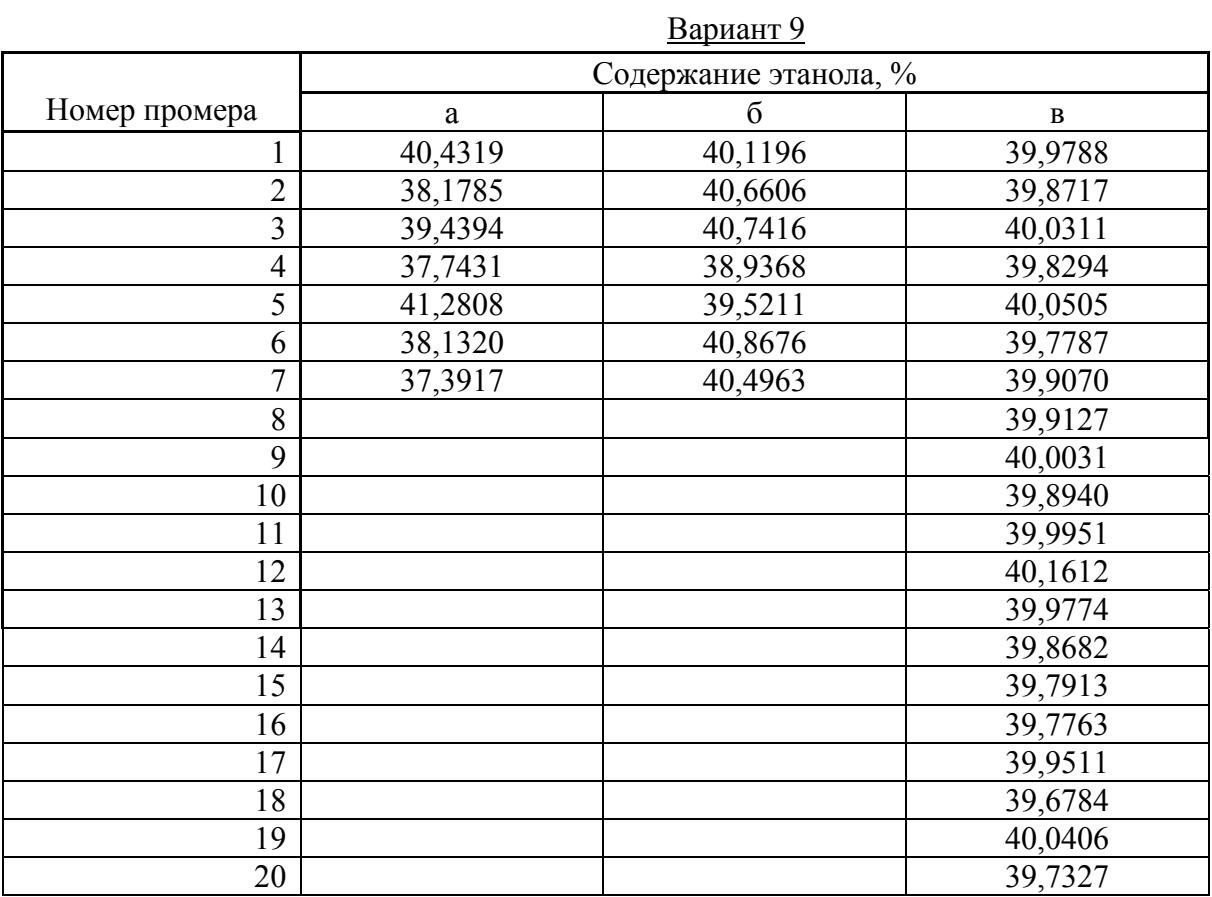

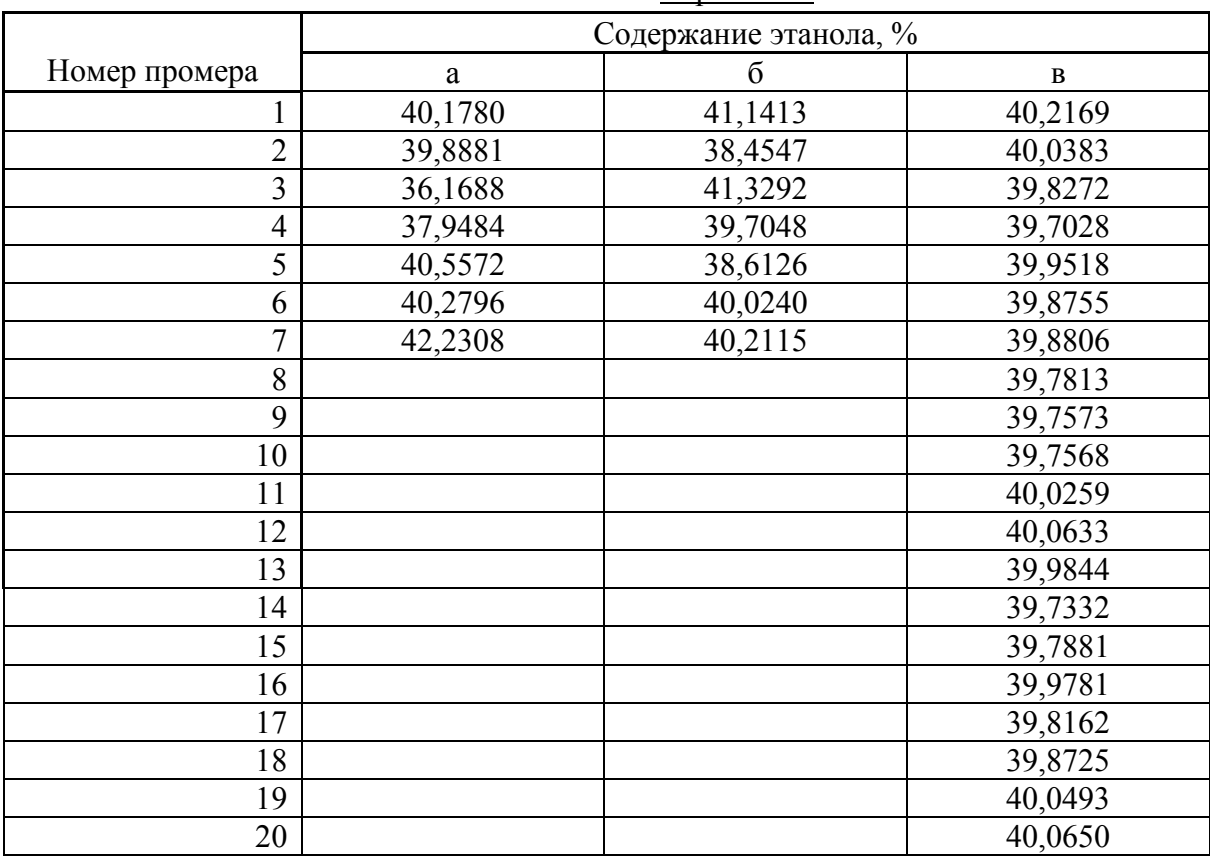

|                | <u> париант т</u>     |          |          |  |
|----------------|-----------------------|----------|----------|--|
|                | Содержание этанола, % |          |          |  |
| Номер промера  | a                     | $\sigma$ | $\bf{B}$ |  |
|                | 42,1111               | 39,9100  | 40,0681  |  |
| $\overline{2}$ | 40,6613               | 38,4214  | 40,2998  |  |
| 3              | 37,7828               | 39,9079  | 40,1014  |  |
| $\overline{4}$ | 38,5337               | 40,3865  | 40,1780  |  |
| 5              | 41,7775               | 40,1009  | 40,0961  |  |
| 6              | 41,8707               | 39,9882  | 40,1152  |  |
| $\overline{7}$ | 42,4285               | 39,3513  | 40,1464  |  |
| 8              |                       |          | 40,1303  |  |
| 9              |                       |          | 40,1775  |  |
| 10             |                       |          | 40,0512  |  |
| 11             |                       |          | 40,1505  |  |
| 12             |                       |          | 40,3343  |  |
| 13             |                       |          | 40,2819  |  |
| 14             |                       |          | 40,2980  |  |
| 15             |                       |          | 40,2187  |  |
| 16             |                       |          | 40,0637  |  |
| 17             |                       |          | 40,1529  |  |
| 18             |                       |          | 40,2791  |  |
| 19             |                       |          | 40,2565  |  |
| 20             |                       |          | 40,0354  |  |

Вариант 11

Вариант 12

|                         |          | Содержание этанола, % |              |  |
|-------------------------|----------|-----------------------|--------------|--|
| Номер промера           | $\rm{a}$ | $\overline{0}$        | $\, {\bf B}$ |  |
|                         | 37,8599  | 40,7454               | 40,0943      |  |
| $\overline{2}$          | 39,9106  | 41,3578               | 40,2820      |  |
| $\overline{\mathbf{3}}$ | 39,4709  | 39,1379               | 39,9999      |  |
| $\overline{4}$          | 40,5138  | 38,5661               | 40,1803      |  |
| 5                       | 40,3065  | 41,4765               | 39,8302      |  |
| 6                       | 41,8992  | 39,9172               | 40,3686      |  |
| 7                       | 38,6657  | 41,4187               | 39,8744      |  |
| 8                       |          |                       | 40,2016      |  |
| 9                       |          |                       | 39,9715      |  |
| 10                      |          |                       | 39,9997      |  |
| 11                      |          |                       | 39,7602      |  |
| 12                      |          |                       | 39,7749      |  |
| 13                      |          |                       | 39,8887      |  |
| 14                      |          |                       | 39,7248      |  |
| 15                      |          |                       | 39,6642      |  |
| 16                      |          |                       | 39,8249      |  |
| 17                      |          |                       | 39,7323      |  |
| 18                      |          |                       | 40,3447      |  |
| 19                      |          |                       | 40,0385      |  |
| 20                      |          |                       | 40,0939      |  |
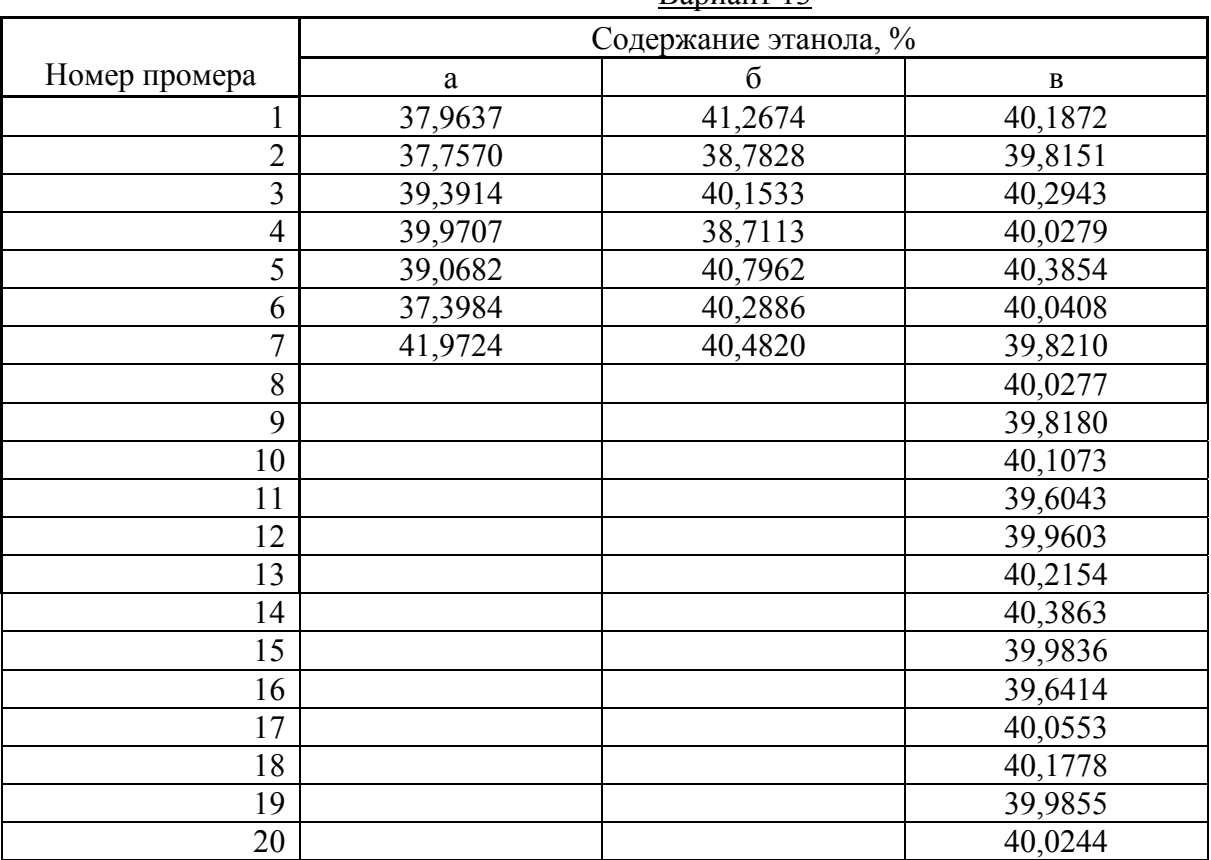

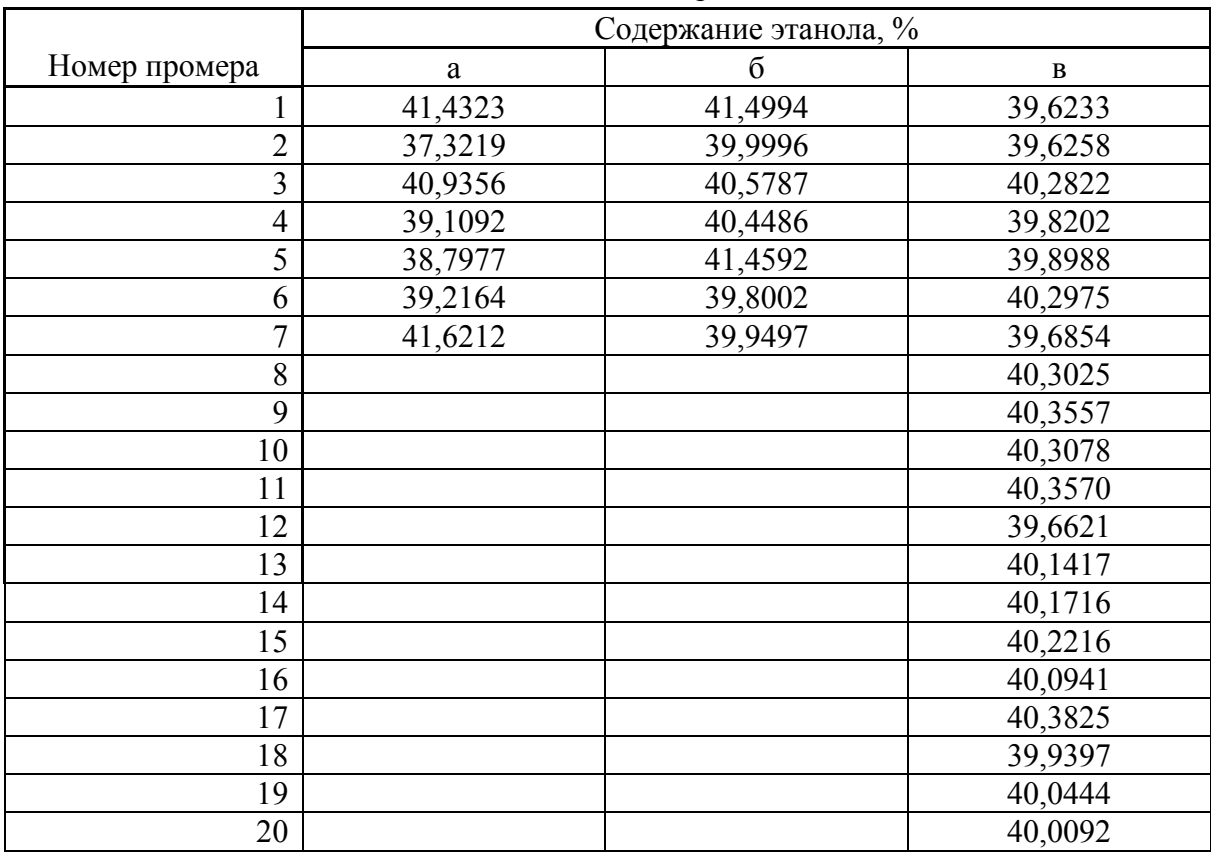

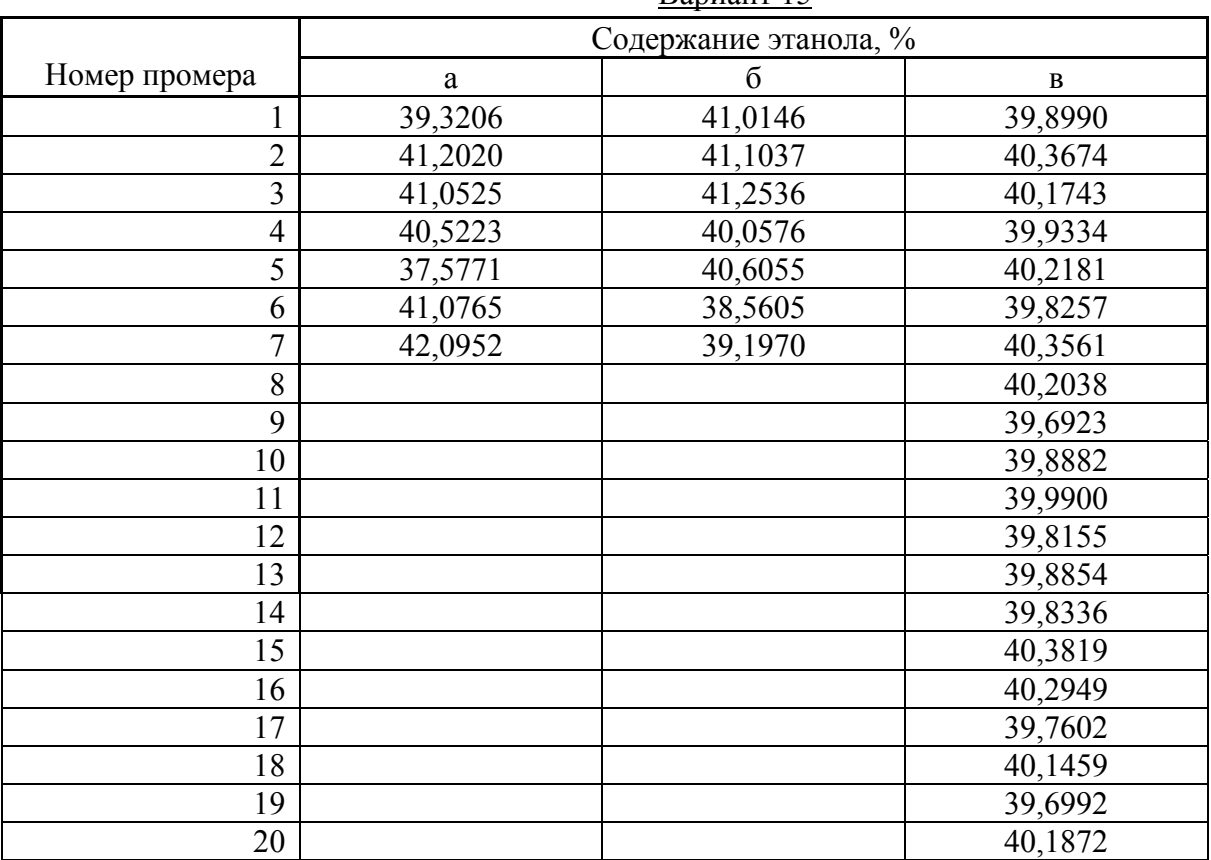

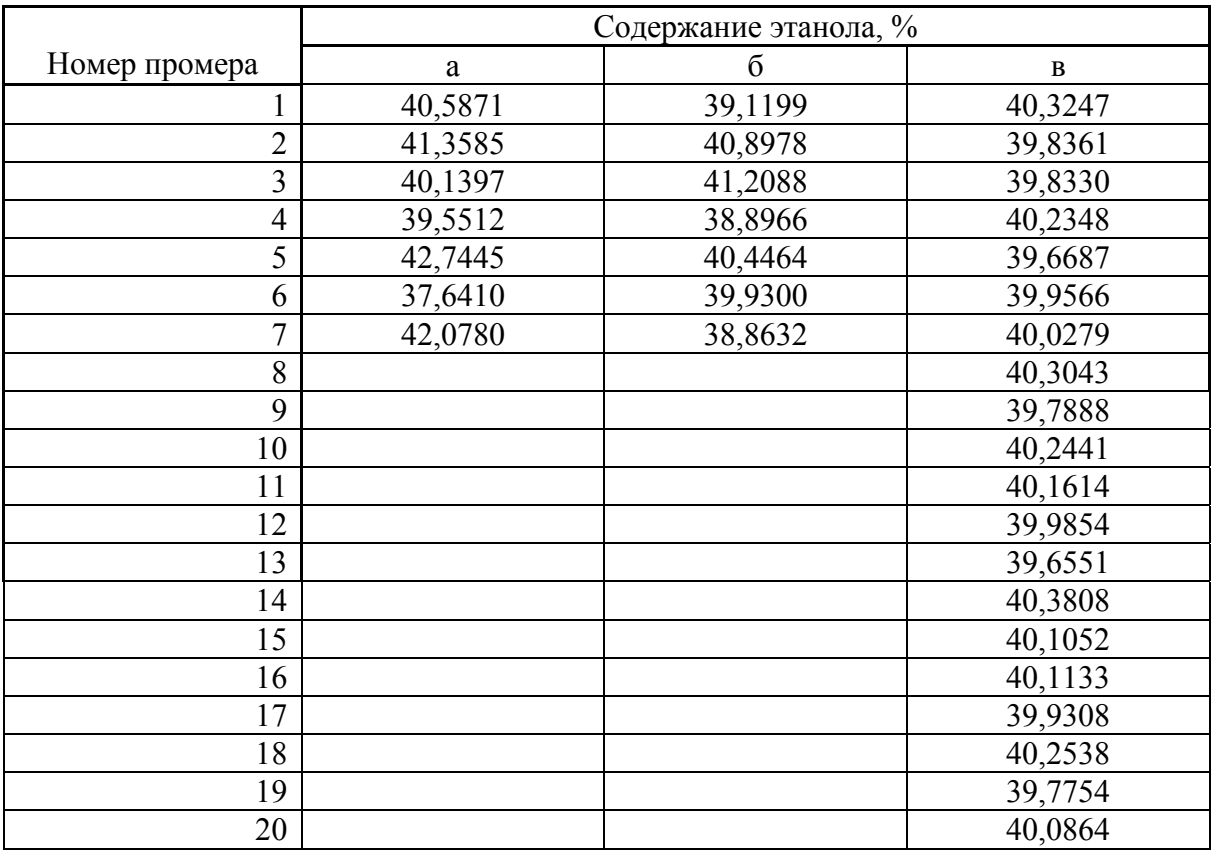

|                |                       | $\mu$    |          |  |
|----------------|-----------------------|----------|----------|--|
|                | Содержание этанола, % |          |          |  |
| Номер промера  | a                     | $\sigma$ | $\bf{B}$ |  |
|                | 39,4886               | 40,9185  | 39,9535  |  |
| $\overline{2}$ | 40,3161               | 40,1807  | 40,0618  |  |
| 3              | 38,3484               | 41,3219  | 39,6065  |  |
| 4              | 39,0329               | 38,9627  | 40,2859  |  |
| 5              | 38,1679               | 39,8402  | 39,9143  |  |
| 6              | 41,1786               | 40,9255  | 39,6965  |  |
| $\overline{7}$ | 39,7188               | 41,3503  | 40,1602  |  |
| 8              |                       |          | 39,6589  |  |
| 9              |                       |          | 40,0941  |  |
| 10             |                       |          | 39,9718  |  |
| 11             |                       |          | 39,6552  |  |
| 12             |                       |          | 39,9877  |  |
| 13             |                       |          | 40,0259  |  |
| 14             |                       |          | 40,3974  |  |
| 15             |                       |          | 39,7791  |  |
| 16             |                       |          | 39,7002  |  |
| 17             |                       |          | 39,8684  |  |
| 18             |                       |          | 39,9071  |  |
| 19             |                       |          | 40,3772  |  |
| 20             |                       |          | 39,9244  |  |

Вариант 17

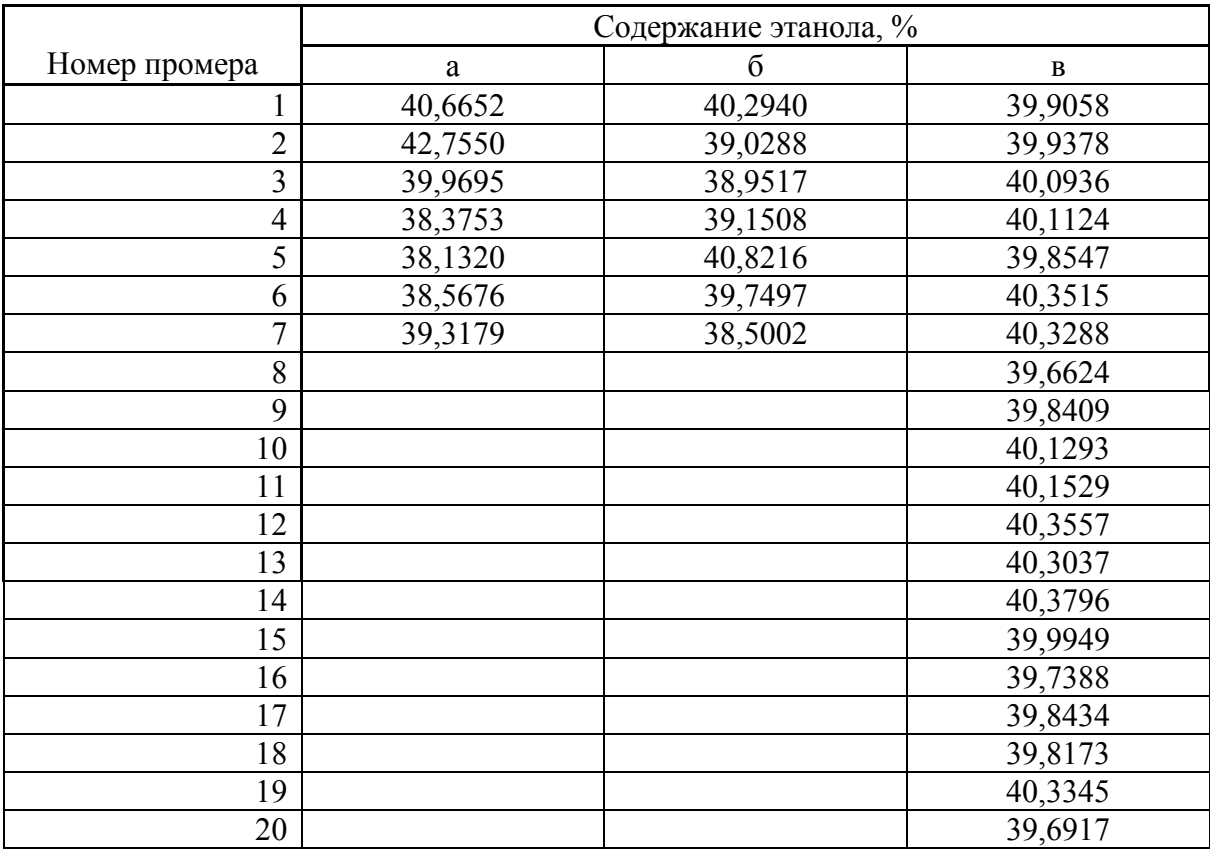

|                |                       | <u> Бариант ту</u> |          |  |
|----------------|-----------------------|--------------------|----------|--|
|                | Содержание этанола, % |                    |          |  |
| Номер промера  | a                     | $\sigma$           | $\bf{B}$ |  |
|                | 41,5145               | 39,9596            | 39,7541  |  |
| $\overline{2}$ | 41,8930               | 39,5083            | 40,2192  |  |
| 3              | 38,9420               | 40,6397            | 39,7305  |  |
| $\overline{4}$ | 38,0046               | 39,0552            | 40,0564  |  |
| 5              | 40,7770               | 40,6512            | 40,1163  |  |
| 6              | 40,8290               | 40,9966            | 39,6010  |  |
| 7              | 39,5790               | 40,7952            | 40,0822  |  |
| 8              |                       |                    | 40,1137  |  |
| 9              |                       |                    | 40,3872  |  |
| 10             |                       |                    | 39,8277  |  |
| 11             |                       |                    | 40,1702  |  |
| 12             |                       |                    | 40,1751  |  |
| 13             |                       |                    | 40,2245  |  |
| 14             |                       |                    | 40,0489  |  |
| 15             |                       |                    | 39,6315  |  |
| 16             |                       |                    | 39,8145  |  |
| 17             |                       |                    | 40,0790  |  |
| 18             |                       |                    | 40,3569  |  |
| 19             |                       |                    | 39,9650  |  |
| 20             |                       |                    | 40,3728  |  |

Вариант 19

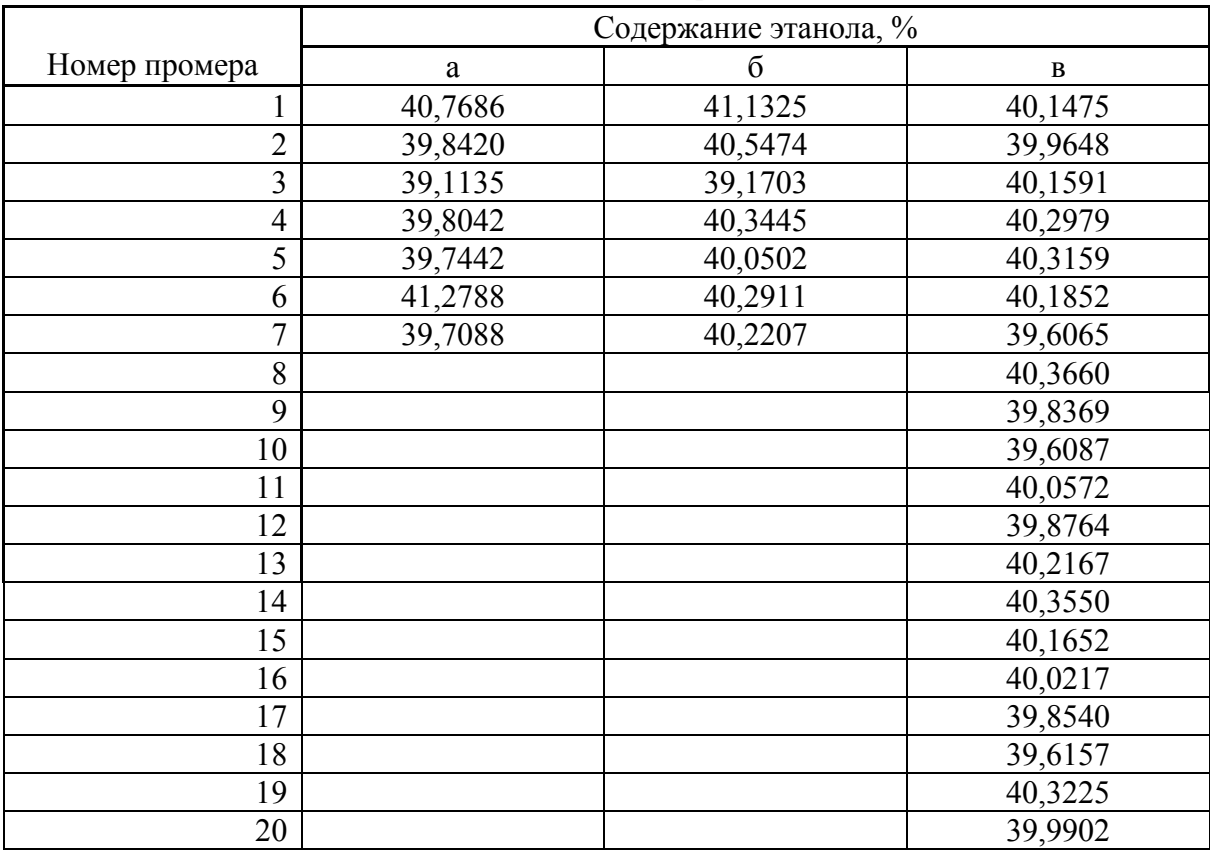

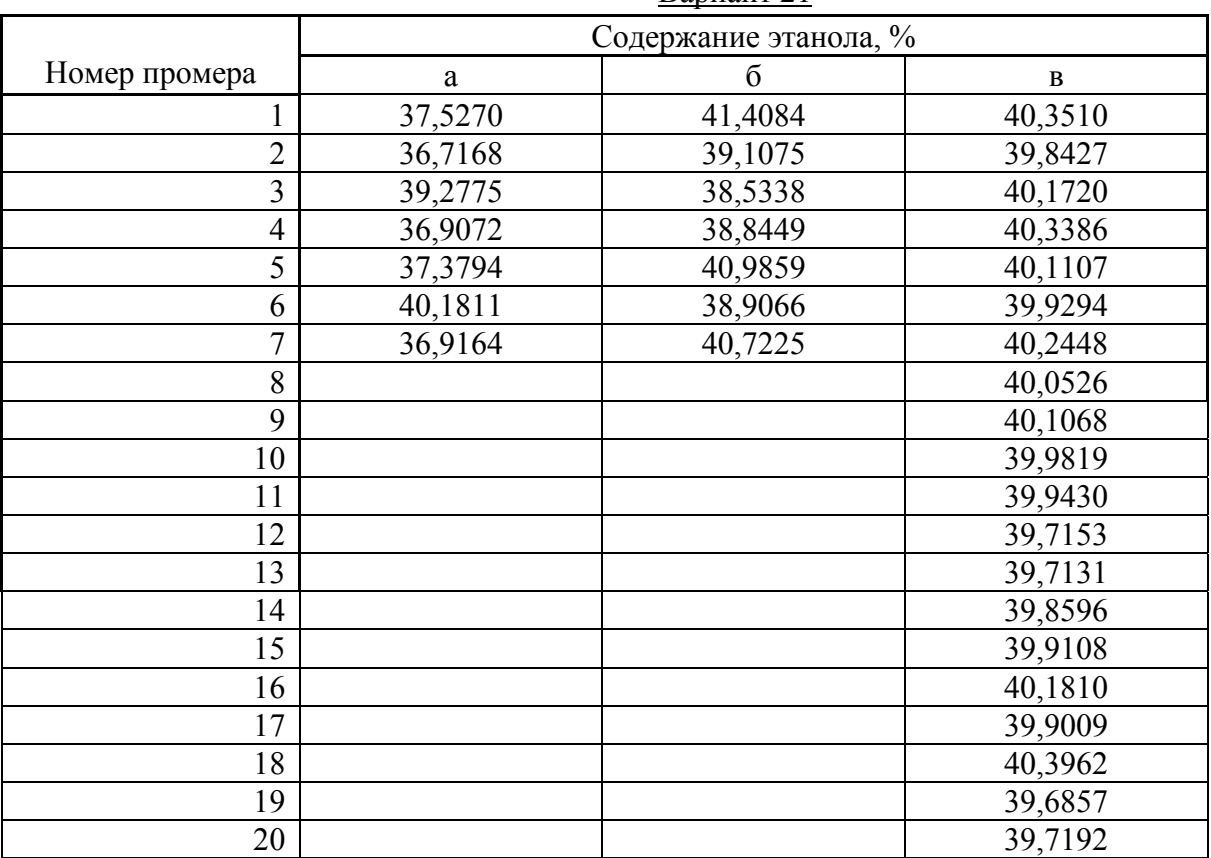

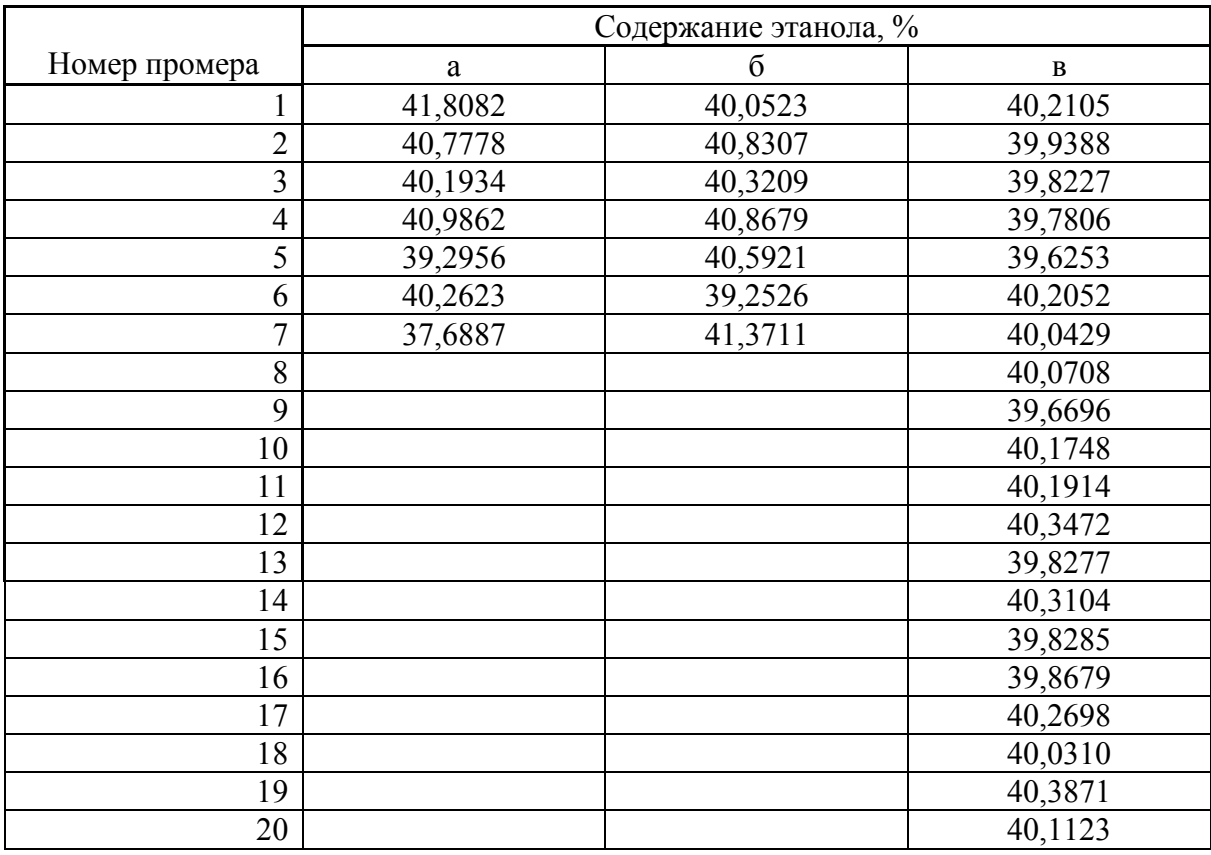

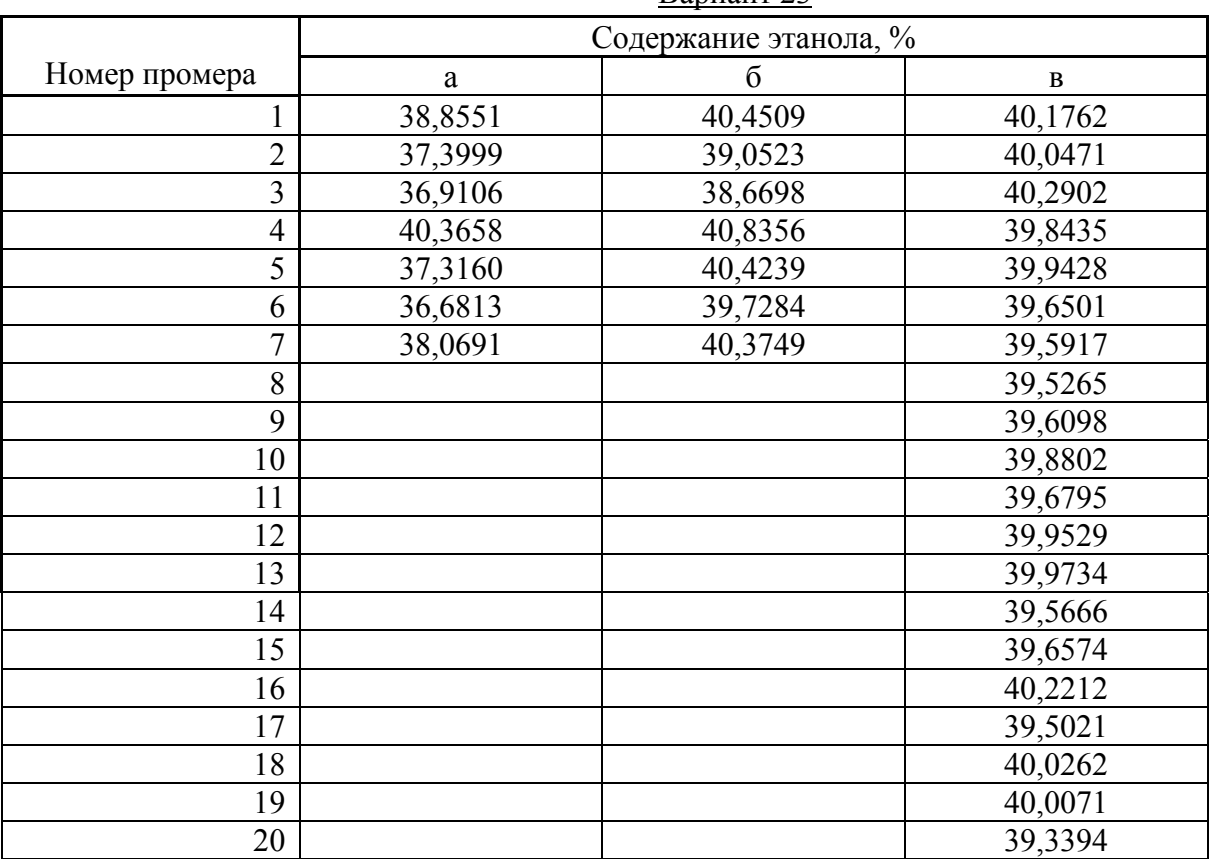

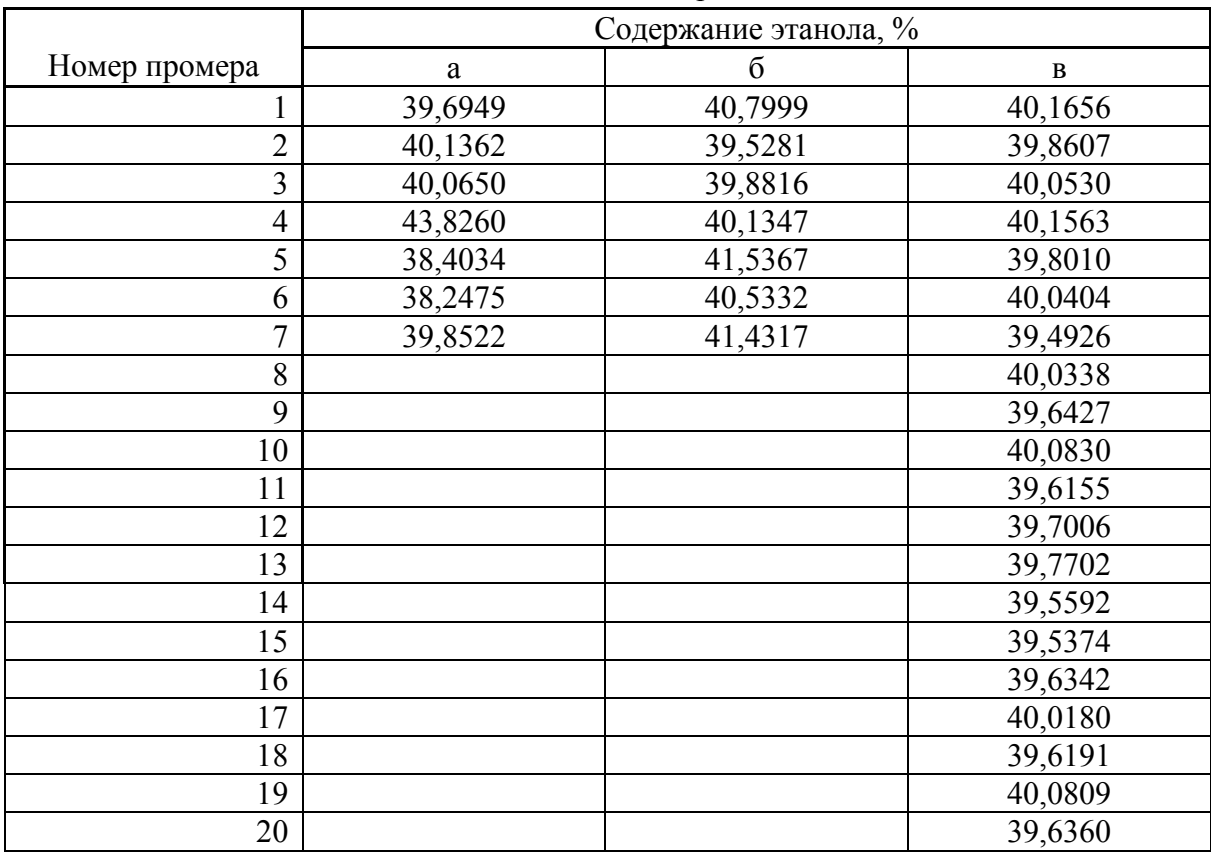

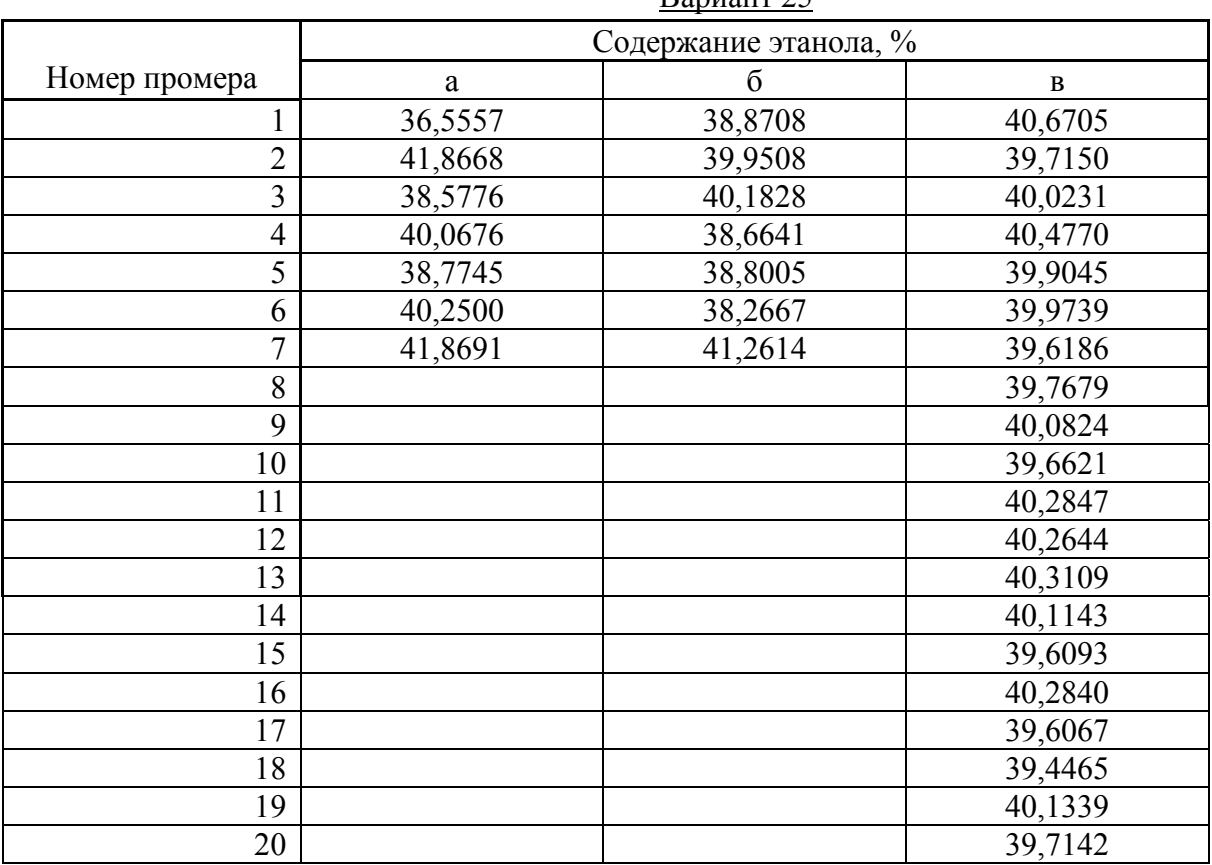

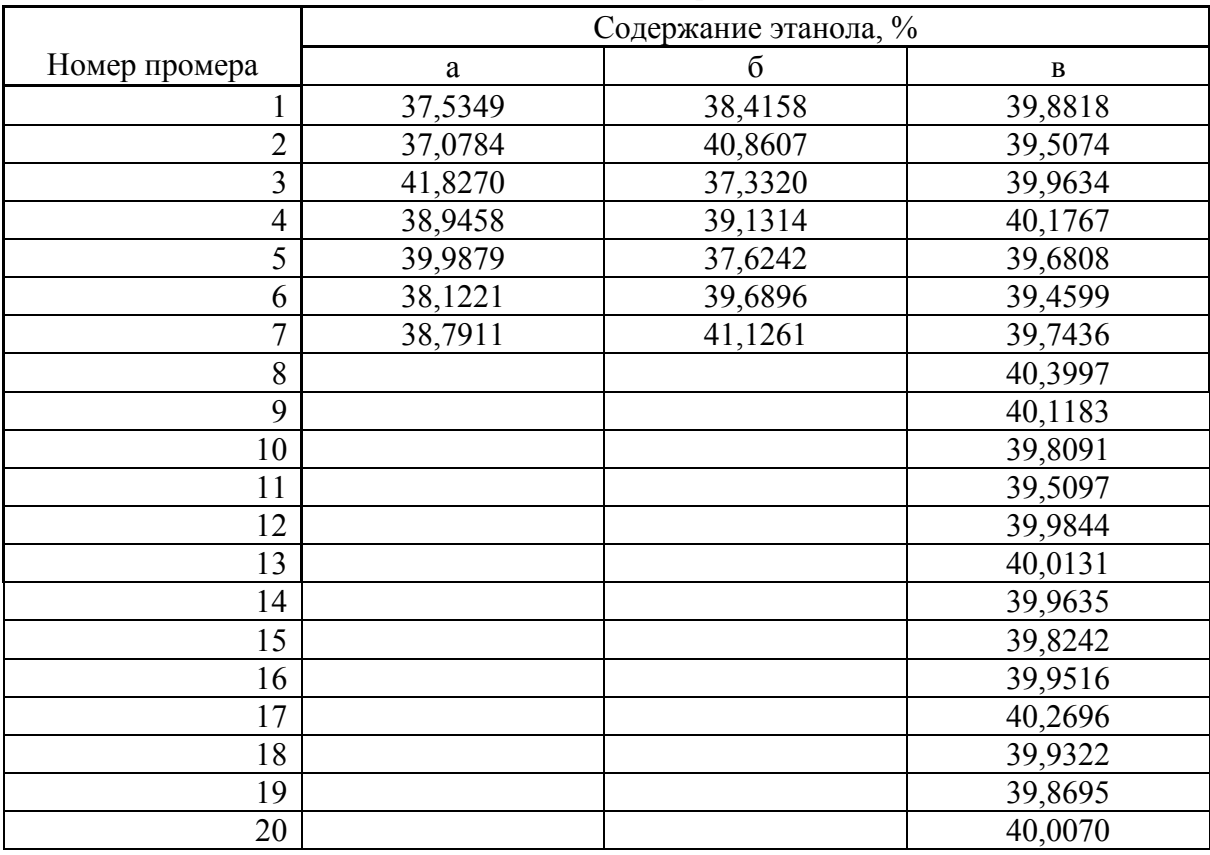

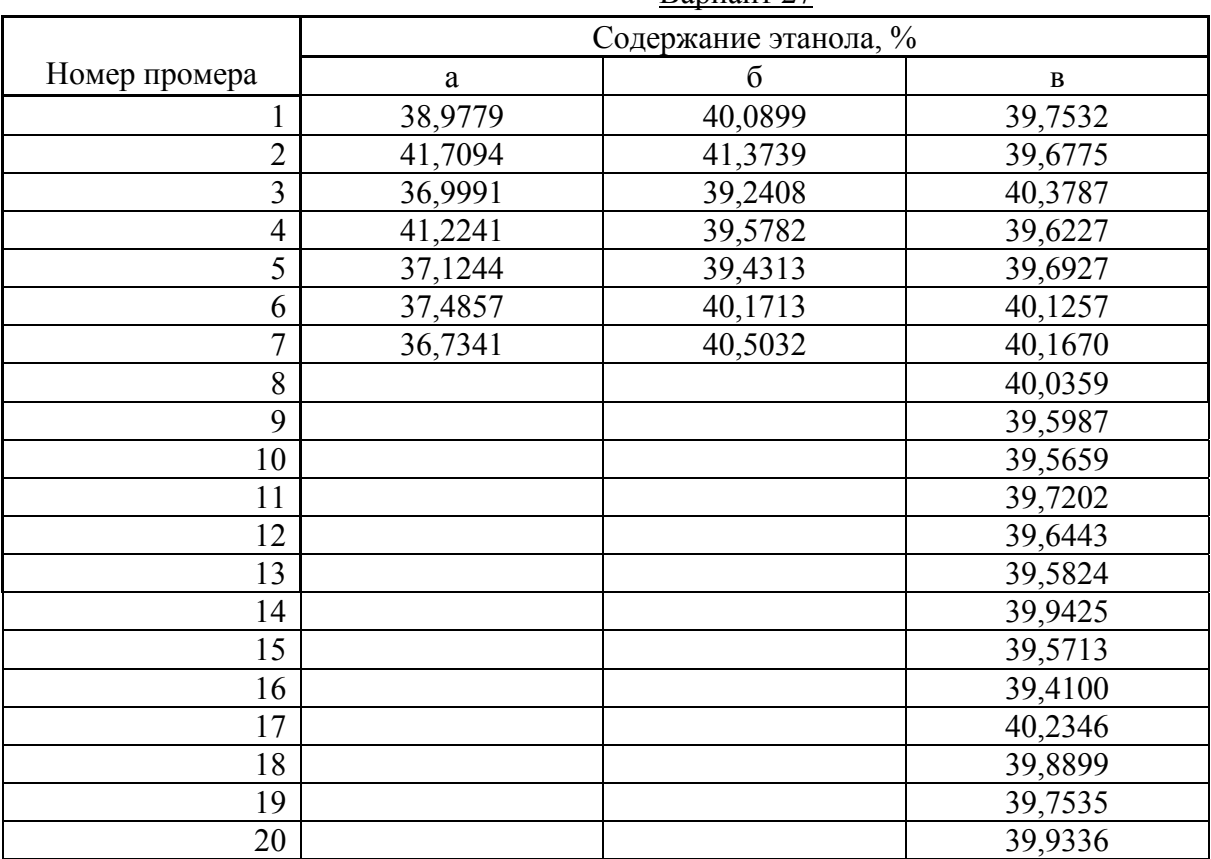

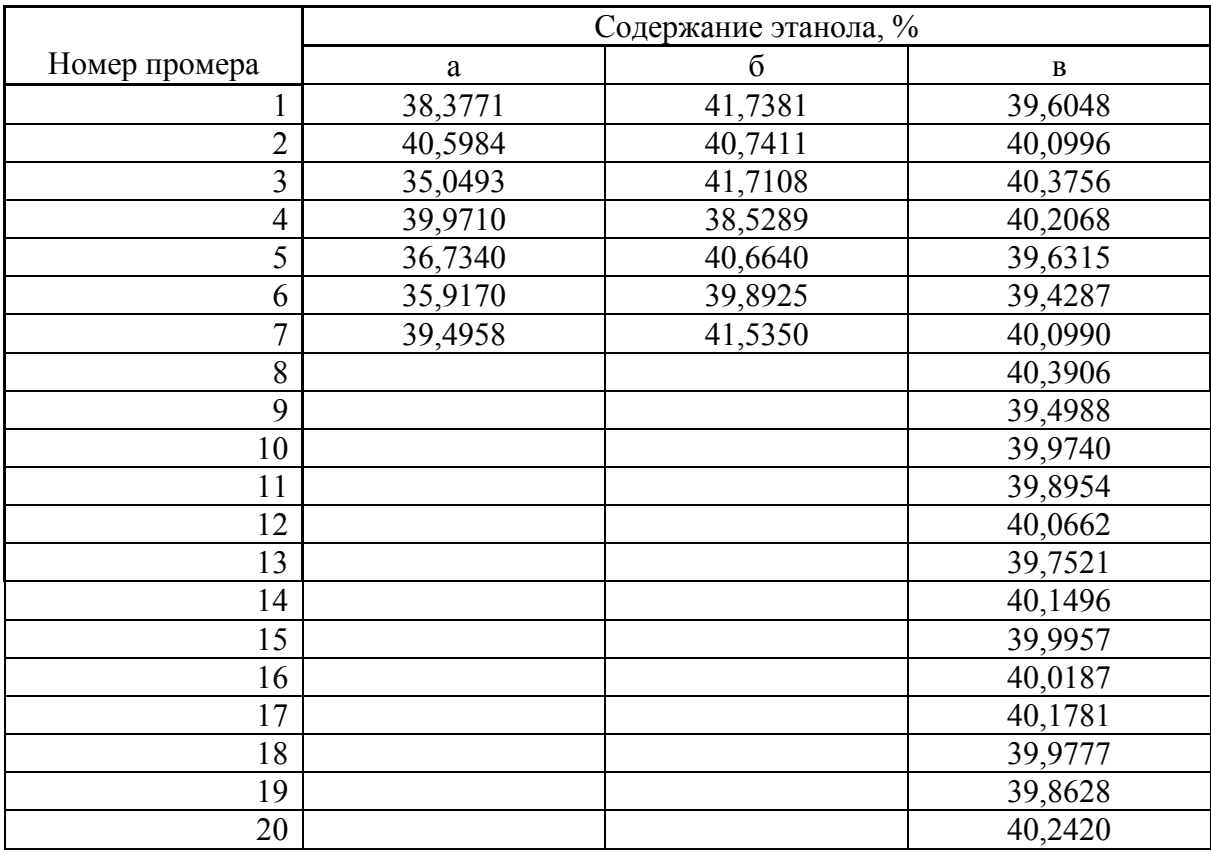

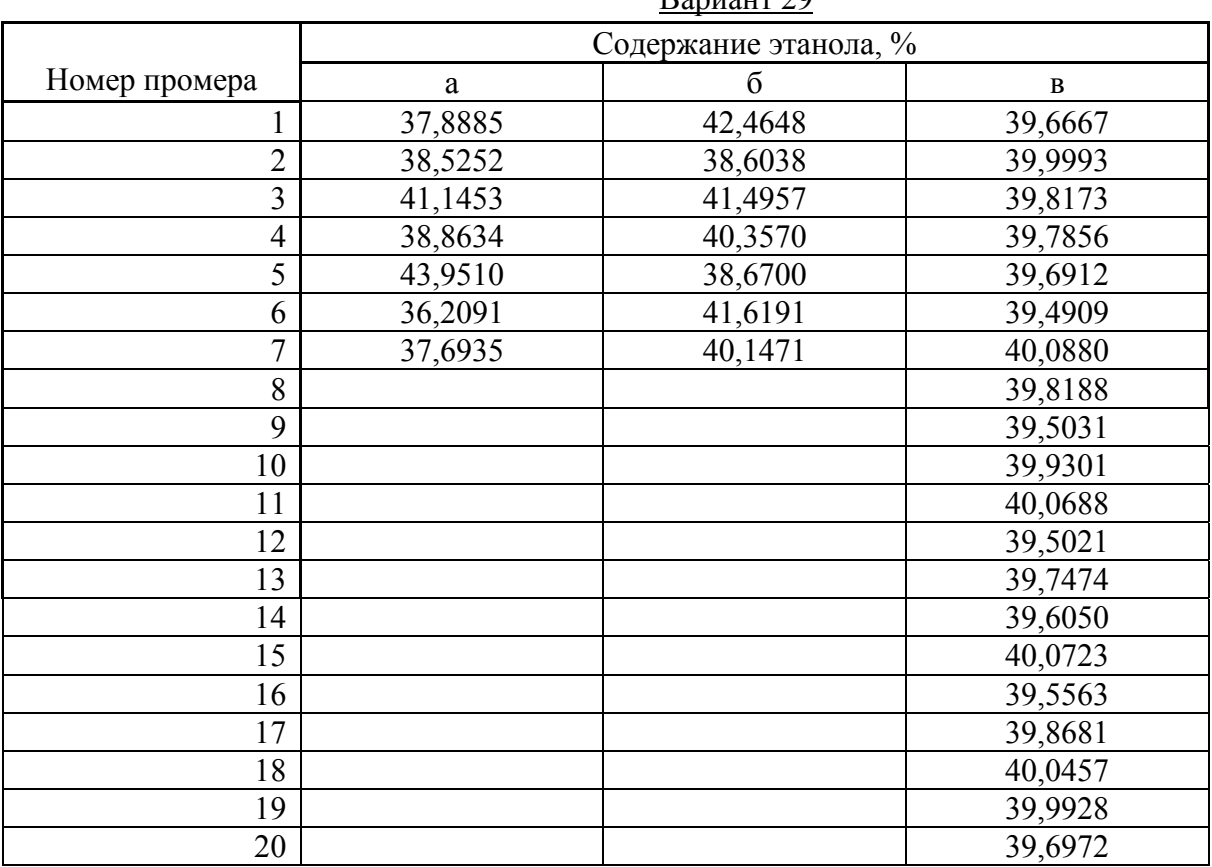

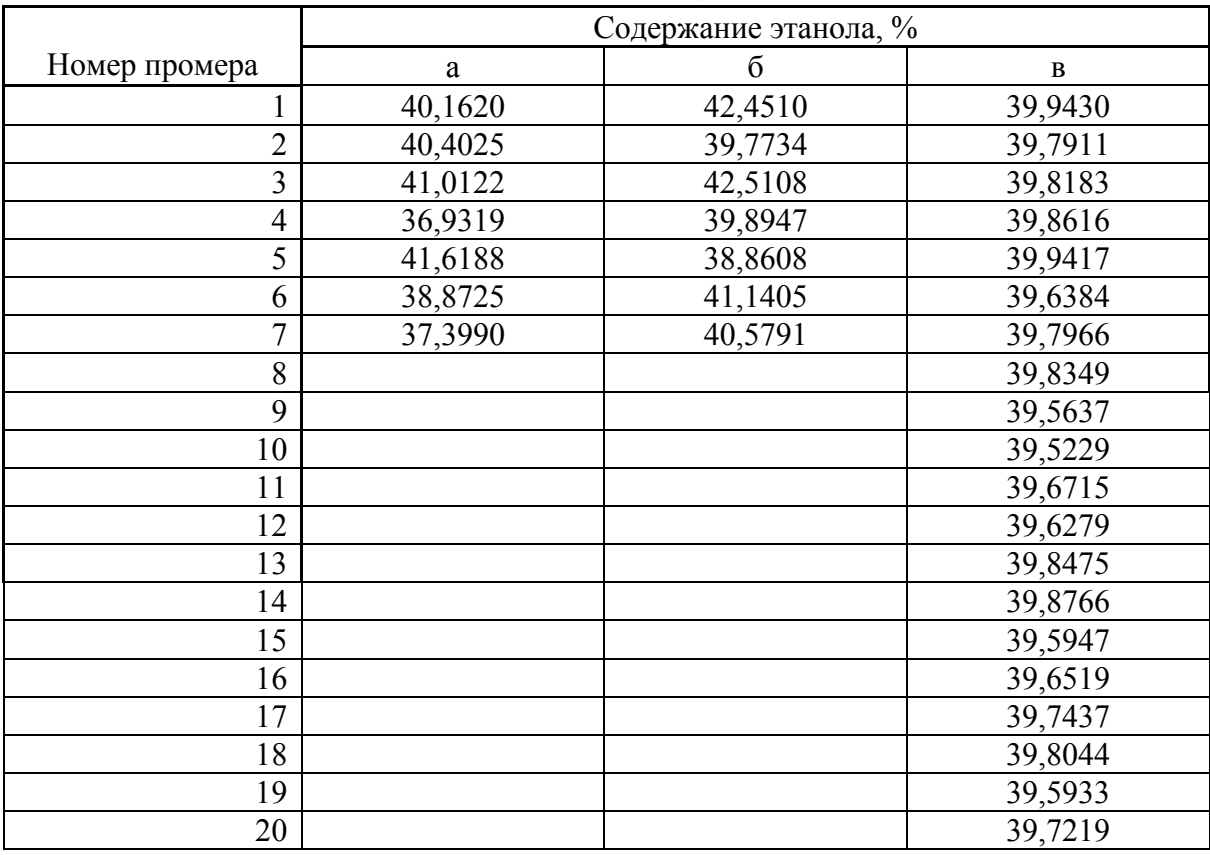

### Задание 3

Используя данные двумерной выборочной совокупности (таблица 3):

- 1. Построить градуировочную кривую, используя программы Sigma Plot и Microsoft Excel. Используя уравнение Михаэлиса - Ментен, произвести расчет точечной и интервальной оценки максимальной скорости  $(V_{max})$  и константы Михаэлиса ( $K_M$ ) (с помощью программы Sigma Plot). Значение константы Михаэлиса принять в качестве оценки верхней границы линейной области.
- 2. Произвести расчет точечной оценки коэффициента корреляции (с помощью компьютерных программ и по статистическим формулам), используя данные таблицы 3 для всей исследуемой области концентраций и для линейной области градуировочной кривой. Сделать вывод о коррелируемости отклика сенсора и концентрации для всей исследуемой области концентраций и для линейной области.
- 3. Произвести расчет точечной и интервальной оценки параметров линейной регрессии (с помощью компьютерных программ и по статистическим формулам). Рассчитать коэффициент чувствительности с доверительным интервалом.
- 4. Произвести расчет точечной оценки нижней границы диапазона определяемых концентраций сн.
- 5. Произвести расчет точечной оценки предела обнаружения с<sub>тіп</sub>, при заданной доверительной вероятности Р=0,95, используя данные выборки холостого опыта (таблица 4) и найденное значение коэффициента чувствительности.

#### 3.1. Теоретические сведения

При определении количества компонента измеряется величина аналитического сигнала (физической величины, функционально связанной с содержанием компонента): масса осадка, сила тока, интенсивность спектральных линий и т.д. Содержание определяемого компонента рассчитывают с использованием функциональной зависимости: аналитический сигнал - содержание, которую можно представить как  $y = f(c)$ . Эта зависимость устанавливается расчетным или опытным путем и может быть представлена в виде формулы, таблицы или графика. Для определения неизвестного количества (или концентрации) определяемого компонента используют один из трех методов: метод градуировочного графика, метод стандартов или метод добавок.

Наиболее часто используют метод градуировочного графика. При этом строят график в координатах аналитический сигнал - содержание (или концентрация) компонента в диапазоне определяемых содержаний с использованием образцов с точно известным содержанием определяемого компонента. Уравнение калибровочного графика получают методом наименьших квадратов (МНК), позволяющим вычислить величины коэффициентов уравнения. Наиболее просто установить коэффициенты линейной регрессии. Если зависимость более сложная, например экспоненциальная, логарифмическая и т.д., то для построения нелинейного градуировочного графика требуется большее число экспериментальных данных и результат определения бывает менее точным. На практике обычно нелинейные зависимости сводят к линейным соответствующей заменой переменных.

Если мы имеем двумерную выборку из *п* экспериментальных точек  $(x_1, x_2, \ldots, x_n)$  $y_1$ );  $(x_2, y_2)$ ... $(x_n, y_n)$  и зависимость у от х выражена линейным уравнением:

$$
y = a + bx,
$$

то метод наименьших квадратов приводит к следующим формулам для вычисления коэффициентов уравнения линейной регрессии (суммирование по  $i$  or 1  $\pi$ o n):

$$
b = \frac{n\sum x_i y_i - \sum x_i \sum y_i}{n\sum x_i^2 - (\sum x_i)^2}
$$

$$
a = \frac{\sum y_i - b\sum x_i}{n} = \frac{\sum x_i^2 \sum y_i - \sum x_i \sum x_i y_i}{n\sum x_i^2 - (\sum x_i)^2}
$$

Для градуировочной прямой, проходящей через начало координат и описываемой уравнением  $v=bx$ , МНК дает значение:

$$
b = \frac{\sum x_i y_i}{\sum x_i^2}
$$

Можно рассчитать доверительные интервалы для параметров а и b градуировочного графика, полученного с применением МНК. Дисперсия, характеризующая рассеяние экспериментальных значений у для *п* образцов сравнения относительно рассчитанной прямой  $Y=a+bx$ , определяется выражением:

$$
V_0 = \frac{\sum (y_i - Y_i)^2}{n - 2} = \frac{\sum y_i^2 - a \sum y_i - b \sum x_i y_i}{n - 2}
$$

Дисперсии параметров а и b равны:

$$
V_a = V_0 \frac{\sum x_i^2}{n \sum x_i^2 - (\sum x_i)^2} = V_0 \frac{\sum x_i^2}{n \sum (x_i - x)^2}
$$

$$
V_b = V_0 \frac{n}{n \sum x_i^2 - (\sum x_i)^2} = V_0 \frac{1}{\sum (x_i - \overline{x})^2}
$$

где:

$$
\bar{x} = \frac{\sum x_i}{n}
$$

Из дисперсий можно рассчитать стандартные отклонения и доверительные интервалы для *а* и *b*:

$$
a \pm s_a t_{Pf}
$$
  

$$
b \pm s_b t_{Pf}
$$

где Р- доверительную вероятность, обычно принимают равной 0,95, а число степеней свободы рассчитывают по формуле:  $f = n - 2$ .

Корреляция (корреляционная зависимость) — статистическая взаимосвязь двух или нескольких случайных величин (либо величин, которые можно с некоторой допустимой степенью точности считать таковыми). При этом изменения значений одной или нескольких из этих величин сопутствуют систематическому изменению значений другой или других величин. Математической мерой корреляции двух случайных величин служит коэффициент корреляции. Коэффициент корреляции рассчитывается по формуле:

$$
R = \frac{n\sum x_i y_i - \sum x_i \sum y_i}{\sqrt{(n\sum x_i^2 - (\sum x_i)^2)(n\sum y_i^2 - (\sum y_i)^2)}}
$$

Критерием наличия корреляции между величинами х и у является неравенство:  $R_{\text{3KCH}} > R_{\text{KD}}$  (P=0,95; f= n-2). Значения  $R_{\text{KD}}$  приведены в приложении 4.

Простейшей численной характеристикой чувствительности метода служит коэффициент чувствительности (S). Он определяется как первая производная аналитического сигнала по концентрации определяемого компонента:

$$
S = \frac{dy}{dc}
$$

Если градуировочная функция линейна  $(y=a+bx)$ , то коэффициент чувствительности - это тангенс угла наклона градуировочной прямой b. Чем выше коэффициент чувствительности, тем меньшие содержания вещества соответствуют одной и той же величине аналитического сигнала и тем выше - при прочих равных условиях - чувствительность методики в целом.

Использование величины коэффициента чувствительности для описания чувствительности имеет ряд недостатков. Во-первых, коэффициент чувствительности - величина размерная (размерность зависит от размерности аналитического сигнала), поэтому сопоставление коэффициентов чувствительности для принципиально разных (различающихся по природе аналитического сигнала) методов невозможно. Во-вторых, сопоставление величин  $S$  - даже одинаковой размерности - имеет смысл действительно только "при прочих равных условиях", т.е. в первую очередь при одинаковой точности измерения аналитических сигналов. В то же время эта точность может меняться от методики к методике. Поэтому для характеристики чувствительности используют еще две величины, называемые пределом обнаружения и нижней границей определяемых содержаний (концентраций).

Предел обнаружения (c<sub>min</sub>) - это наименьшее содержание (концентрация) вещества, которое может быть обнаружено данной методикой с доверительной вероятностью Р (имеет размерность массы, количества вещества или концентрации). Таким образом, предел обнаружения (как это и следует из названия) характеризует методику с точки зрения возможностей качественного анализа.

Предел обнаружения с<sub>тіп</sub> соответствует минимальному аналитическому сигналу  $y_{min}$ , значимо превышающему сигнал фона  $y_0$ . Величины аналитических сигналов для малых концентраций часто не подчиняются нормальному распределению, поэтому для оценки значимости различия между сигналами вместо строгого критерия Стьюдента применяют упрощенный:

$$
\frac{y - y_0}{s_0} > 3
$$

Здесь  $s_0 = s(y_0)$  - стандартное отклонение фонового сигнала. Если оно известно достаточно надежно (рассчитано из 20-25 параллельных измерений  $y_o$ ), то критерий обеспечивает доверительную вероятность около 0,95 и при отклонениях распределения сигналов от нормального. Таким образом,  $v_{min} = v_0 + 3s_0$ . Если градуировочная функция линейна, то, подставив это значение в уравнение градуировочной функции  $y=Sc+y_0$ , получаем выражение для предела обнаружения:

$$
c_{\min} = \frac{3s_0}{S}
$$

Из этой формулы следует, что предел обнаружения зависит не только от коэффициента чувствительности S, но и от s<sub>0</sub>, т.е. точности измерения аналитических сигналов. Чем она выше, тем меньше S<sub>0</sub> и с<sub>тіп</sub>, тем - при прочих равных условиях - выше чувствительность. Обратим внимание, что величина предела обнаружения с<sub>тіп</sub> имеет одну и ту же размерность – концентрации (массы, количества вещества) - независимо от природы аналитического сигнала.

Для характеристики возможностей методики с точки зрения количественного анализа используют величину, называемую нижней границей определяемых содержаний (с.,). Это минимальное содержание (концентрация) компонента, которое можно определить с заданной степенью точности, характеризуемой предельно допустимой величиной относительного стандартного отклонения  $s_r(c)_{max}$ . Очевидно, что  $c_n > c_{min}$ . Для нахождения  $c_n$  следует определить ряд значений s<sub>r</sub>(c) при различных концентрациях, по полученным значениям построить экспериментальную зависимость относительного стандартного отклонения s<sub>r</sub>(c) от с (имеющую вид убывающей кривой - обычно близкой к гиперболе) и найти концентрацию, начиная с которой величины s<sub>r</sub>(c) становятся меньше, чем заданное предельное значение s<sub>r</sub>(c)<sub>max</sub>. Часто принимают  $s_r(c)_{max} = 0.33$ . Существуют и другие, упрощенные способы оценки с<sub>н</sub>. В частности, часто принимают величину с<sub>и</sub> равной k с<sub>min</sub>, где коэффициент k выбирают обычно равным 3.

# **3.2. Пример выполнения задания 3**

| $N_2$          | Концентрация,<br>моль/дм $3$ | Ответы биосенсора, нА/мин |         |         |  |
|----------------|------------------------------|---------------------------|---------|---------|--|
| $\mathbf{1}$   | 0,01249                      | 1,3932                    | 1,4142  | 1,4172  |  |
| $\overline{2}$ | 0,02499                      | 2,226                     | 2,1072  | 2,2398  |  |
| $\overline{3}$ | 0,03749                      | 2,6256                    | 2,5788  | 2,6148  |  |
| $\overline{4}$ | 0,04998                      | 3,0936                    | 3,2466  | 3,213   |  |
| 5              | 0,06246                      | 3,978                     | 3,9948  | 3,9792  |  |
| 6              | 0,07494                      | 4,5258                    | 4,491   | 4,4388  |  |
| $\overline{7}$ | 0,08742                      | 4,8378                    | 4,8264  | 4,8792  |  |
| 8              | 0,0999                       | 5,4348                    | 5,4708  | 5,4738  |  |
| 9              | 0,1124                       | 6,7278                    | 6,7758  | 6,7818  |  |
| 10             | 0,1248                       | 7,8258                    | 7,7376  | 8,1402  |  |
| 11             | 0,1996                       | 10,9213                   | 10,8732 | 10,9122 |  |
| 12             | 0,2494                       | 13,5432                   | 13,6234 | 13,6322 |  |
| 13             | 0,3736                       | 15,6875                   | 15,8634 | 15,7623 |  |
| 14             | 0,4975                       | 17,487                    | 18,192  | 18,5592 |  |
| 15             | 0,6211                       | 19,4958                   | 19,1346 | 19,8006 |  |
| 16             | 0,7444                       | 20,315                    | 20,2165 | 20,1127 |  |
| 17             | 0,8674                       | 20,7865                   | 20,8321 | 20,7699 |  |
| 18             | 0,9901                       | 21,1132                   | 21,0987 | 21,1322 |  |

Таблица 3. Данные для построения градуировочного графика.

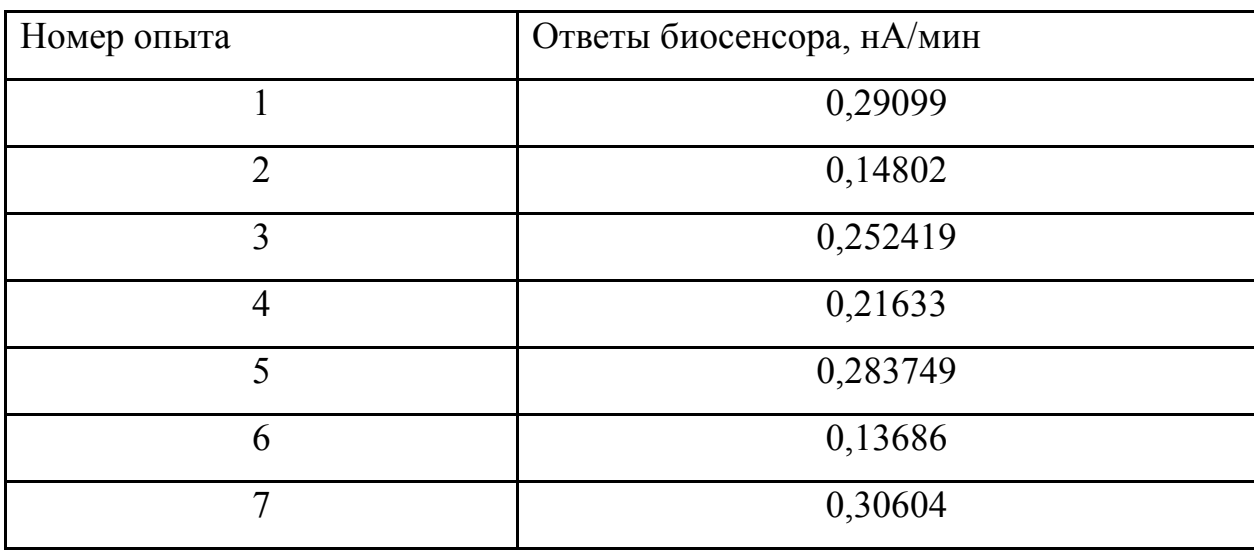

Таблица 4. Выборка для контрольного (холостого) опыта.

1. Построение градуировочной кривой в программах Sigma Plot и Microsoft Excel. Расчет точечной и интервальной оценки максимальной скорости  $(V_{max})$ и константы Михаэлиса (Км).

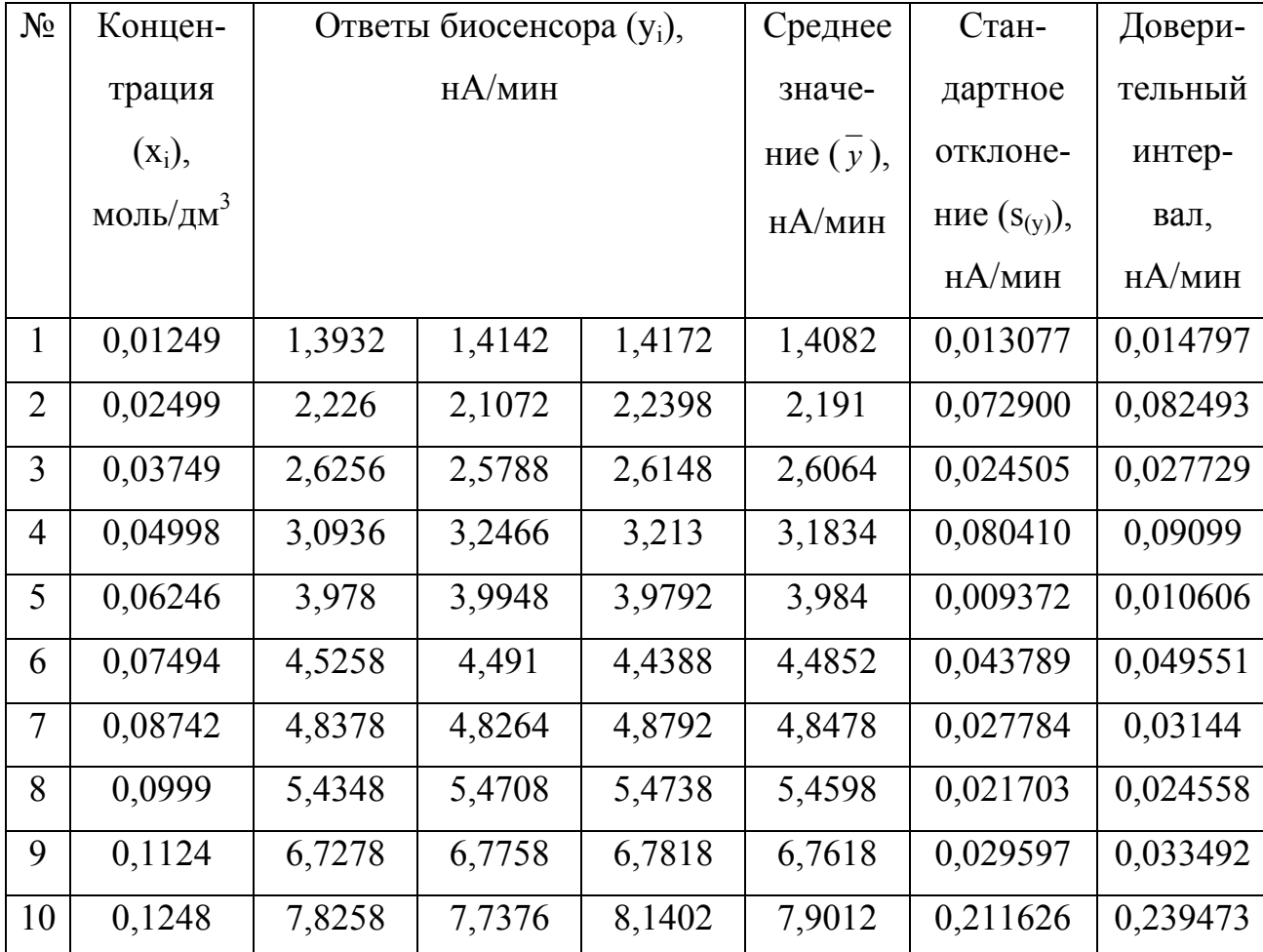

Данные для построения градуировочного графика.

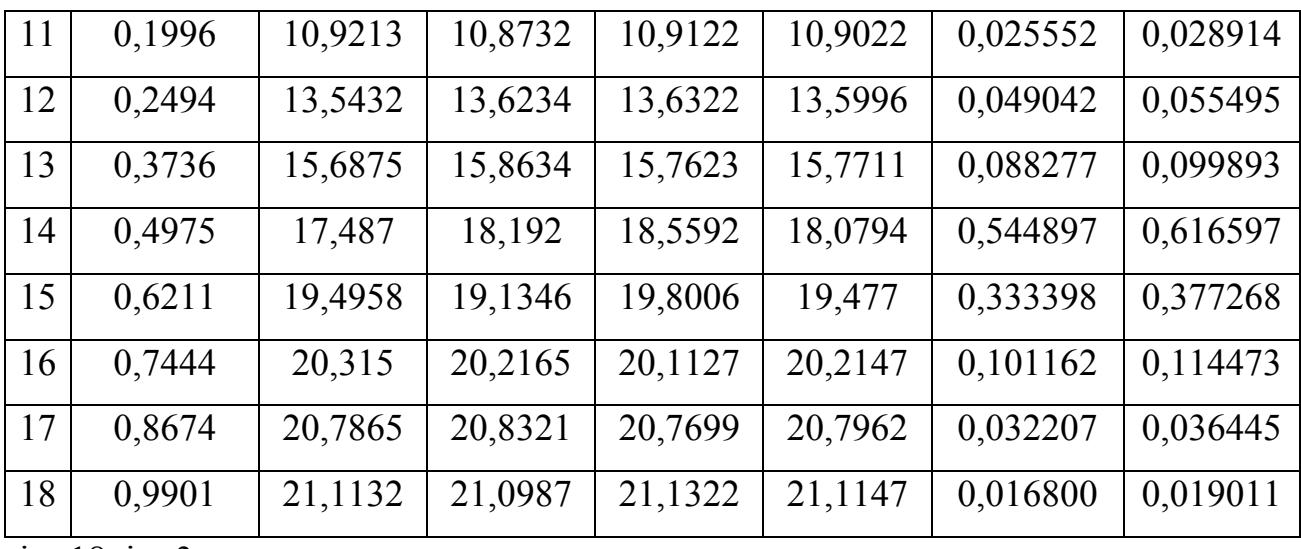

 $i = 18, j = 3.$ 

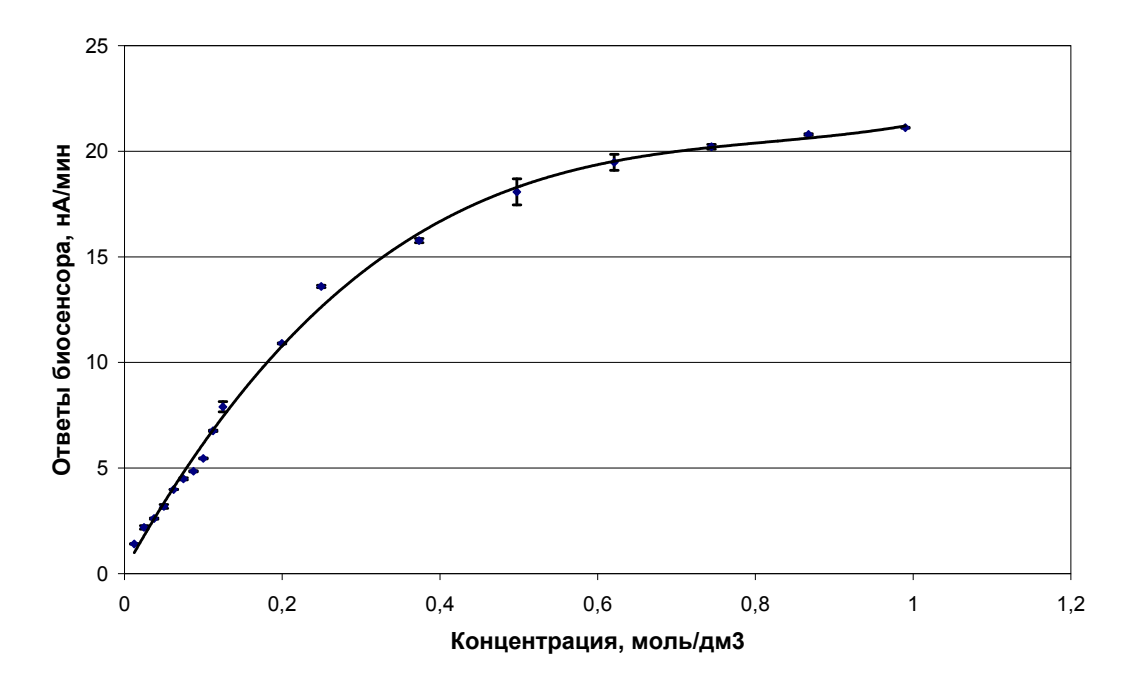

Рисунок 1. График зависимости ответа биосенсора от концентрации субстрата, построенный в программе Microsoft Excel.

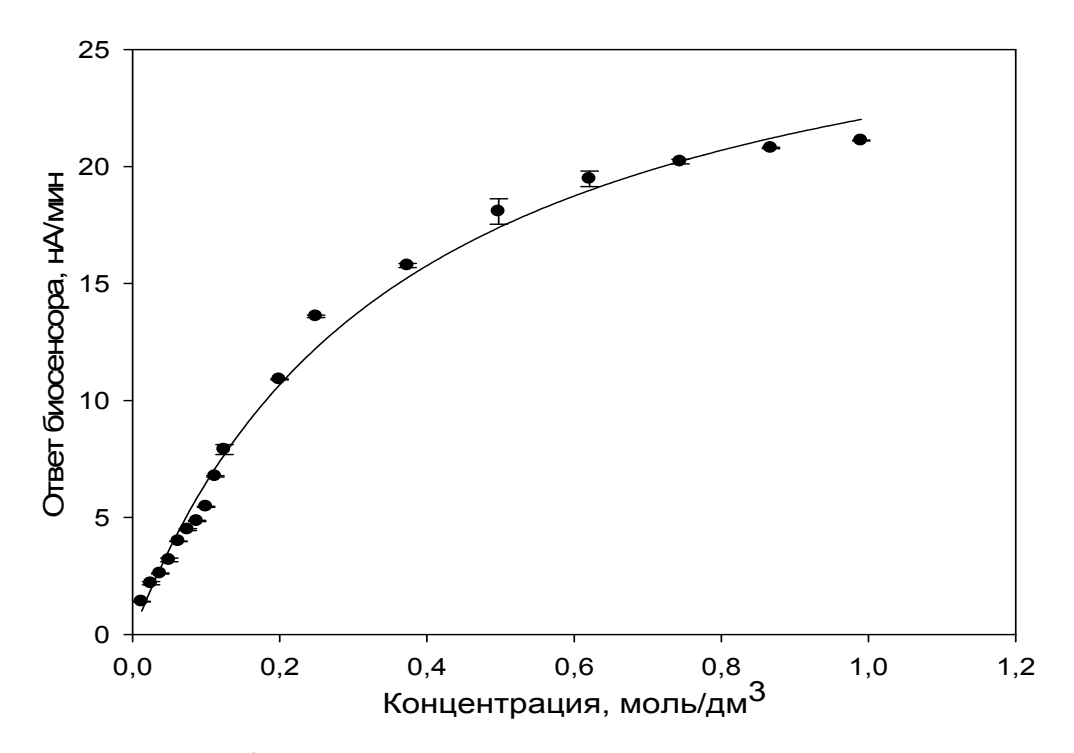

Рисунок 2. График зависимости ответа биосенсора от концентрации субстрата, построенный в программе Sigma Plot.

Зависимость начальной скорости ферментативной реакции от концентрации субстрата описывается гиперболической функцией – уравнением Михаэлиса-Ментен:

$$
V = \frac{V_{max}[S]}{K_M + [S]},
$$

где V - скорость ферментативной реакции, V<sub>max</sub> - максимальная скорость ферментативной реакции при полном насыщении фермента субстратом, K<sub>M</sub> – константа Михаэлиса, [S] – концентрация субстрата.

Расчет точечной и интервальной оценки максимальной скорости ( $V_{max}$ ) и константы Михаэлиса  $(K_M)$  (с помощью программы Sigma Plot).

Точечная оценка:

$$
K_M = 0,3639
$$
  

$$
V_{max} = 30,1077
$$

Интервальная оценка:

$$
K_{\rm M} = 0.36 \pm 0.02
$$
  

$$
V_{\rm max} = 30.1 \pm 0.6
$$

Доверительный интервал рассчитывали по формуле:

$$
\Delta = St.Er. \cdot t(P, f),
$$

где t(P,f) - коэффициент Стюдента; St.Er. - стандартная ошибка, определяемая отношением стандартного отклонения к  $\sqrt{n}$ , величина стандартной ошибки автоматически рассчитывается программой SigmaPlot.

2. Расчет точечной оценки коэффициента корреляции (с помощью компьютерных программ и по статистическим формулам).

$$
R = \frac{n\sum x_i y_i - \sum x_i \sum y_i}{\sqrt{(n\sum x_i^2 - (\sum x_i)^2)(n\sum y_i^2 - (\sum y_i)^2)}}
$$

| $N_2$          | $X_i$   | <b>y</b> <sub>i</sub> | $x_iy_i$ | $x_i^2$  | $y_i^2$  |
|----------------|---------|-----------------------|----------|----------|----------|
| $\mathbf{1}$   | 0,01249 | 1,4082                | 0,017588 | 0,000156 | 1,983027 |
| $\overline{2}$ | 0,02499 | 2,191                 | 0,054753 | 0,000625 | 4,800481 |
| 3              | 0,03749 | 2,6064                | 0,097714 | 0,001406 | 6,793321 |
| $\overline{4}$ | 0,04998 | 3,1834                | 0,159106 | 0,002498 | 10,13404 |
| 5              | 0,06246 | 3,984                 | 0,248841 | 0,003901 | 15,87226 |
| 6              | 0,07494 | 4,4852                | 0,336121 | 0,005616 | 20,11702 |
| $\overline{7}$ | 0,08742 | 4,8478                | 0,423795 | 0,007642 | 23,50116 |
| 8              | 0,0999  | 5,4598                | 0,545434 | 0,00998  | 29,80942 |
| 9              | 0,1124  | 6,7618                | 0,760026 | 0,012634 | 45,72194 |
| 10             | 0,1248  | 7,9012                | 0,98607  | 0,015575 | 62,42896 |
| 11             | 0,1996  | 10,9022               | 2,176079 | 0,03984  | 118,858  |
| 12             | 0,2494  | 13,5996               | 3,39174  | 0,0622   | 184,9491 |
| 13             | 0,3736  | 15,7711               | 5,892083 | 0,139577 | 248,7276 |
| 14             | 0,4975  | 18,0794               | 8,994502 | 0,247506 | 326,8647 |
| 15             | 0,6211  | 19,477                | 12,09716 | 0,385765 | 379,3535 |
| 16             | 0,7444  | 20,2147               | 15,04782 | 0,554131 | 408,6341 |
| 17             | 0,8674  | 20,7962               | 18,03862 | 0,752383 | 432,4819 |

а) для всей исследуемой области концентраций:

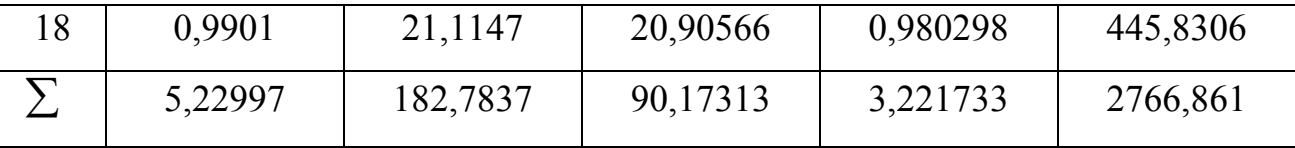

$$
R = \frac{18 \cdot 90,173 - 5,23 \cdot 182,78}{\sqrt{(18 \cdot 3,22 - 5,23^2)(18 \cdot 2766,86 - 182,78^2)}} = 0,9450
$$

Коэффициент корреляции, рассчитанный в программе Microsoft Excel:  $R^2 = 0.886$ 

 $R = 0,941$ 

Коэффициент корреляции рассчитанный в программе Sigma Plot:

 $R^2 = 0.9918$ 

 $R = 0.9959$ 

Значения коэффициента корреляции для всей области концентраций.

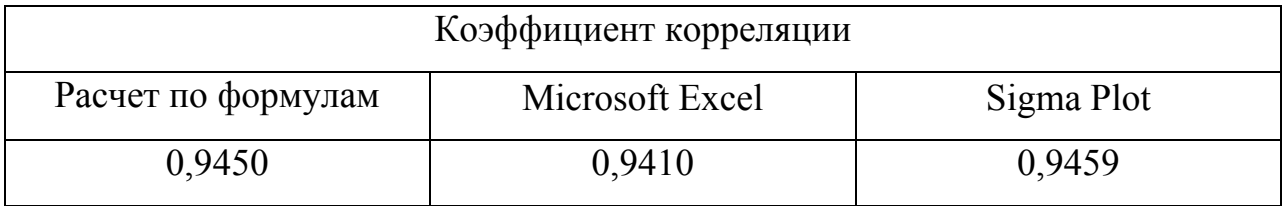

Сравниваем R<sub>эксп</sub> с критическим значением коэффициента корреляции Пирсона для уровня значимости 0,05 (P=0,95) и числа степеней свободы  $f = n$  $-2 = 18 - 2 = 16$ : R<sub>(0,05;16)</sub> = 0,4683

Так как  $R_{\text{3kcn}} > R_{(0,05;16)}$  нуль - гипотеза выполняется, т.е. между значениями х и у существует зависимость.

б) для линейной области градуировочной кривой

Верхней границей линейного участка градуировочной кривой является точка К<sub>М</sub>= 0,3639.

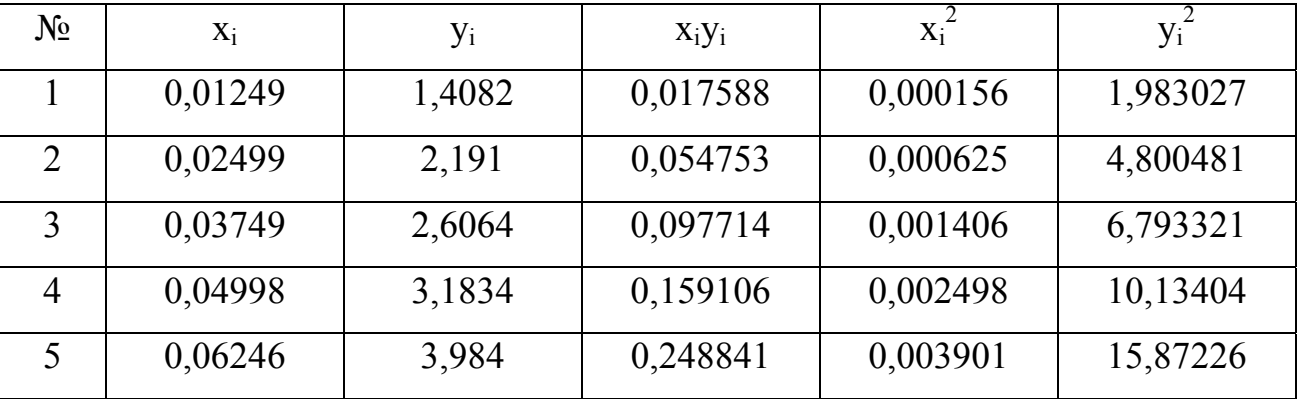

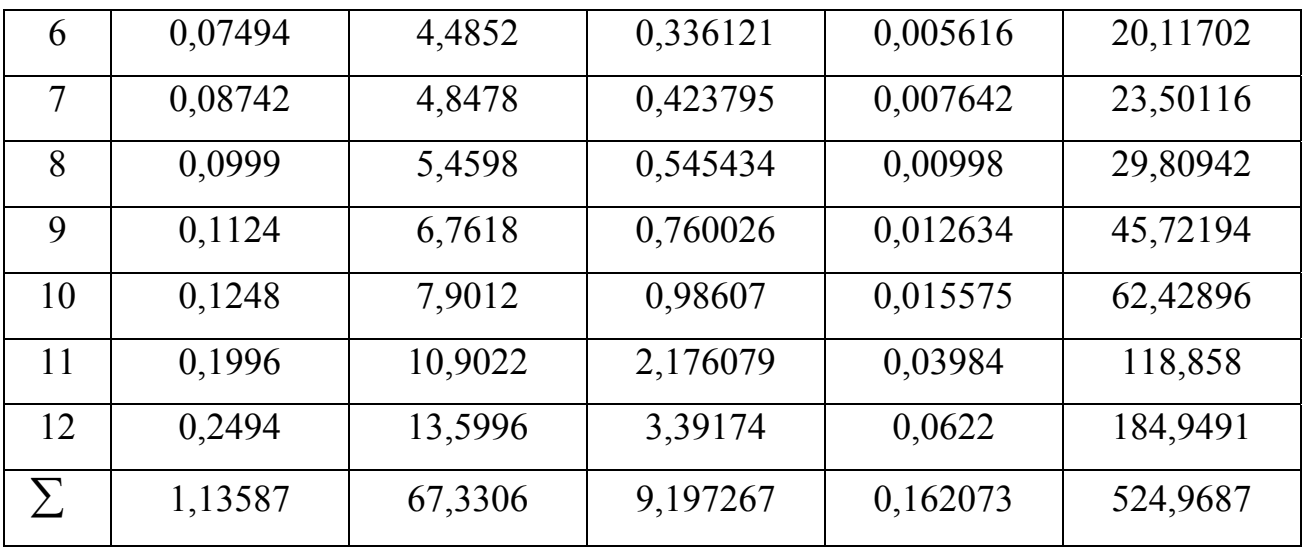

$$
R = \frac{12 \cdot 9,197 - 1,136 \cdot 67,33}{\sqrt{(12 \cdot 0,162 - 1,136^2)(12 \cdot 524,969 - 67,33^2)}} = 0,9972
$$

Коэффициент корреляции рассчитанный в программе Microsoft Excel:  $R^2 = 0,993$ 

 $R = 0.9965$ 

Коэффициент корреляции рассчитанный в программе Sigma Plot:

 $R^2 = 0,9891$ 

 $R = 0.9934$ 

Значения коэффициента корреляции для линейной области концентраций.

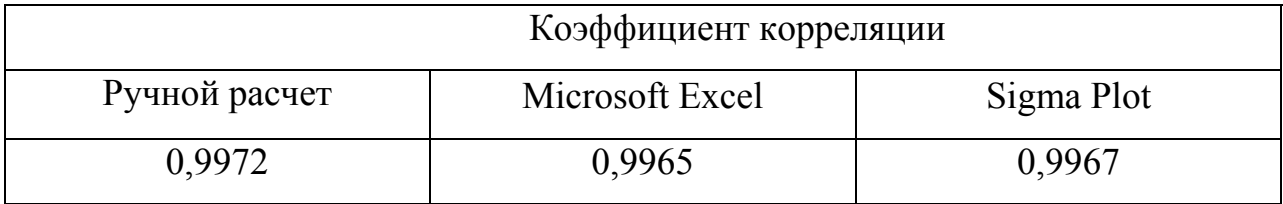

Сравниваем Rэксп с критическим значением коэффициента корреляции Пирсона для уровня значимости 0,05 (Р=0,95) и числа степеней свободы  $f = n$  $-2 = 12 - 2 = 10$ ; R<sub>(0,05:10</sub>) = 0,5760

Так как  $R_{\text{3KCH}}$  >  $R_{(0.05,8)}$ , то нуль – гипотеза выполняется, т.е. между значениями x и y существует зависимость.

3. Расчет точечной и интервальной оценки параметров линейной регрессии (с помощью компьютерных программ и по статистическим формулам). Расчет коэффициента чувствительности с доверительным интервалом.

Зависимость аналитического сигнала (у), в данном случае ответ сенсора в нА/мин, от концентрации (х) в моль/дм<sup>3</sup>, можно выразить линейным уравнением:  $y = a + bx$ ,

Коэффициенты а и b можно найти методом наименьших квадратов. Для их вычисления используют следующие формулы:

$$
b = \frac{n\sum x_i y_i - \sum x_i \sum y_i}{n\sum x_i^2 - (\sum x_i)^2}
$$
  

$$
a = \frac{\sum y_i - a \sum x_i}{n} = \frac{\sum x_i^2 \sum y_i - \sum x_i \sum x_i y_i}{n\sum x_i^2 - (\sum x_i)^2}
$$

Расчет сумм:

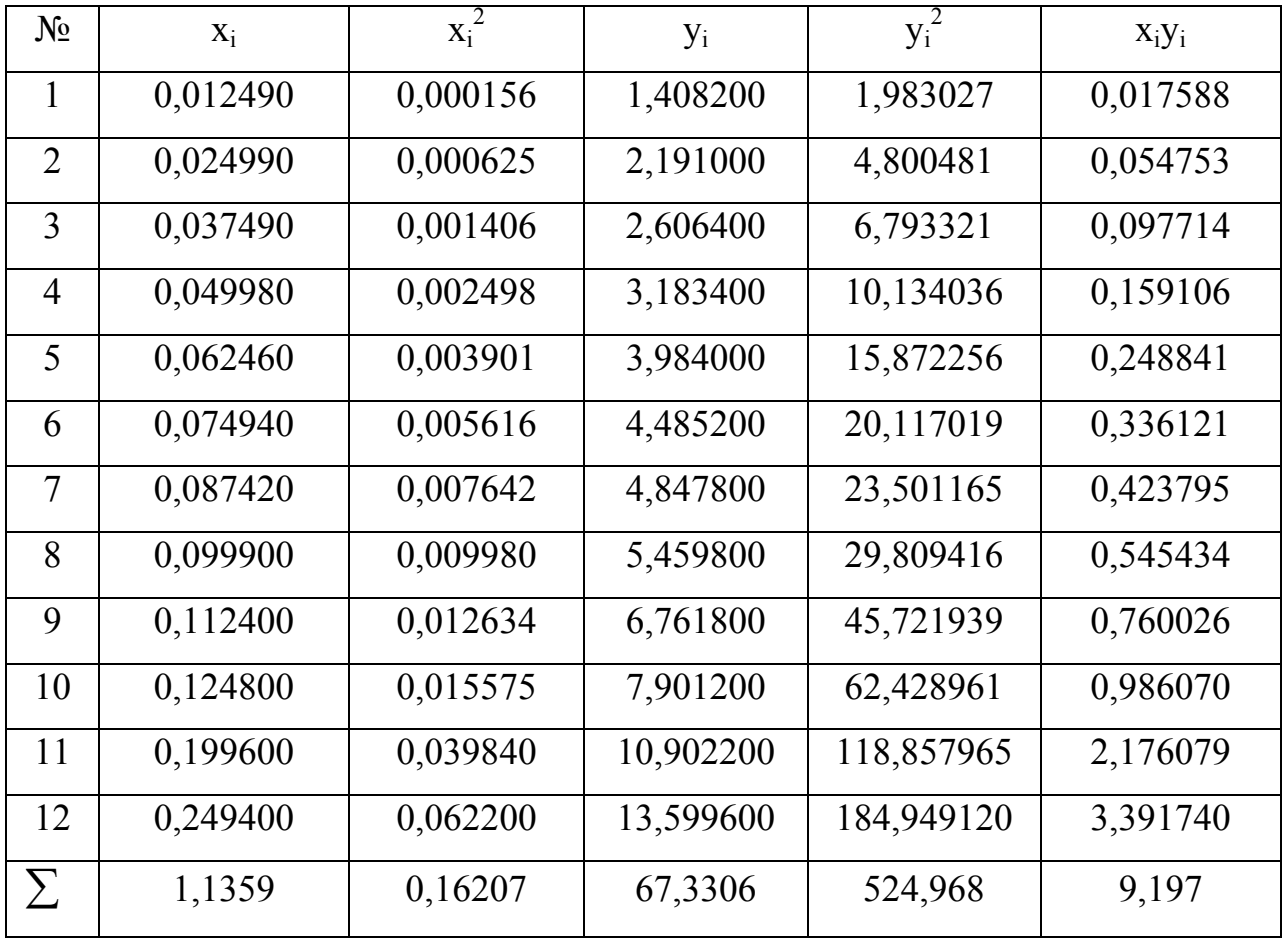

$$
b = \frac{n\sum x_i y_i - \sum x_i \sum y_i}{n\sum x^2 - (\sum x_i)^2} = \frac{12 \cdot 9,197 - 1,1359 \cdot 67,3306}{12 \cdot 0,162 - 1,1359^2} = 51,8385
$$

$$
a = \frac{\sum y_i - a \sum x_i}{n} = \frac{67,3306 - 51,8386 \cdot 1,1359}{12} = 0,7039
$$

 $y=51,8385x + 0,7039 - \pi$ инейное уравнение градуировочной прямой.

Рассчитаем доверительные интервалы для параметров а и b градуировочного графика. Дисперсия, характеризующая рассеяние экспериментальных значений у для и образцов сравнения относительно рассчитанной прямой  $y=a+bx$ , определяется выражением:

$$
V_0 = \frac{\sum (y_i - Y_i)^2}{n - 2} = \frac{\sum y_i^2 - a \sum y_i - b \sum x_i y_i}{n - 2}
$$
  

$$
V_0 = \frac{524,9687 - 0,7039.67,3306 - 51,8385.9,197}{12 - 2} = 0,08005
$$

Дисперсии параметров а и b равны:

$$
V_a = V_0 \frac{\sum x_i^2}{n\sum x_i^2 - (\sum x_i)^2} = V_0 \frac{\sum x_i^2}{n\sum (x_i - \bar{x})^2}
$$
  
\n
$$
V_b = V_0 \frac{n}{n\sum x_i^2 - (\sum x_i)^2} = V_0 \frac{1}{\sum (x_i - \bar{x})^2}
$$
  
\n
$$
V_a = 0,08005 \frac{0,162}{12 \cdot 0,05455} = 0,01981
$$
  
\n
$$
V_b = 0,08005 \frac{1}{0,05455} = 1,4675
$$

Из дисперсии рассчитываем стандартные отклонения:

$$
S_a = \sqrt{V_a} = \sqrt{0.01981} = 0.1407
$$
  

$$
S_b = \sqrt{V_b} = \sqrt{1.4675} = 1.2114
$$

Рассчитаем доверительные интервалы для а и b:

$$
a \pm s_a t_{Pf}
$$
  
\n
$$
b \pm s_b t_{Pf}
$$
  
\n
$$
r_{\text{I}} = P = 0.95; \quad f = n - 2 = 12 - 2 = 10
$$
  
\n
$$
t_{(0.95;10)} = 2.23
$$

 $s_a t_{Pf} = 0,1407 \cdot 2,23 = 0,3138$  (значения доверительных интервалов округ-

ляются до одной значащей цифры)

a = 0,7 ± 0,3 нА/мин *sbtPf* = 1,2114 ⋅ 2,23 = 2,7014 b = 52 ± 3 *мин моль нА дм* ⋅ ⋅ <sup>3</sup> (коэффициент чувствительности)

Уравнение прямой: y = 52х + 0,7

# Расчет и построение грауировочного графика

с помощью программы Microsoft Excel

Данные для построения градуировочного графика.

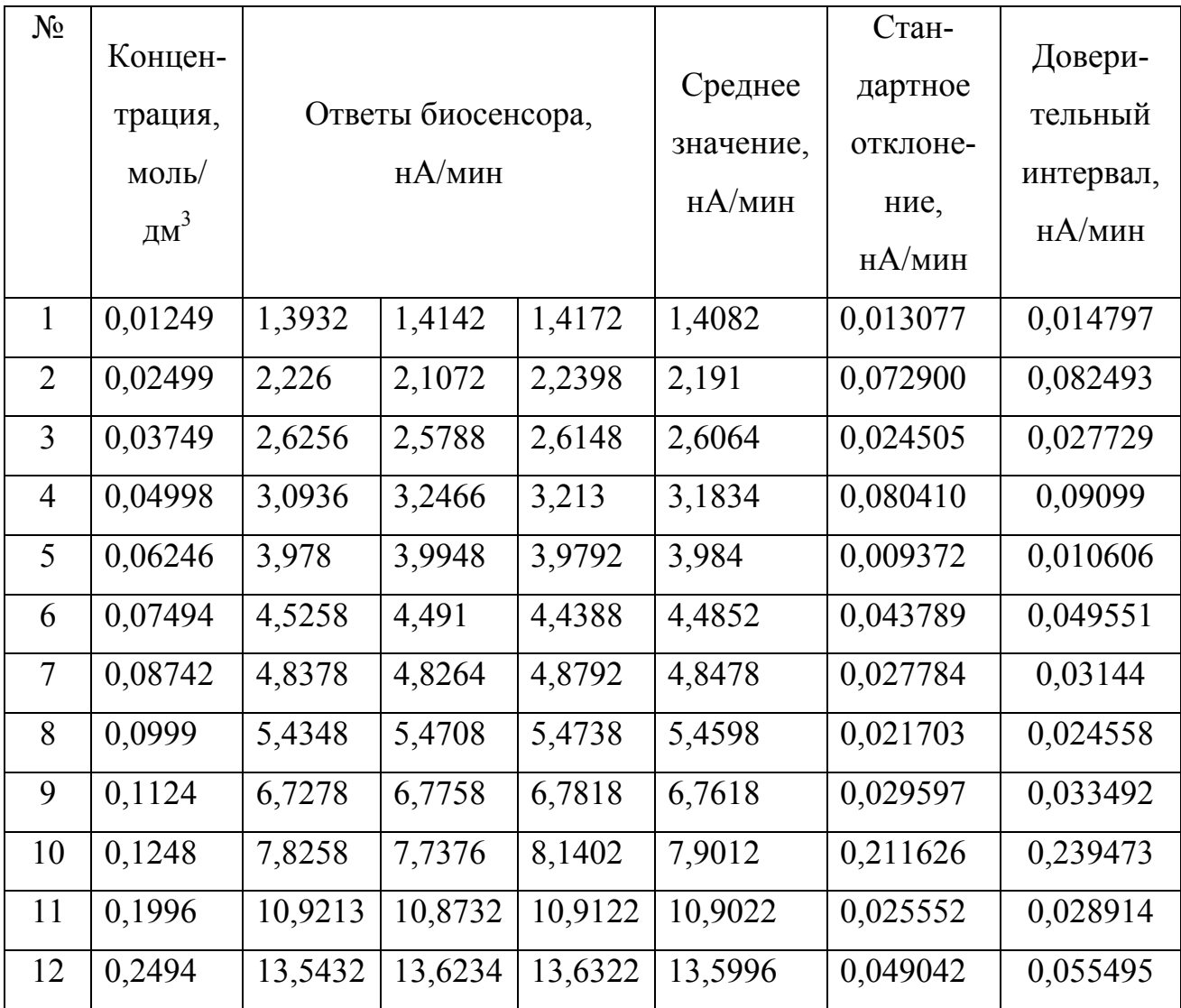

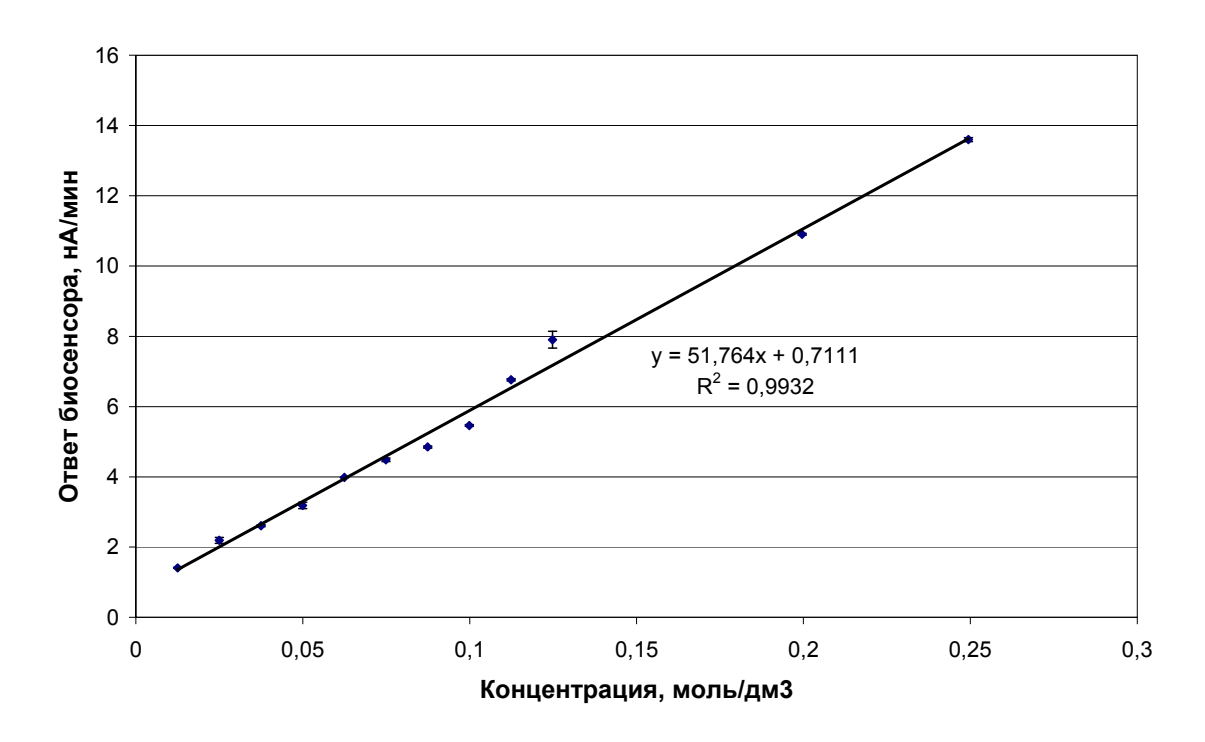

Рисунок 3. График зависимости ответа биосенсора от концентрации субстрата, построенный в программе Microsoft Excel (линейная область).

С помощью программы Microsoft Excel можно рассчитать только параметры а и b линейной регрессии.

Расчет и построение грауировочного графика

с помощью программы Sigma Plot

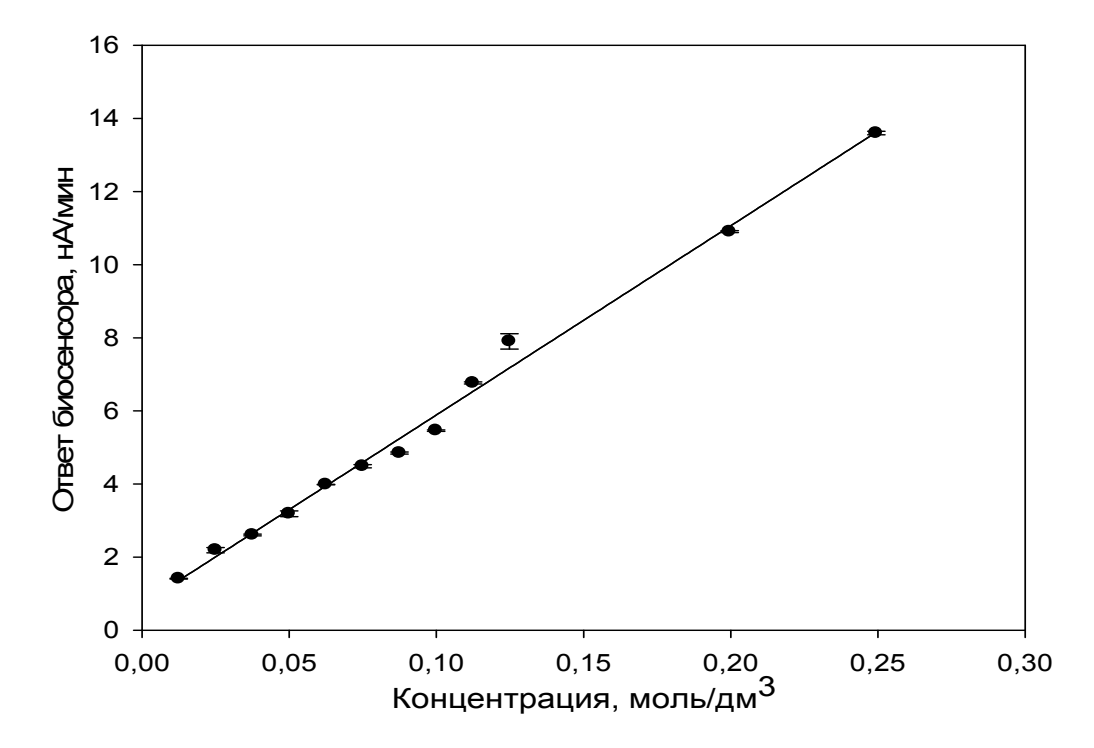

Рисунок 4. График зависимости ответа биосенсора от концентрации субстрата, построенный в программе Sigma Plot (линейная область).

Уравнение прямой: 
$$
y = 51,7631x + 0,7113
$$
;  $s_a = 0,0872$ ,  $s_b = 0,7504$   
\n $a \pm s_a t_{Pf}$   
\n $b \pm s_b t_{Pf}$   
\n $r \pi e P = 0,95$ ;  $f = n - 2 = 12 - 2 = 10$   
\n $t_{(0,95;10)} = 2,23$   
\n $s_a t_{Pf} = 0,0872 \cdot 2,23 = 0,1945$   
\n $a = 0,7 \pm 0,2$  HA/MuH  
\n $s_b t_{Pf} = 0,7504 \cdot 2,23 = 1,6734$   
\n $b = 52 \pm 2 \frac{H A \cdot \partial M^3}{M U H \cdot M O I b}$ 

Сравнение данных полученных при ручном расчете и с помощью

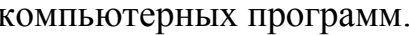

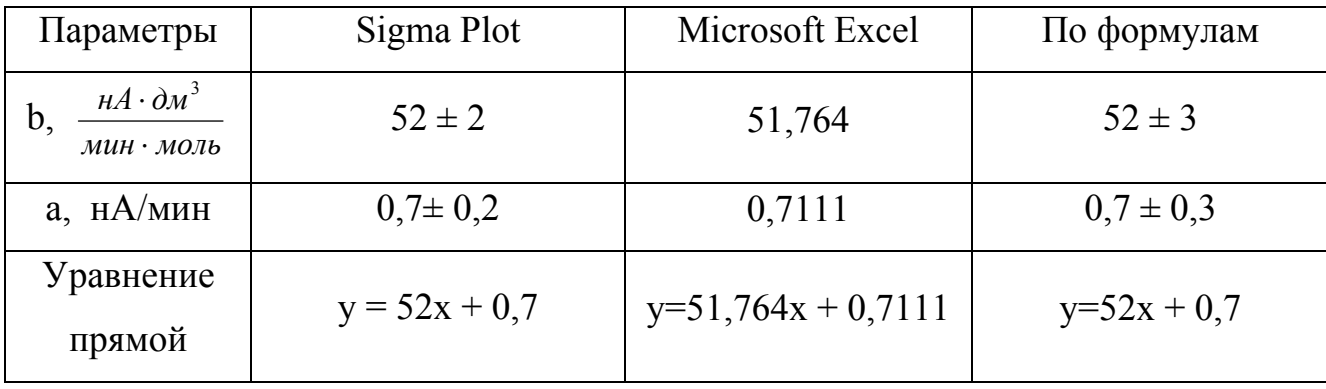

4. Расчет точечной оценки нижней границы диапазона определяемых концентраций с<sub>тіп</sub> (мкмоль/дм<sup>3</sup>).

Коэффициент чувствительности равен S = 52

Стандартные отклонения концентрации s(c) и аналитического сигнала s<sub>v</sub> связаны формулой:  $s(c) = \frac{s_y}{S}$ , где S – коэффициент чувствительности.

$$
s_y = \sqrt{\frac{\sum (y_i - \overline{y})^2}{m-1}},
$$

где m – число параллельных промеров аналитического сигнала yi при данной концентрации аналита.

Тогда относительные стандартные отклонения по концентрации рас-

считывают по формуле:  $s_r(c) = \frac{c}{S \cdot c}$ *s*  $s_r$   $(c) = \frac{s_y}{S}$ 

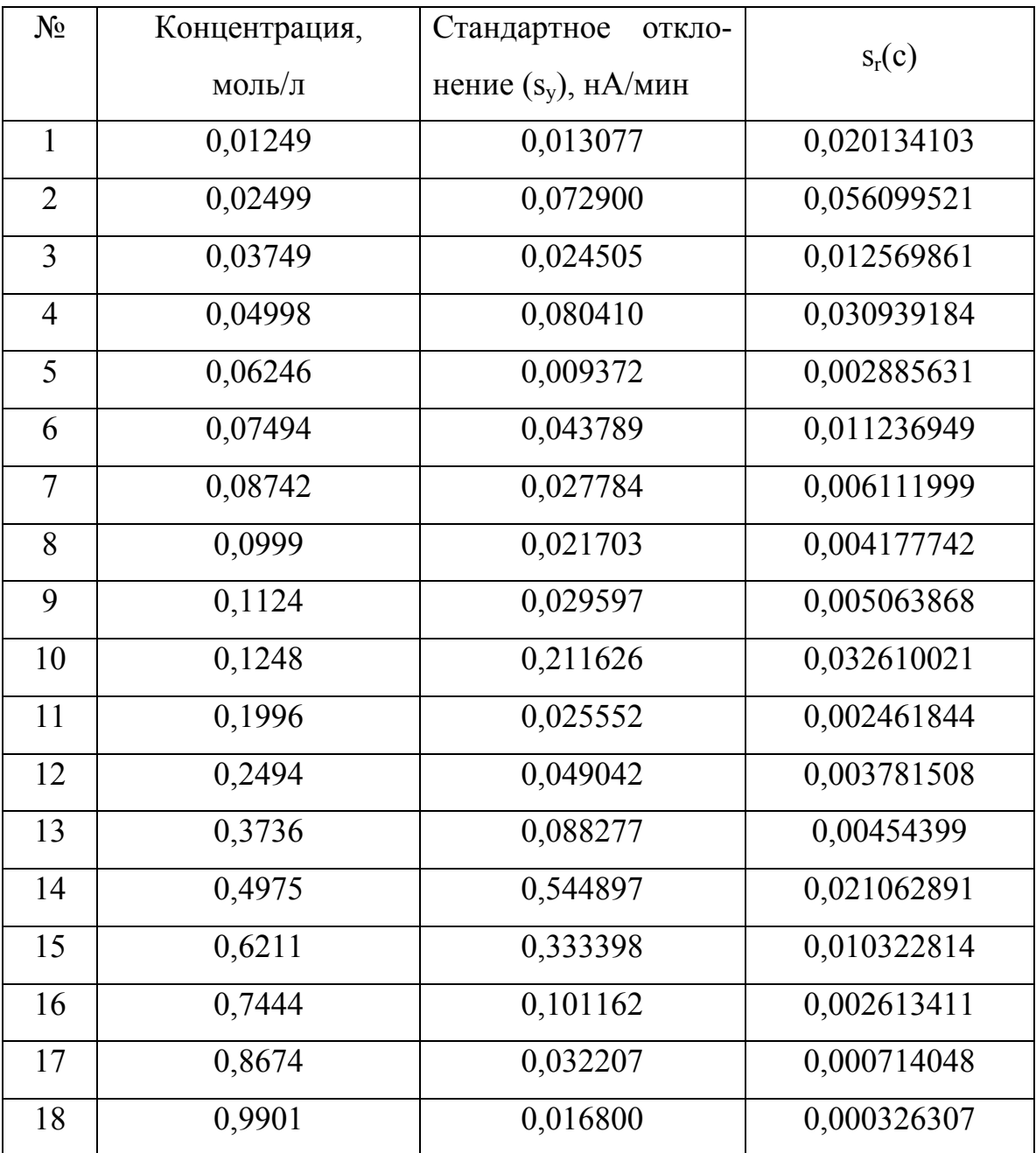

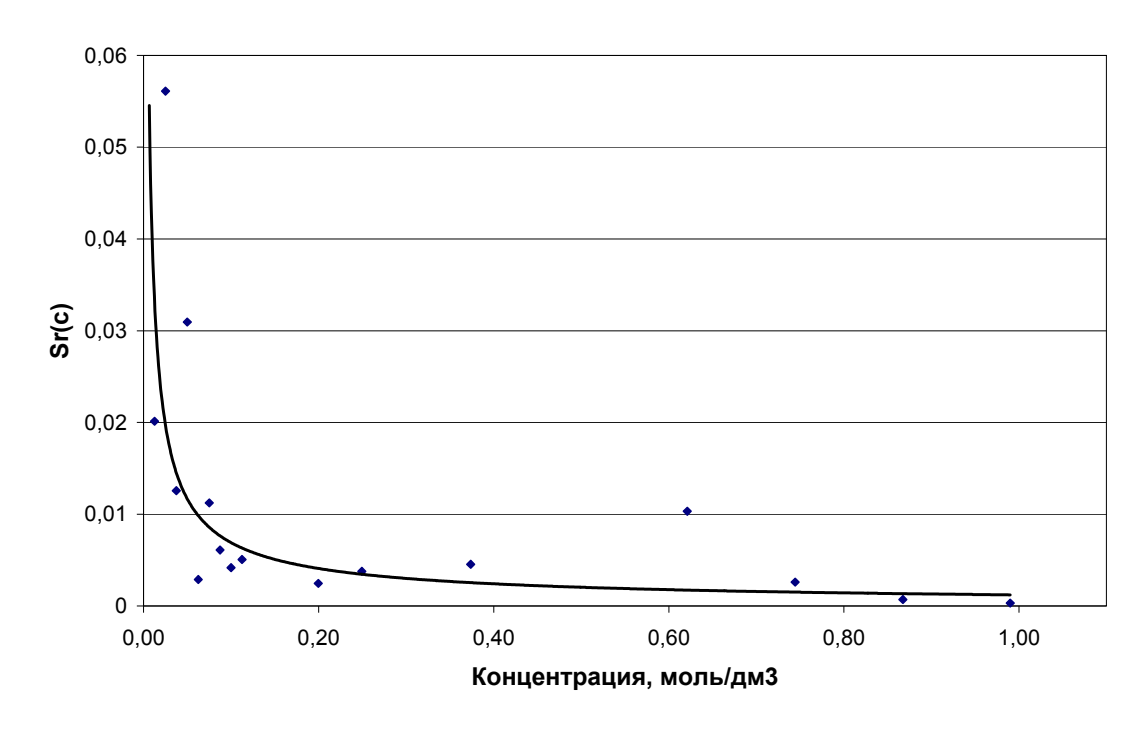

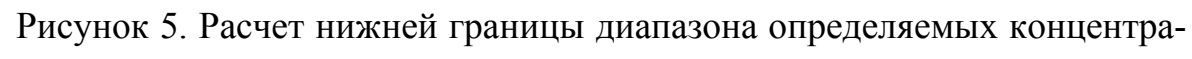

ций

При  $s_r(c) = 0.33$  $c_{\text{H}} = 0.016 \text{ моль/дм}^3 = 16 \text{ ммоль/дм}^3 \text{ (округляют до 1-2 значащих цифр)}$ 

# 5. Расчет точечной оценки предела обнаружения C*min*.

Найдем среднее значение откликов биосенсора в контрольных опытах (таблица 4):

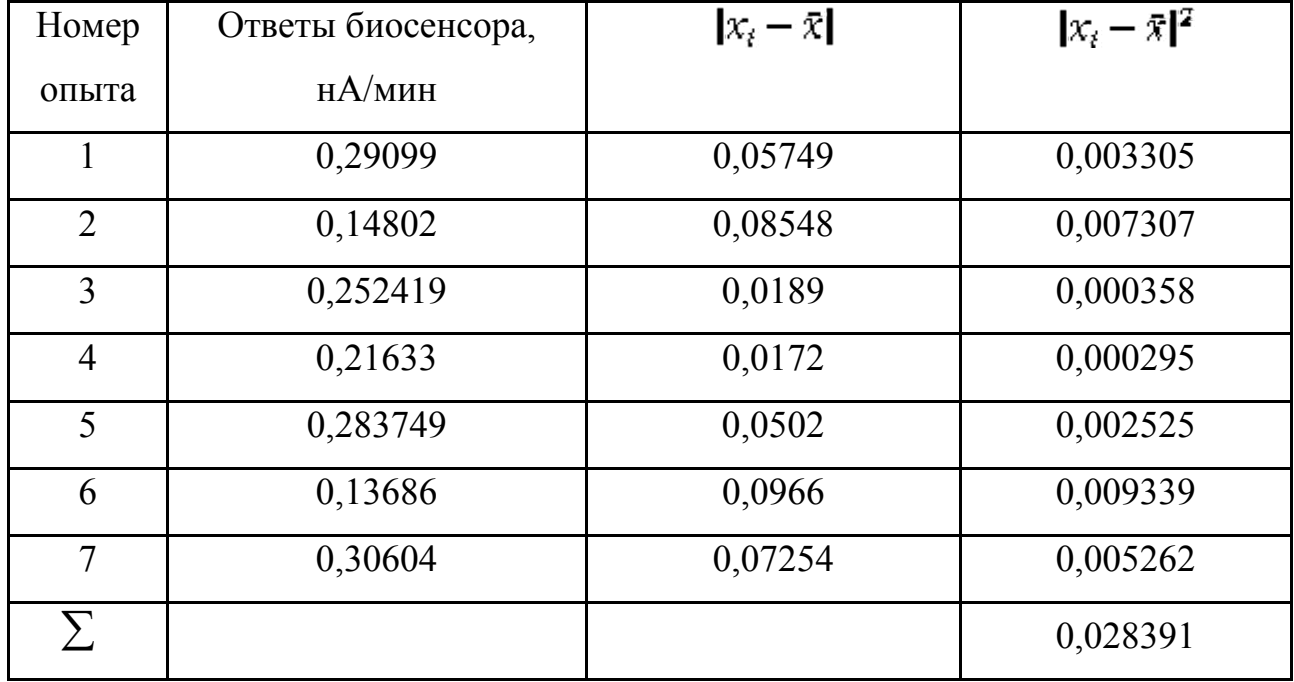

$$
\ddot{x} = \frac{\sum x_i}{n} = 0,2335
$$

где n – число параллельных измерений контрольного опыта (в данном примере n=7).

Рассчитаем стандартное отклонение:

$$
s = \sqrt{\frac{\sum (x_i - \bar{x})^2}{n - 1}} = \sqrt{\frac{0.02839}{7 - 1}} = 0.06879
$$

Коэффициент чувствительности: S = 52

Рассчитаем предел обнаружения:

$$
c_{\min} = \frac{3s_0}{S} = \frac{3 \cdot 0,06879}{52} = 0,003968 \text{ MOL/AM}^3 \approx 4 \text{ MMOL/AM}^3
$$
  

$$
c_n = 3 \cdot c_{\min} = 3 \cdot 0,003968 = 0,011904 \text{ MOL/AM}^3 \approx 12 \text{ MMOL/AM}^3
$$

# **3.3. Варианты задания 3**

# Вариант 1

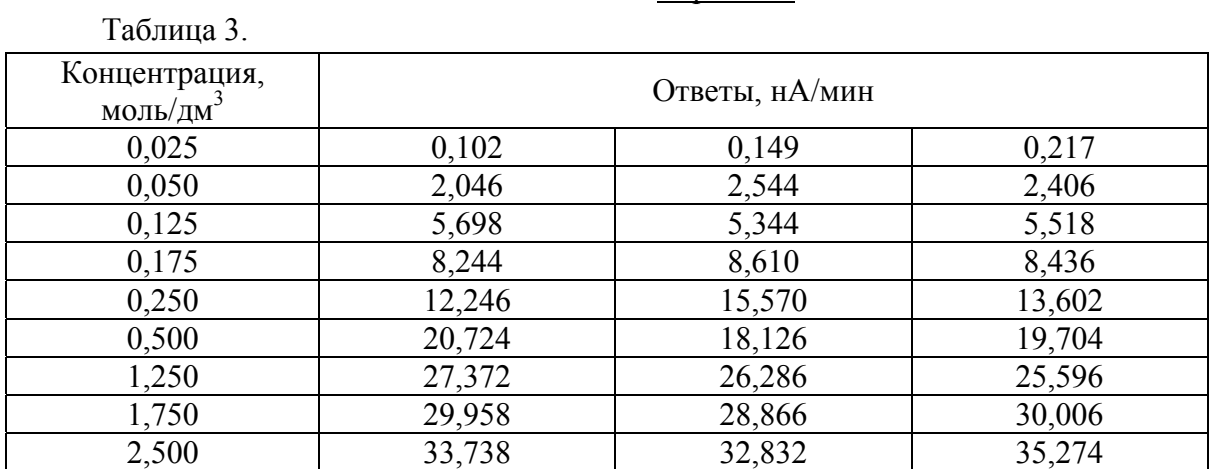

# Таблица 4.

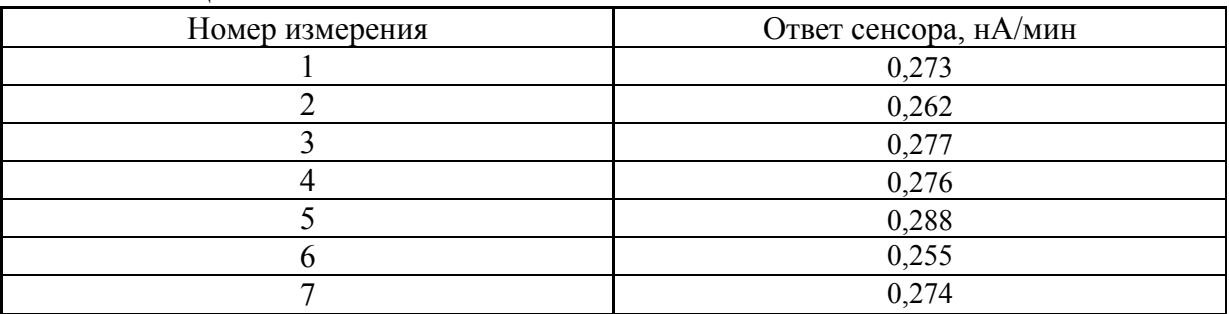

# Вариант 2

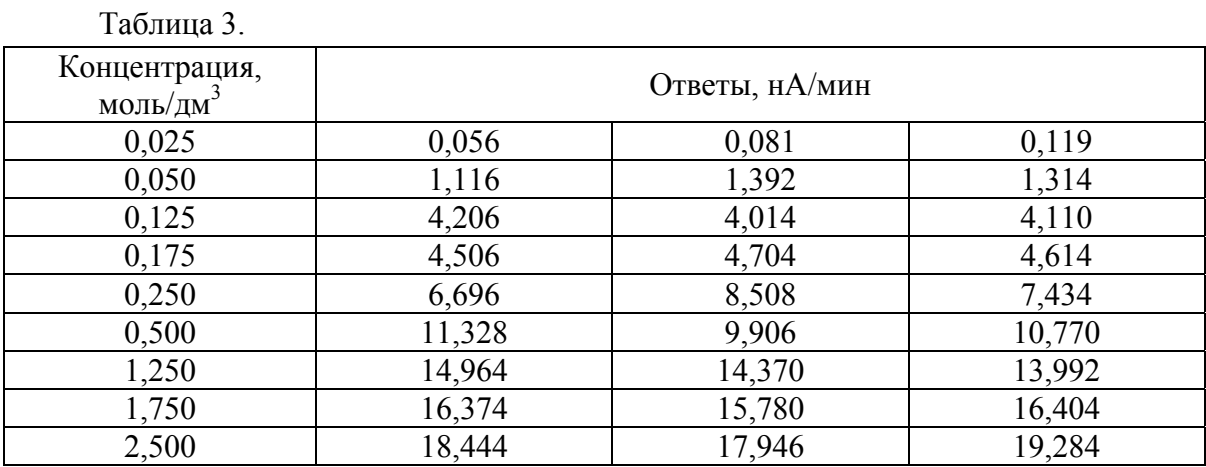

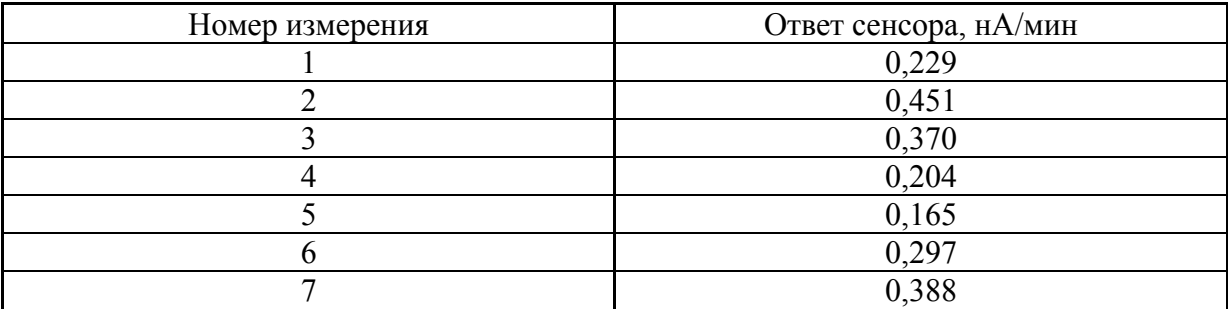

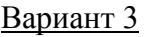

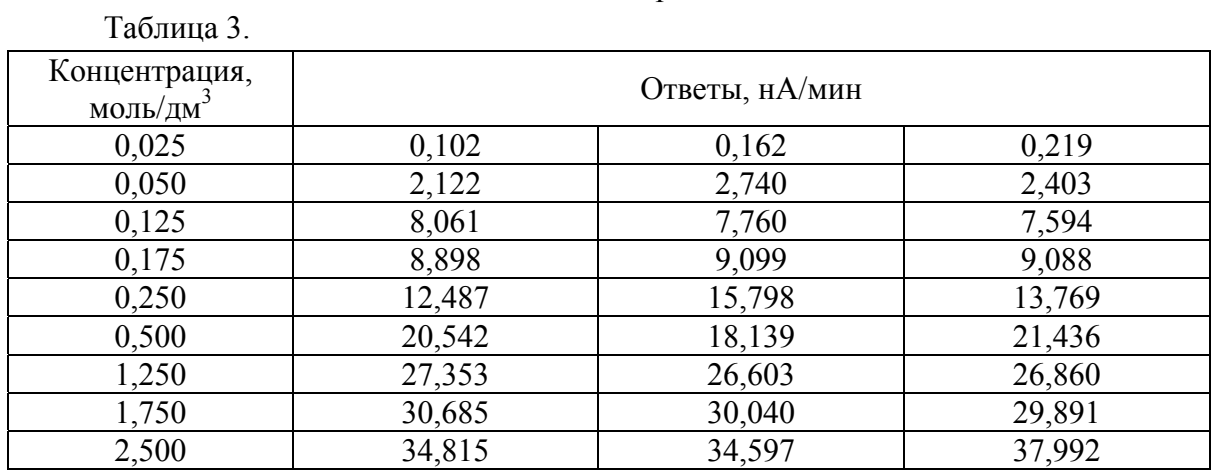

### Таблица 4.

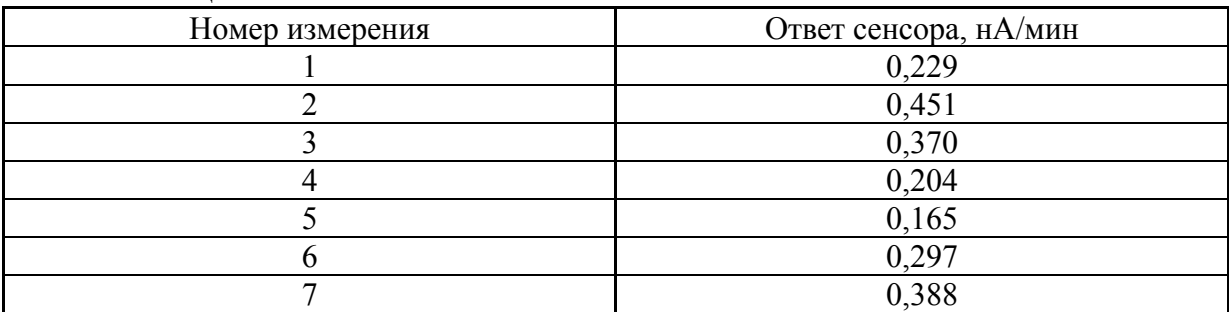

# Вариант 4

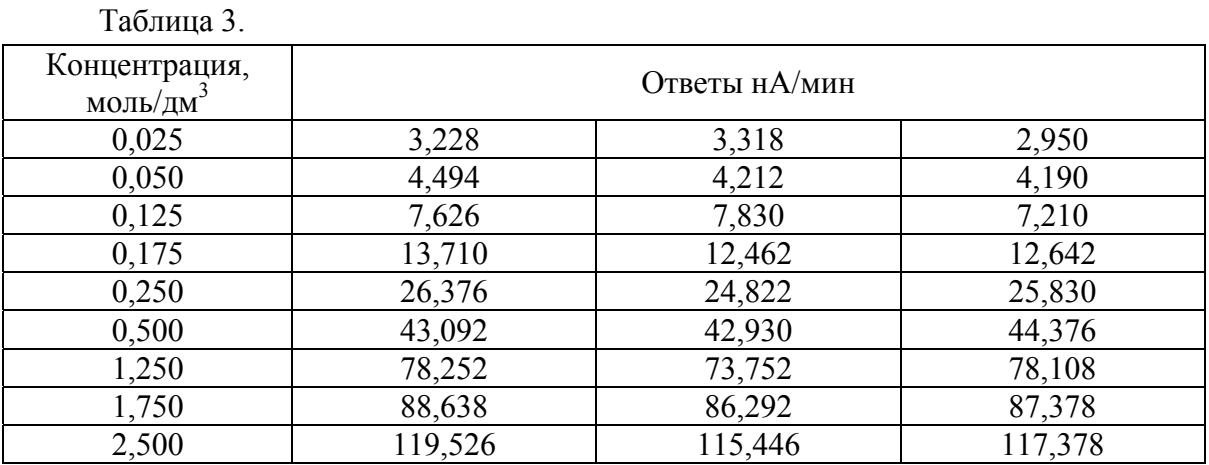

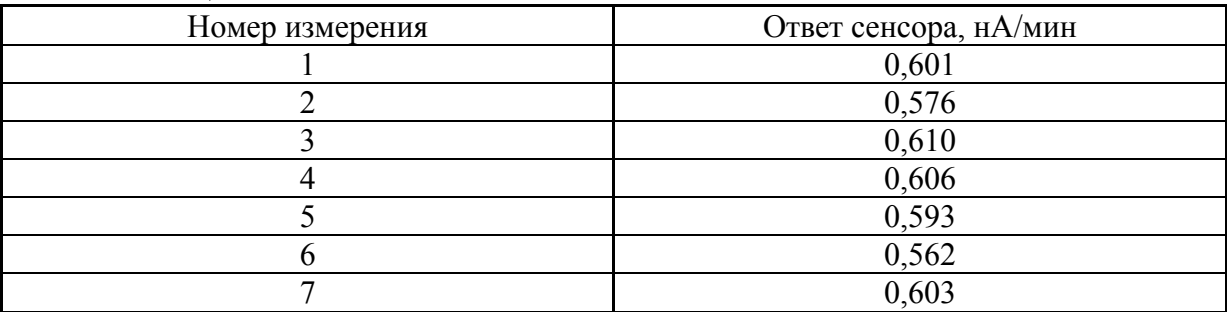

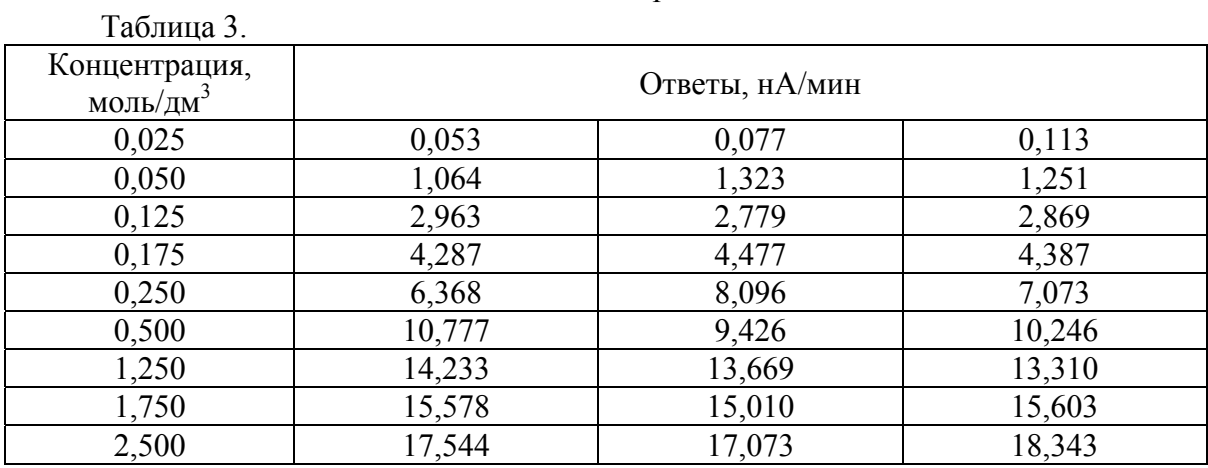

#### Таблица 4.

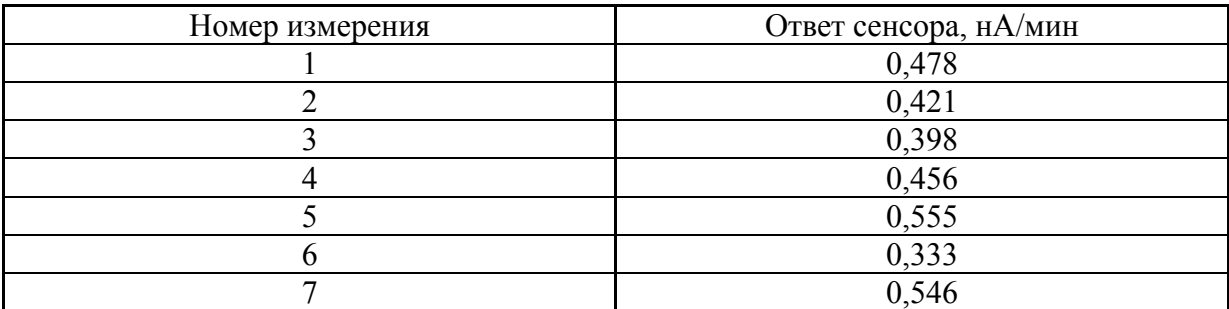

# Вариант 6

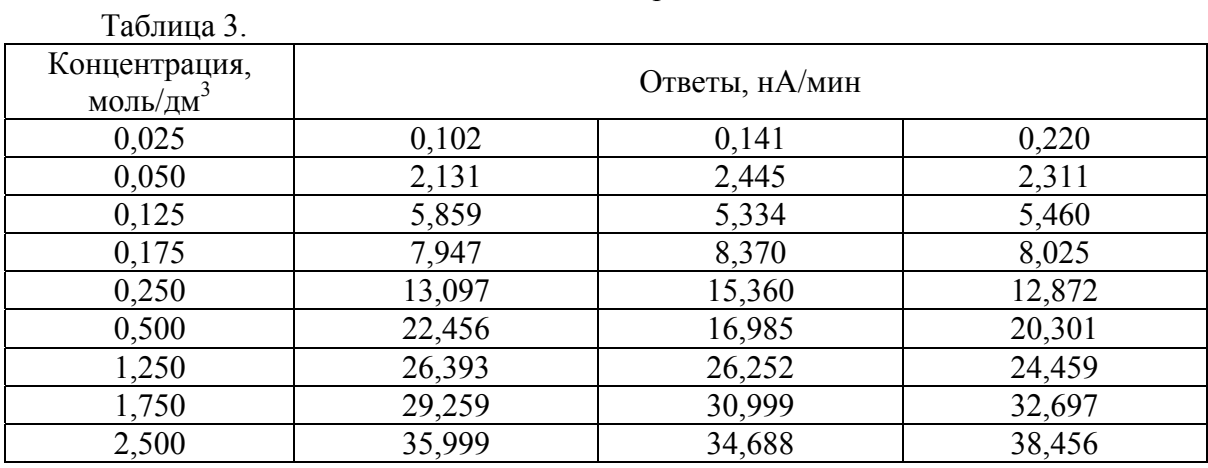

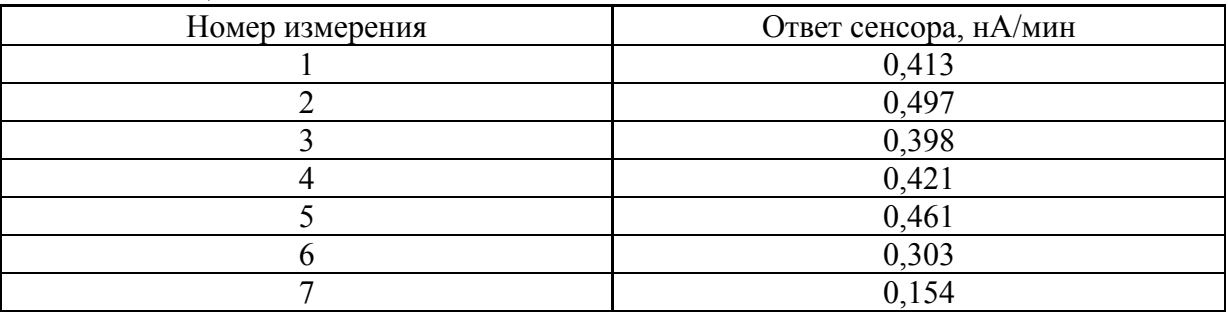

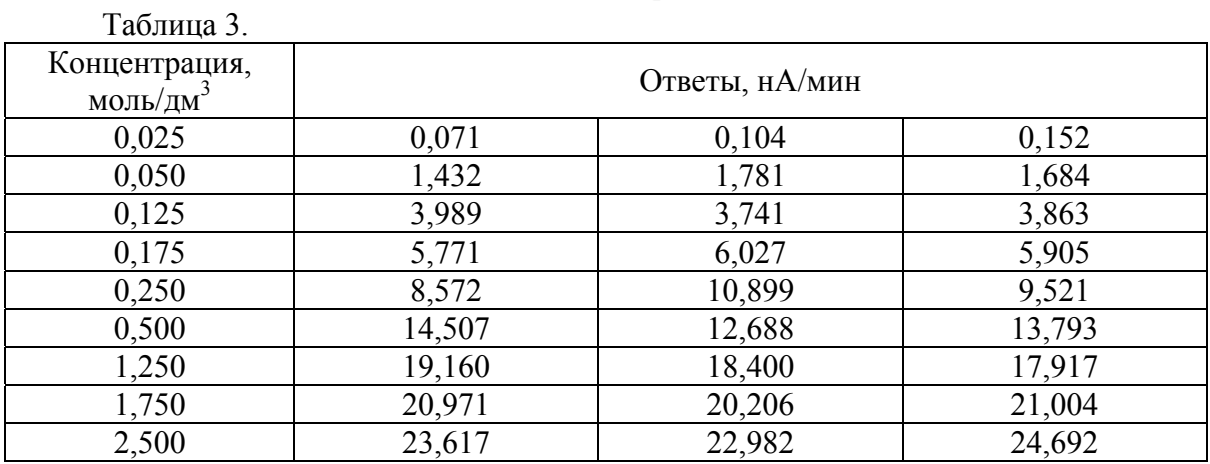

### Таблица 4.

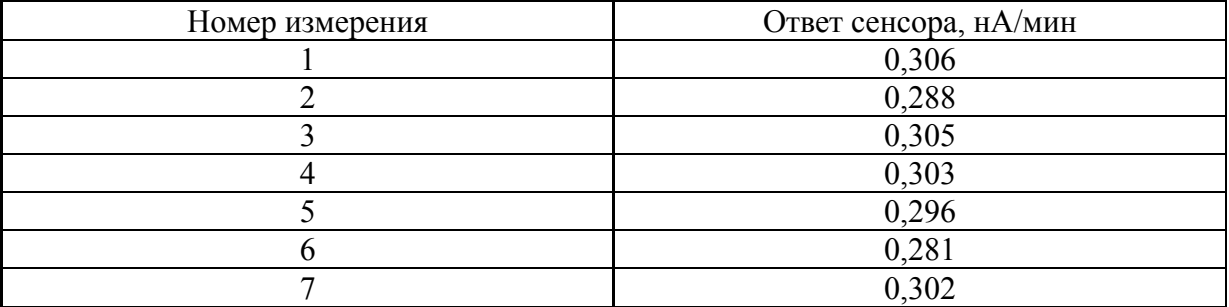

# Вариант 8

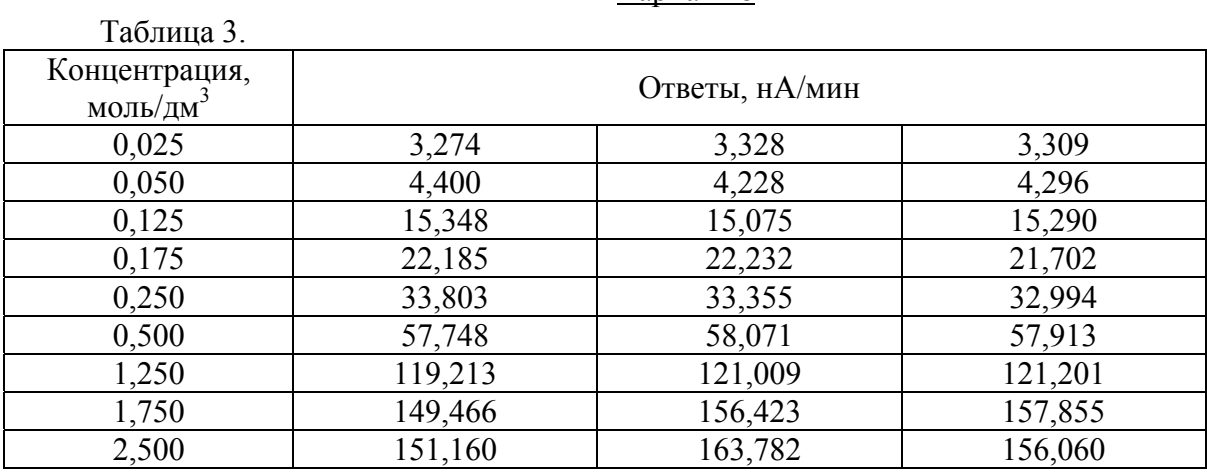

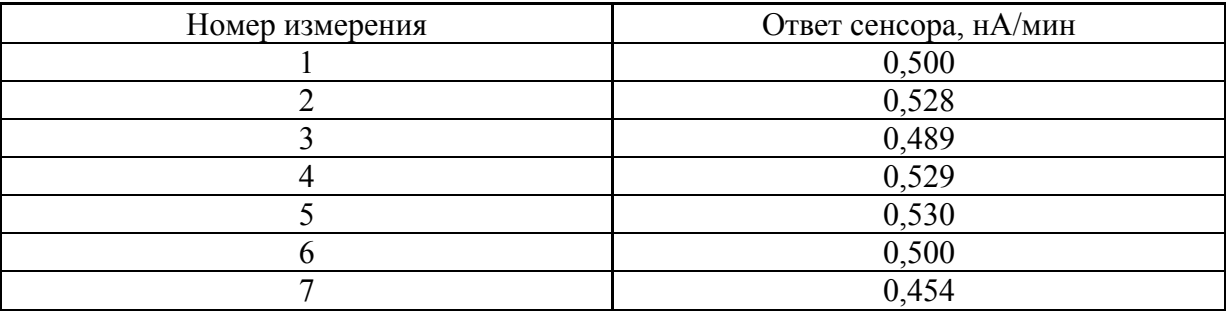

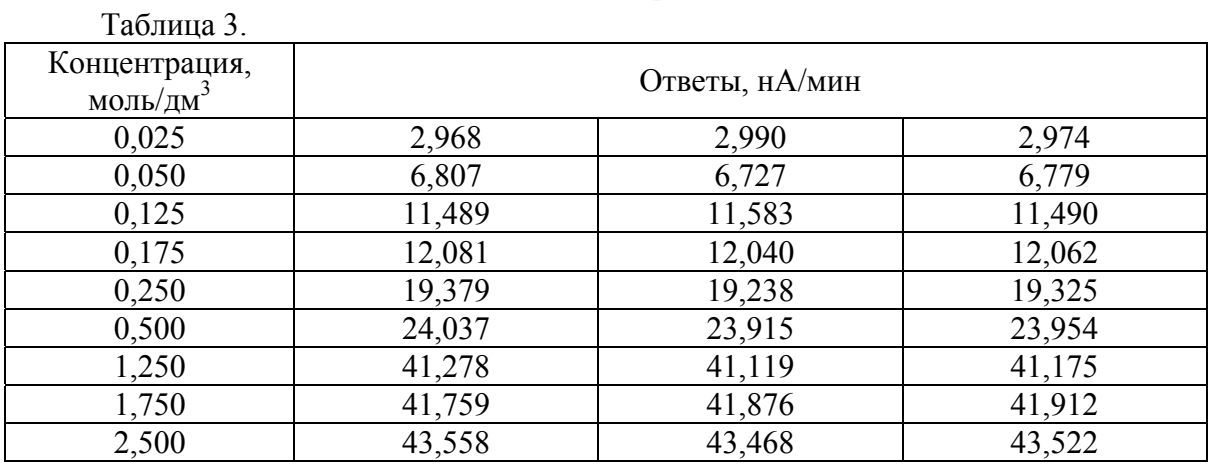

### Таблица 4.

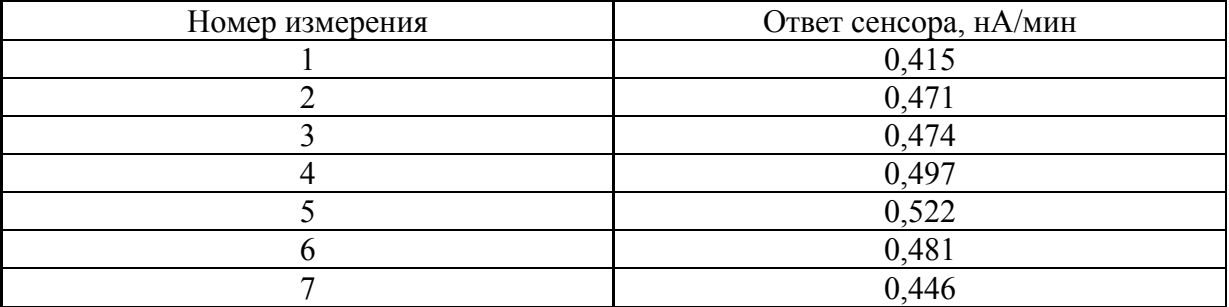

# Вариант 10

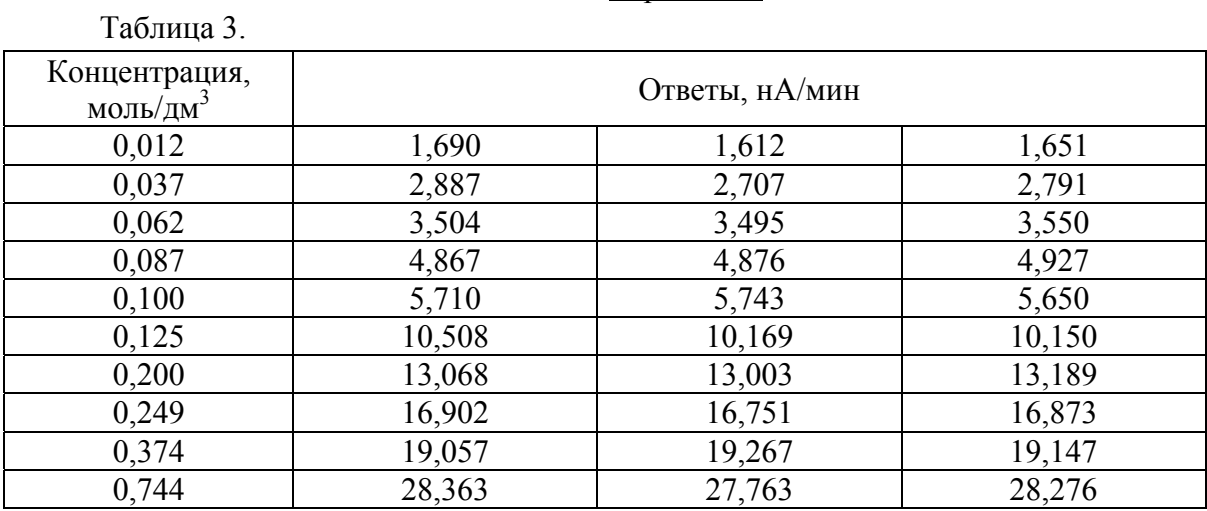

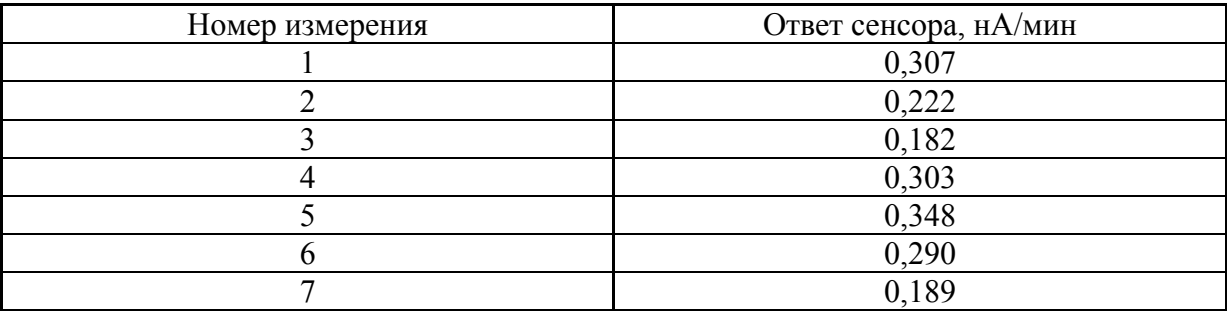

#### Таблица 3. Концентрация, моль/дм<sup>3</sup> центрация,<br>  $\frac{(0.0005/\text{µ})^3}{0.025}$  8,588 1 11,659 0,025 8,588 11,659 11,070<br>0,050 18,599 17,868 18,816 0,050 18,599 17,868 18,816 0,075 25,414 24,712 24,369 0,112 32,766 32,478 32,766 0,200 41,051 40,506 41,334<br>0,498 48,646 48,666 48,888 0,498 18,646 18,666 18,888 0,621 48,690 48,738 48,858 0,867 50,046 49,872 49,770 0,990 50,010 49,830 49,890

### Вариант 11

#### Таблица 4.

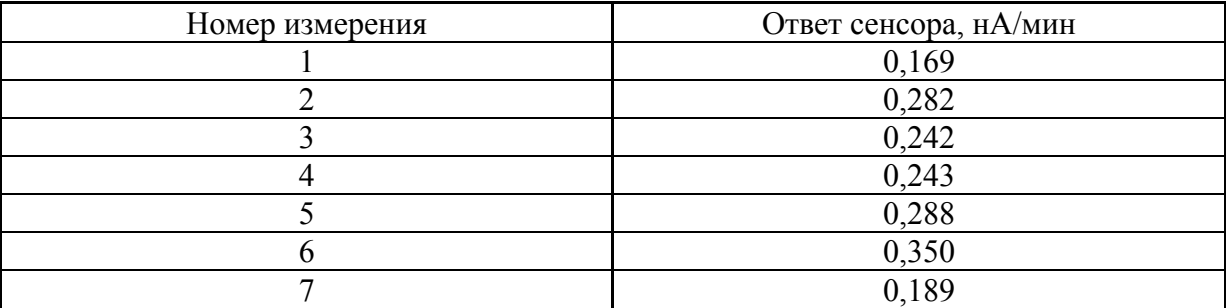

## Вариант 12

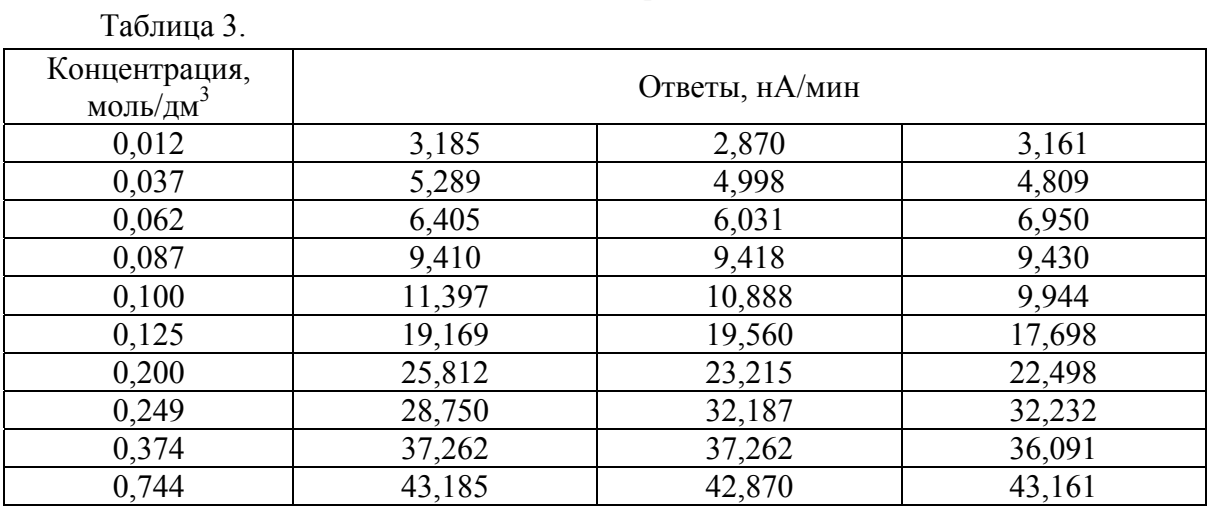

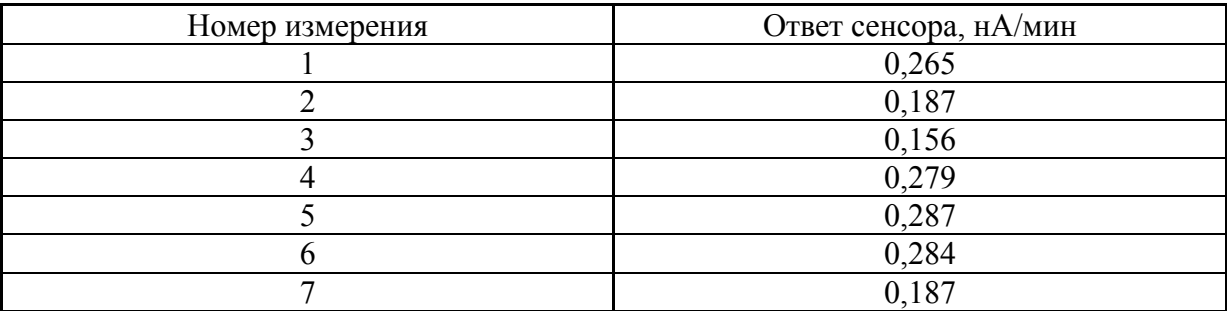
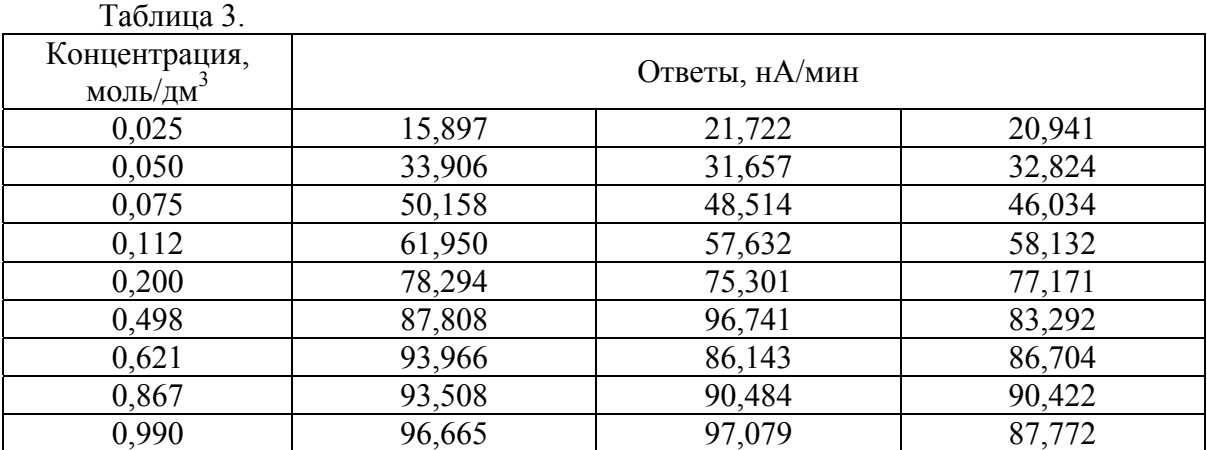

#### Таблица 4.

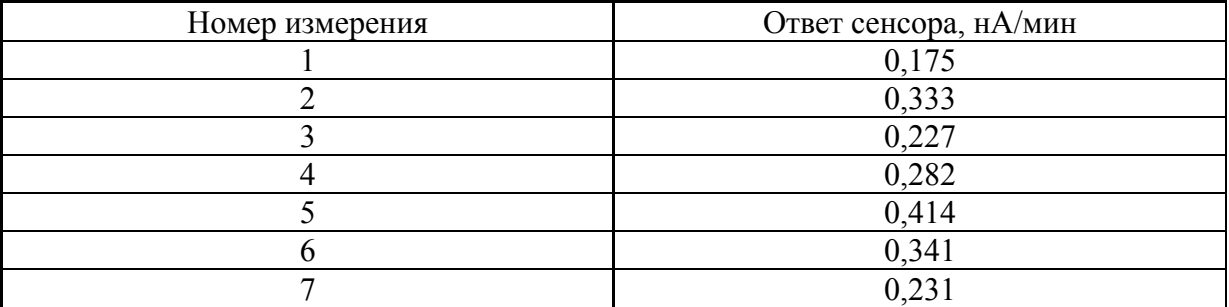

### Вариант 14

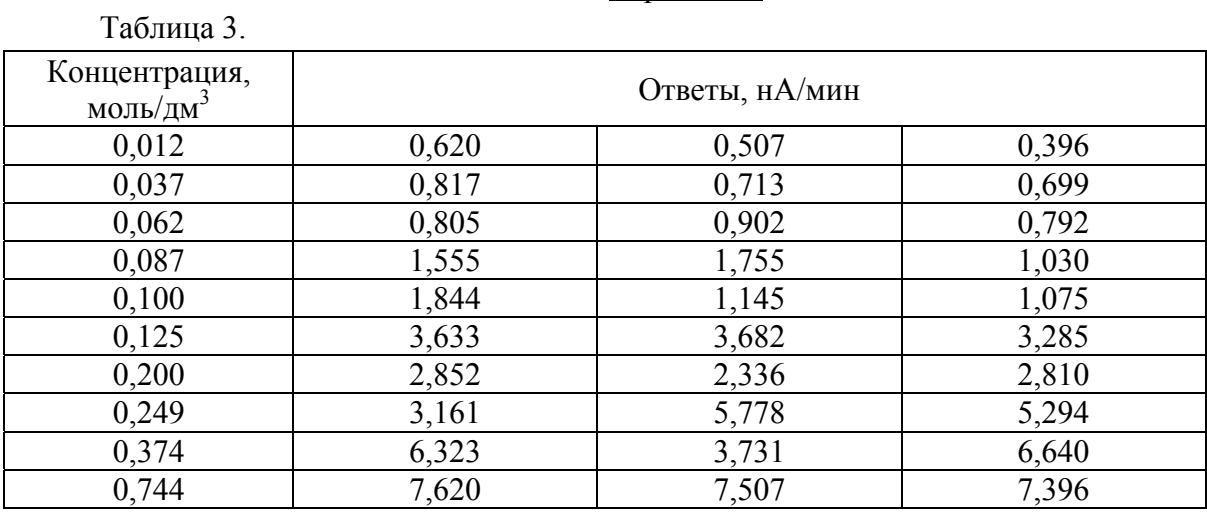

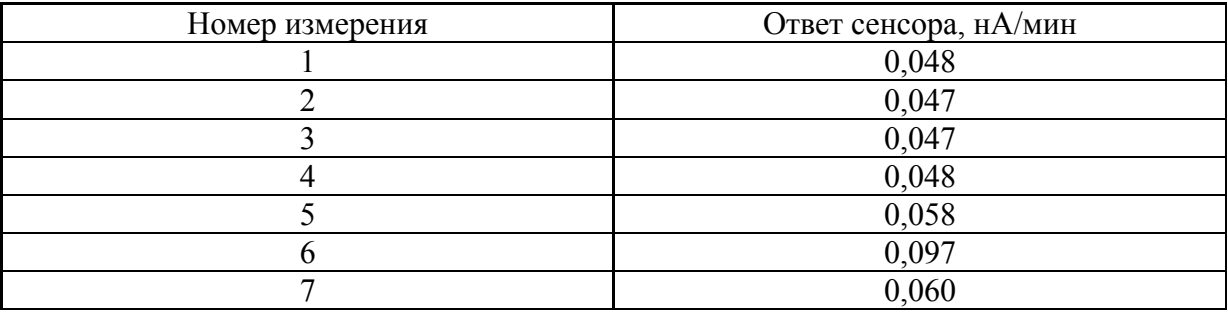

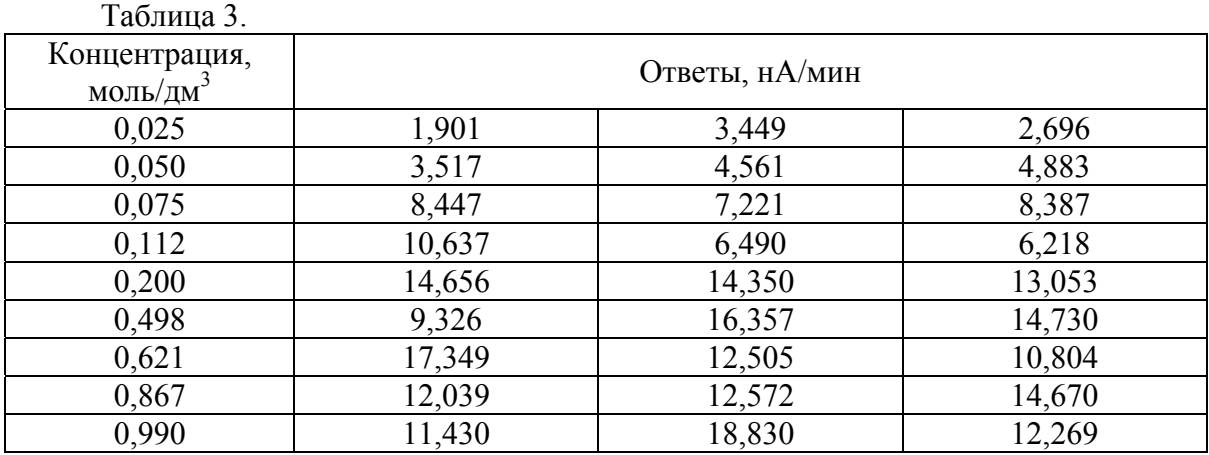

#### Таблица 4.

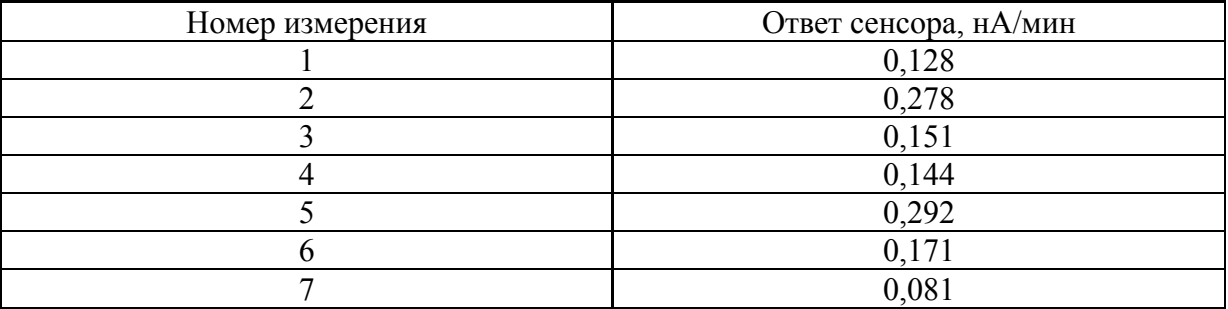

### Вариант 16

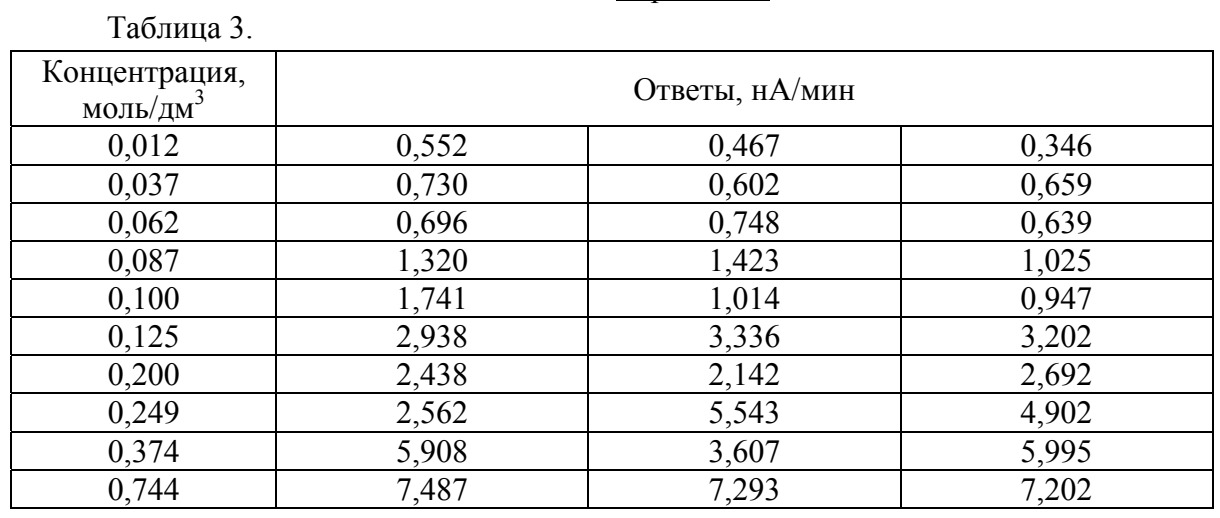

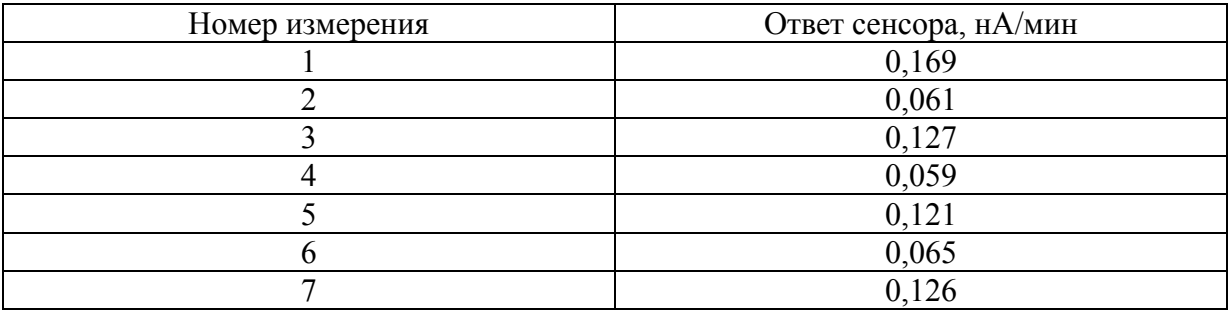

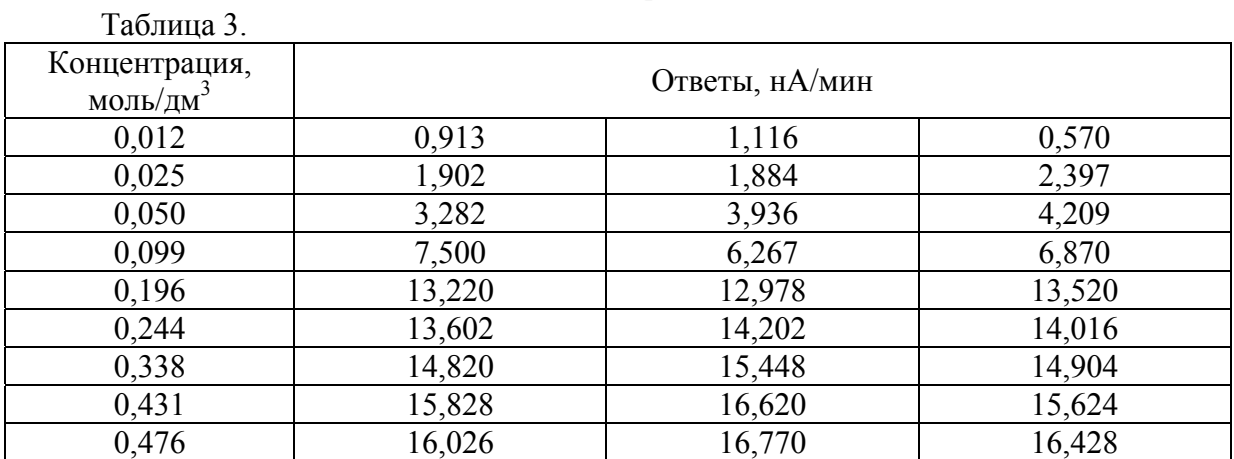

#### Таблица 4.

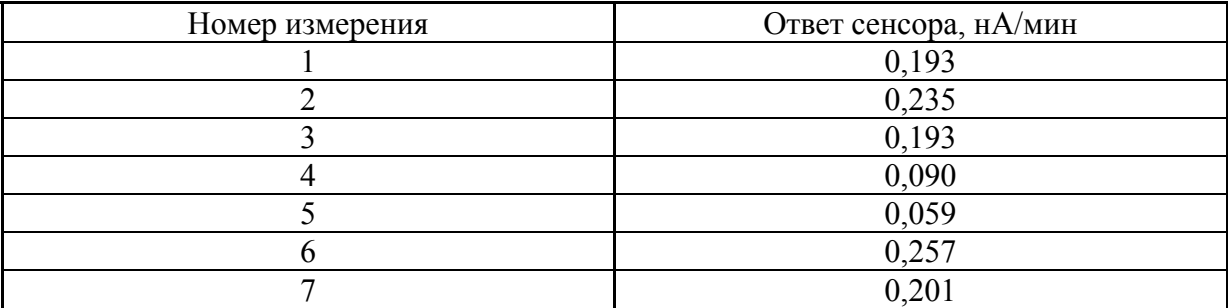

### Вариант 18

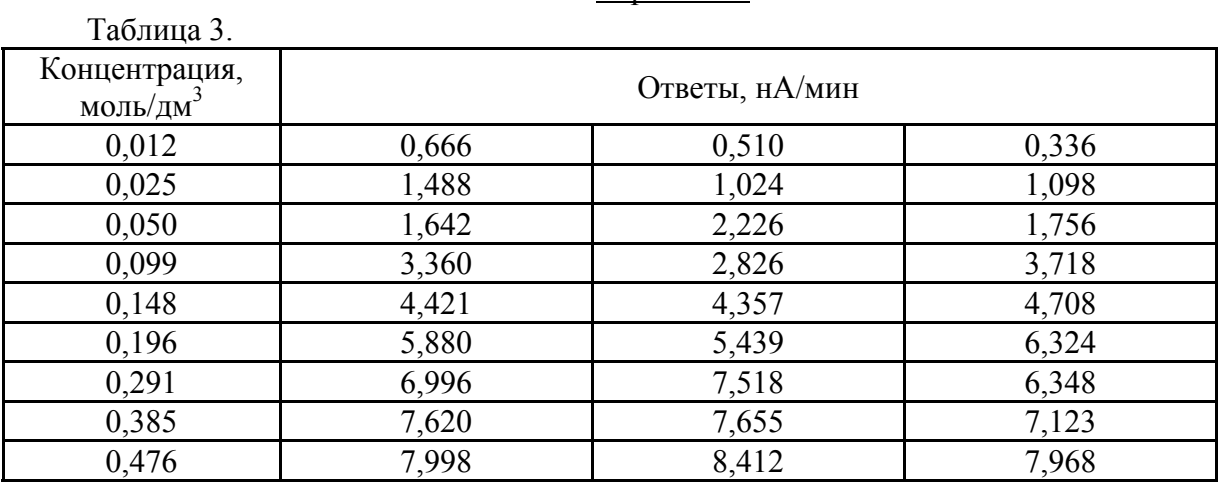

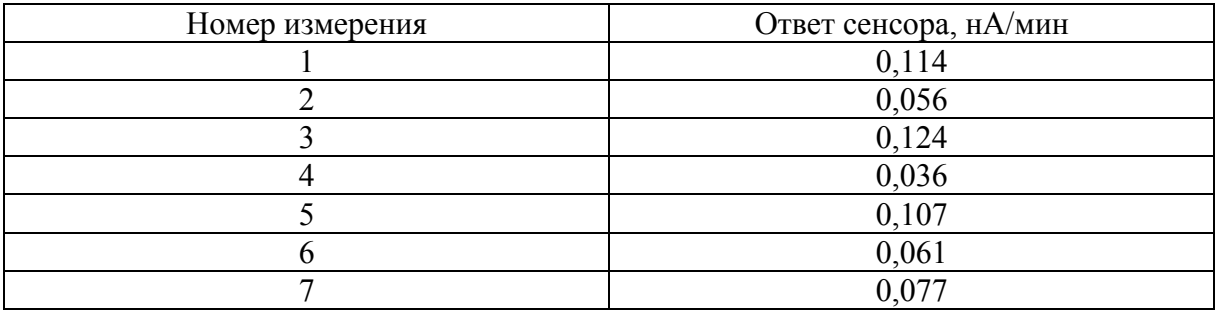

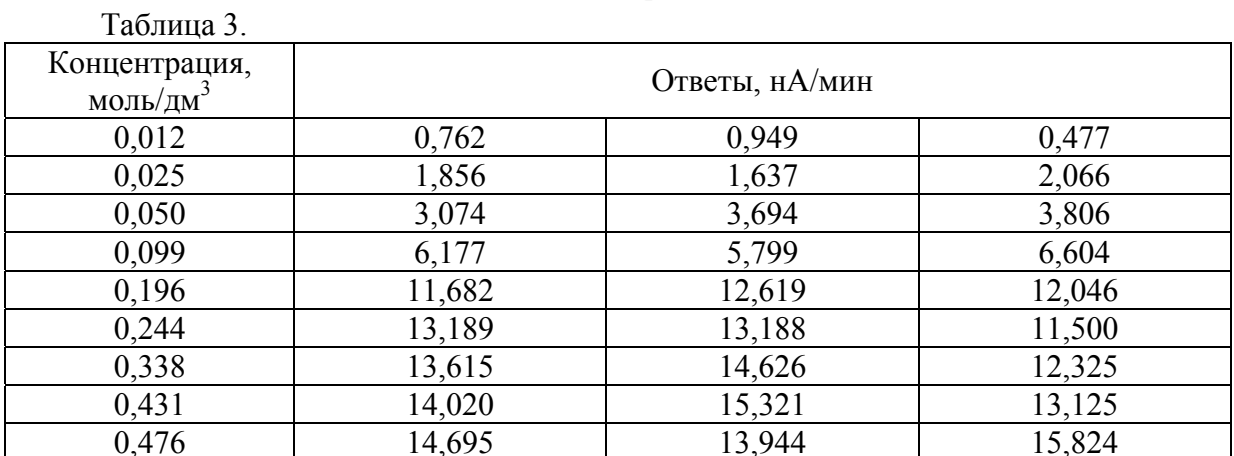

#### Таблица 4.

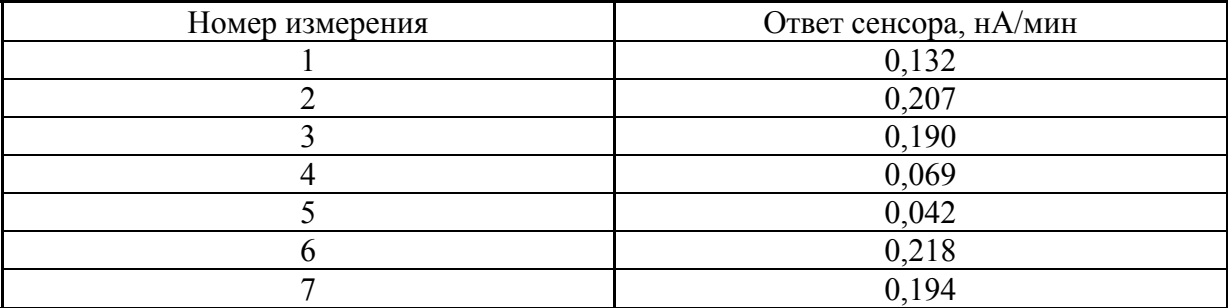

### Вариант 20

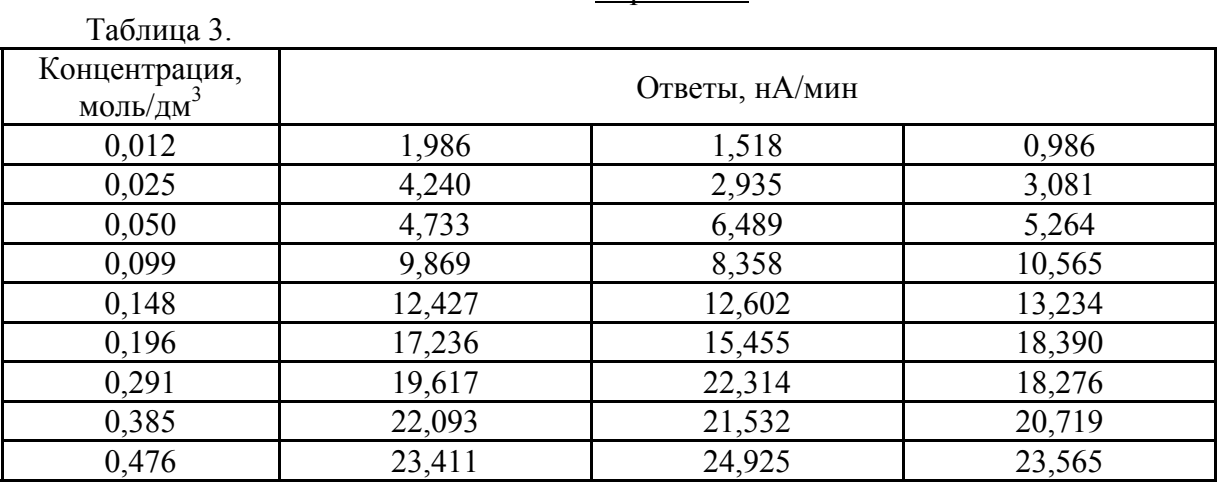

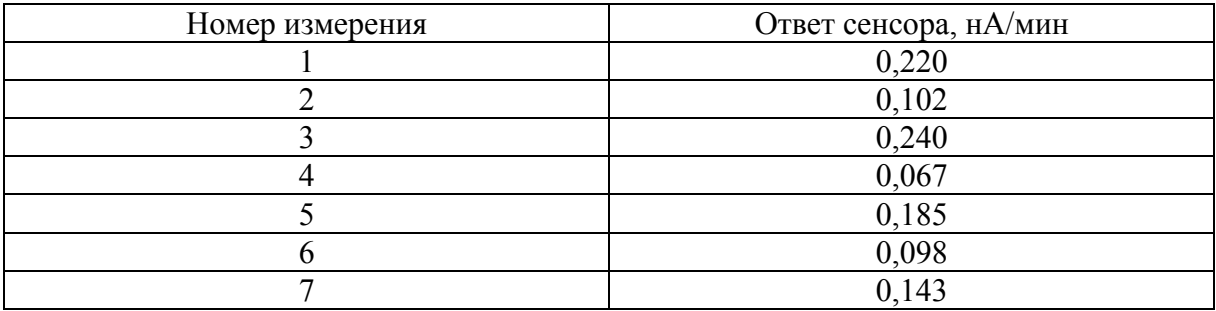

#### Таблица 3. Концентрация, Ответы, нА/мин 0,025 5,600 4,383 2,792 0,050 12,693 8,622 9,192 0,075 14,178 18,723 15,240 0,112 28,978 24,836 29,665 0,200 37,026 35,568 37,746 0,498 50,667 44,775 52,053 0,621 57,333 65,939 51,897 0,867 64,916 61,660 59,945 0,990 66,952 74,212 66,726

#### Вариант 21

#### Таблица 4.

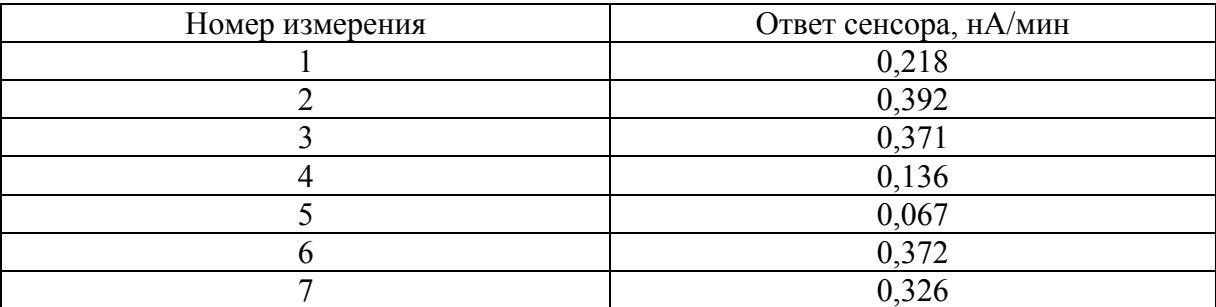

#### Вариант 22

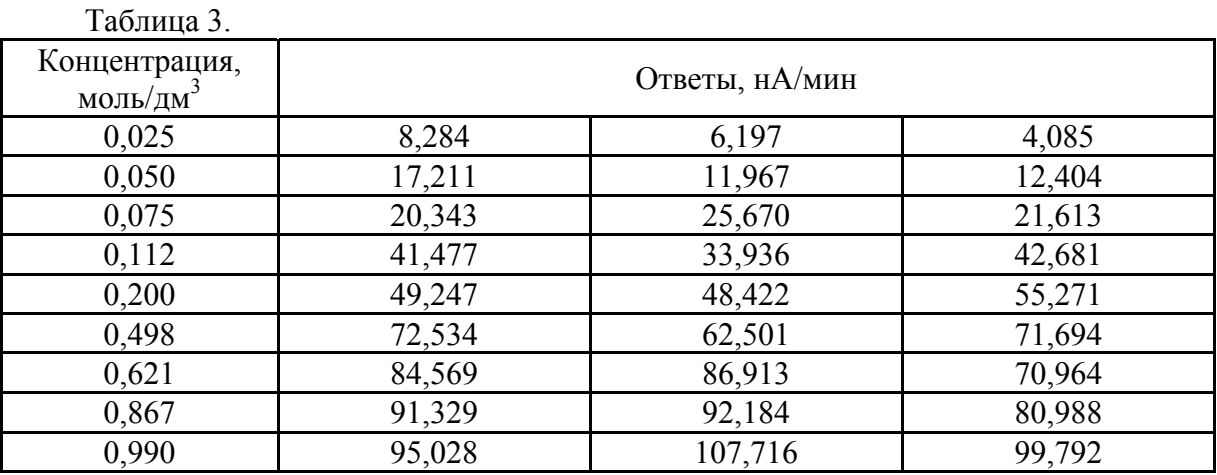

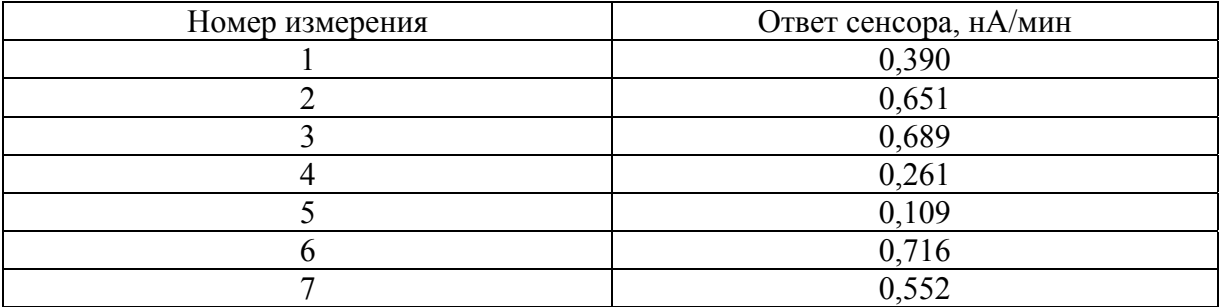

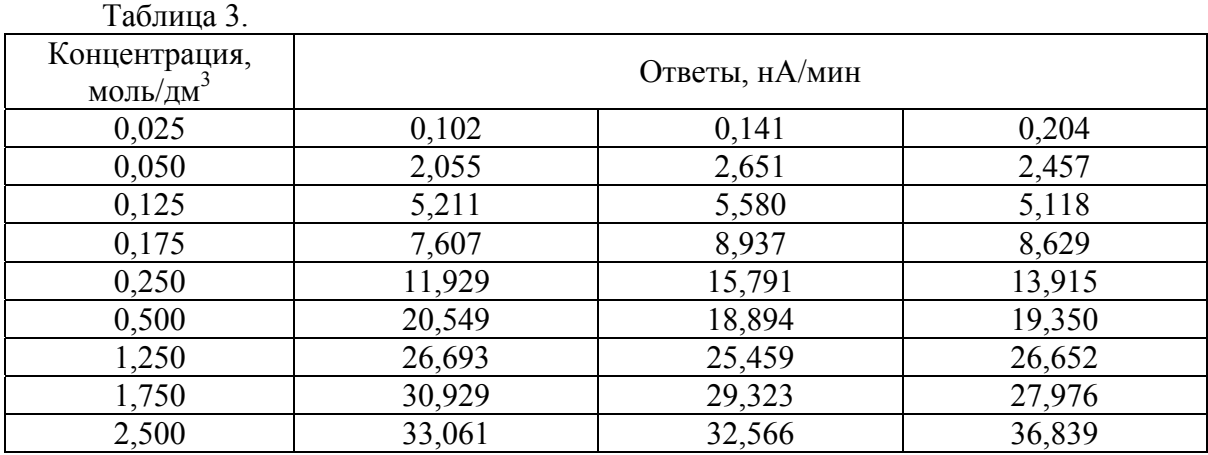

#### Таблица 4.

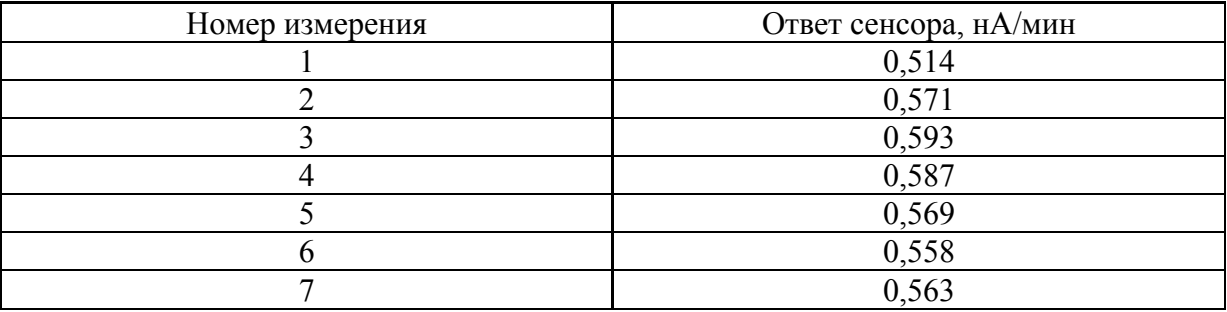

### Вариант 24

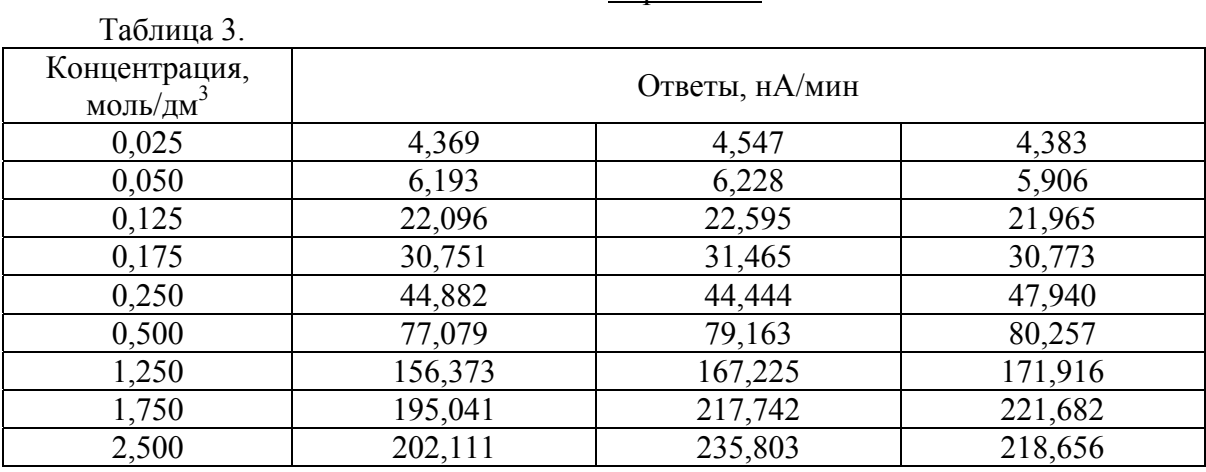

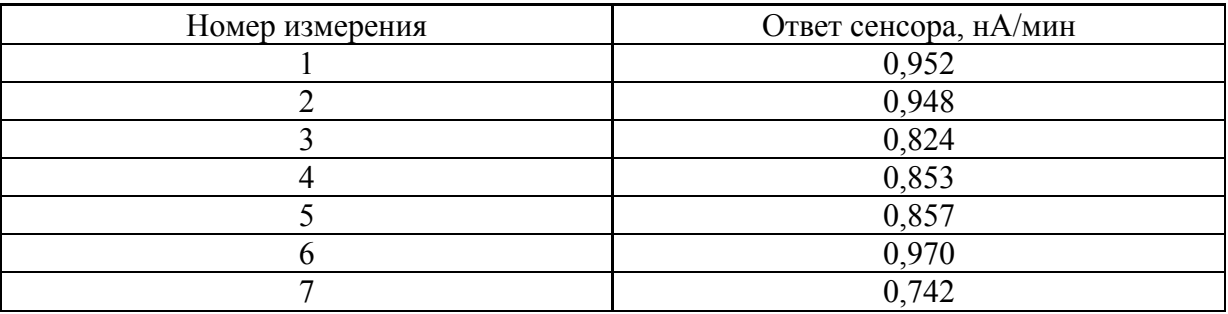

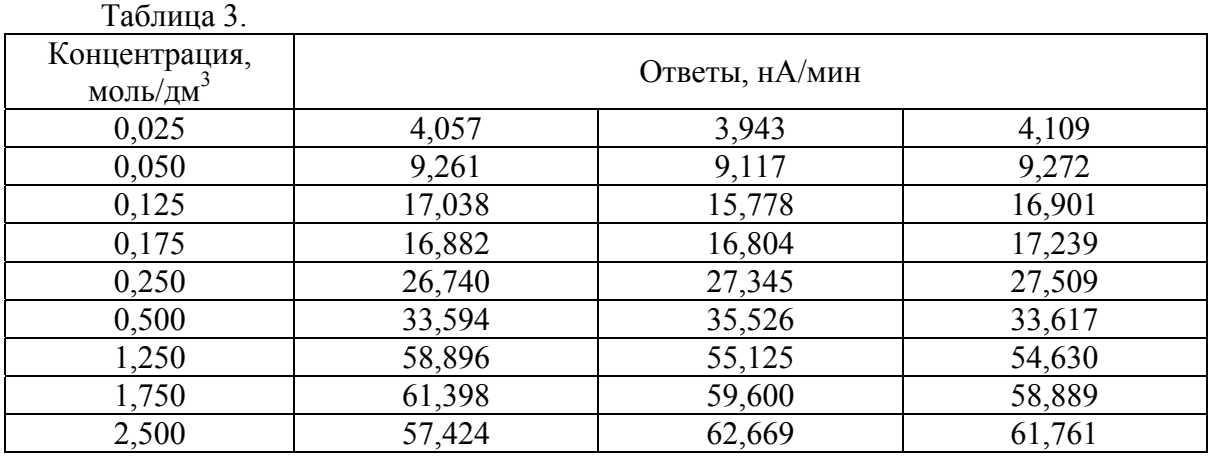

#### Таблица 4.

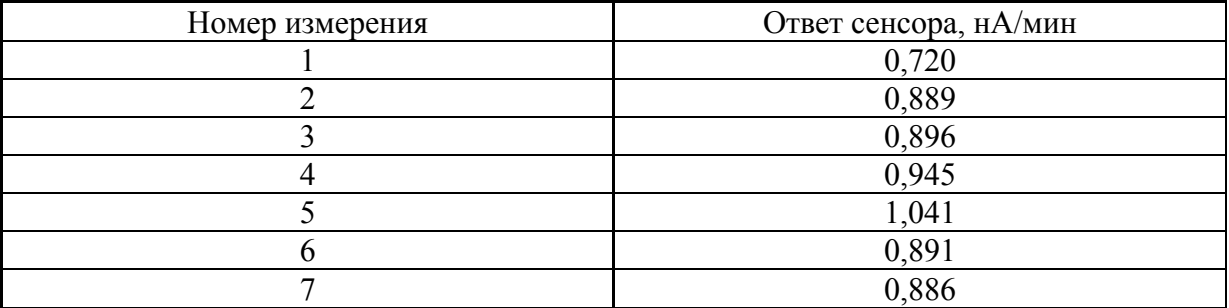

### Вариант 26

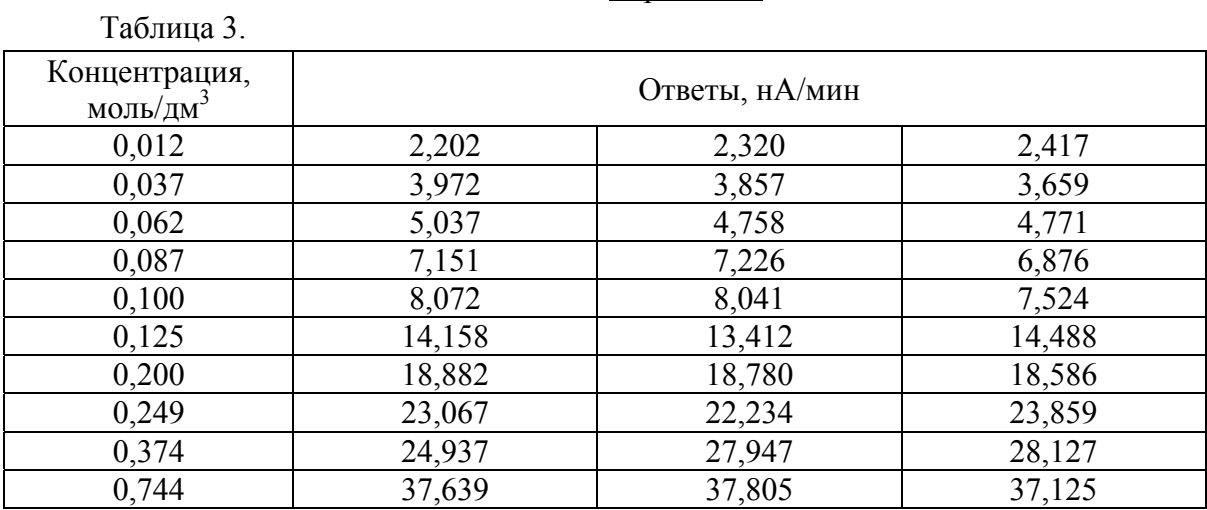

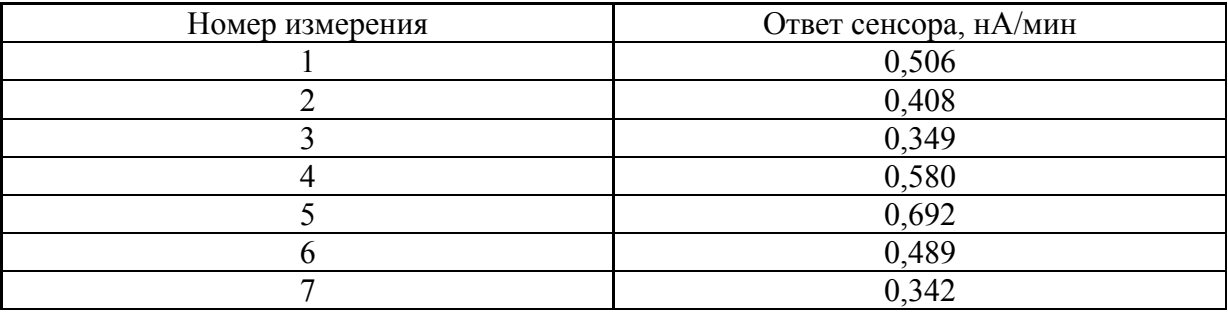

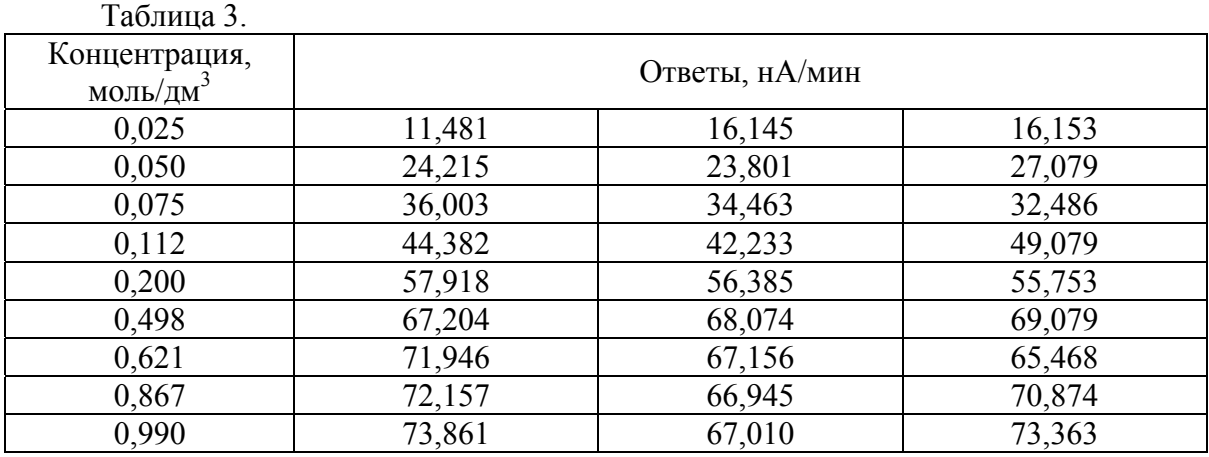

#### Таблица 4.

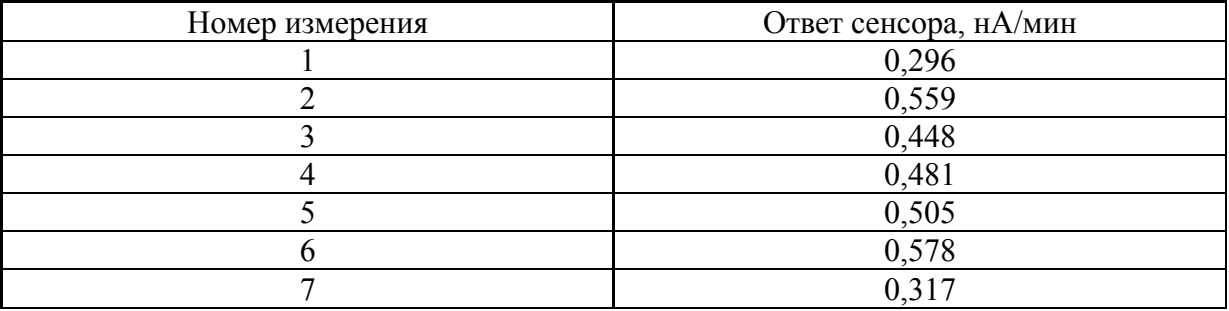

### Вариант 28

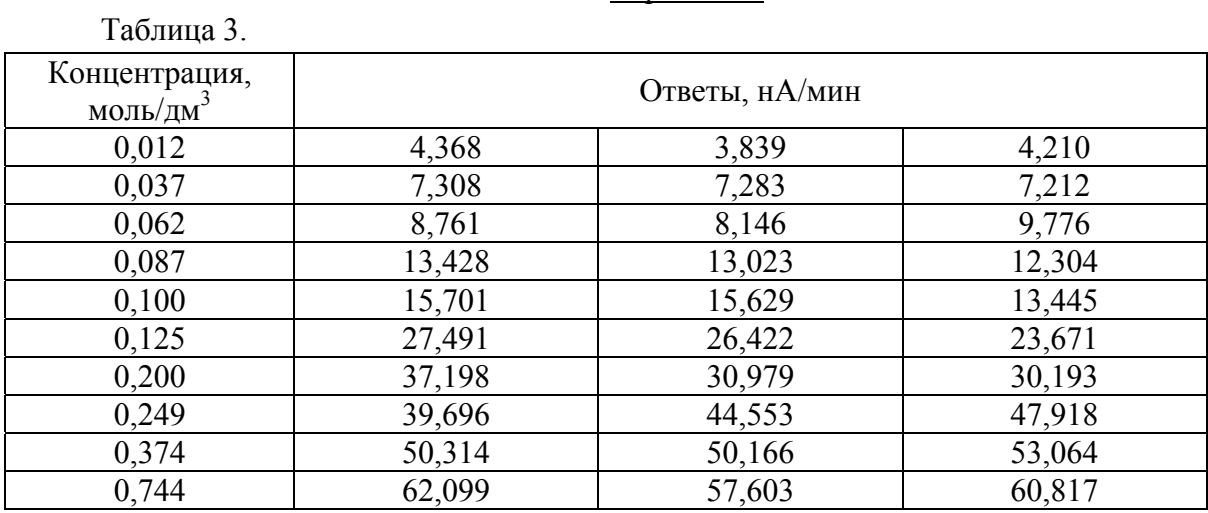

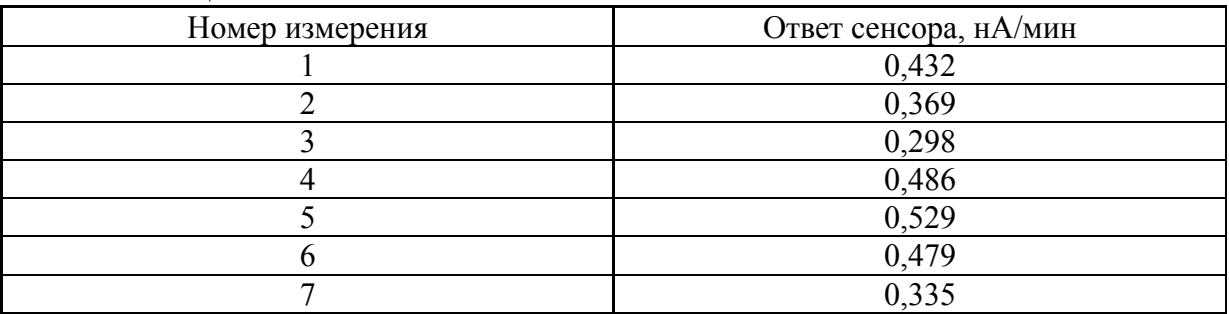

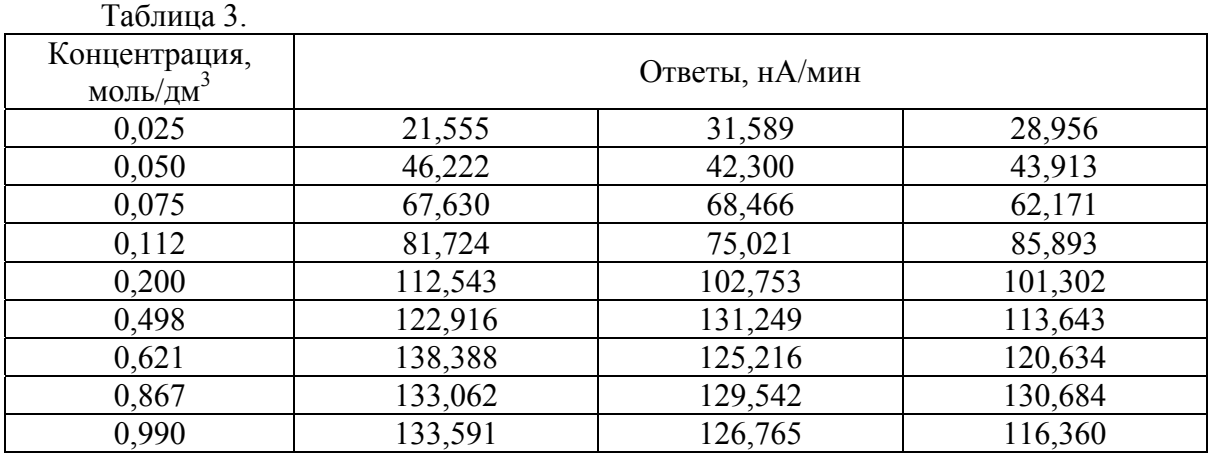

#### Таблица 4.

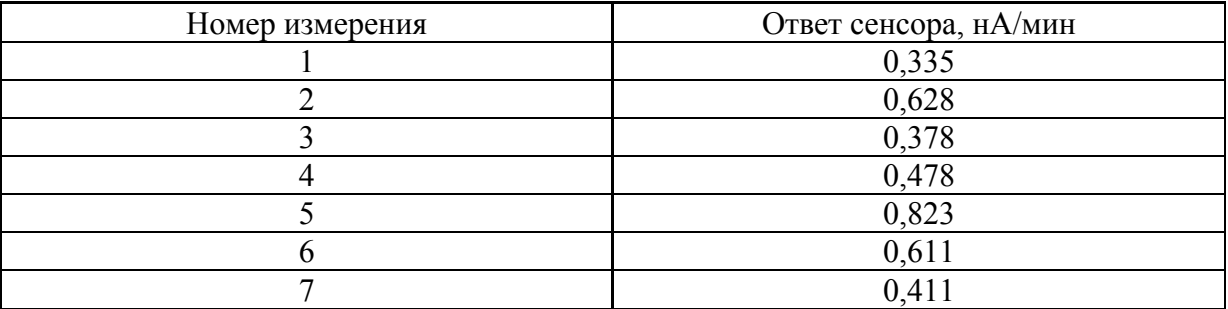

### Вариант 30

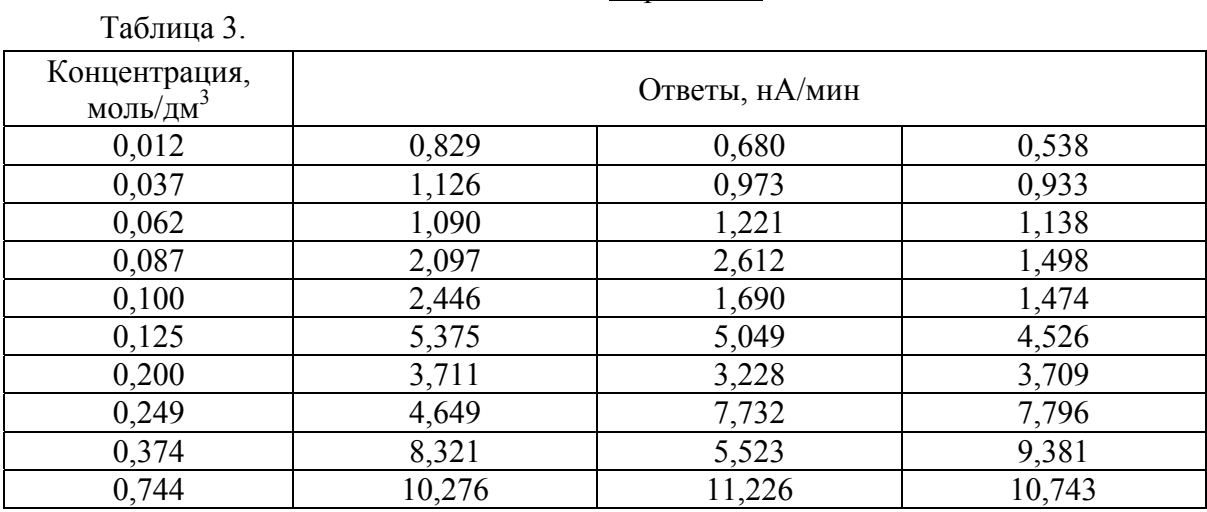

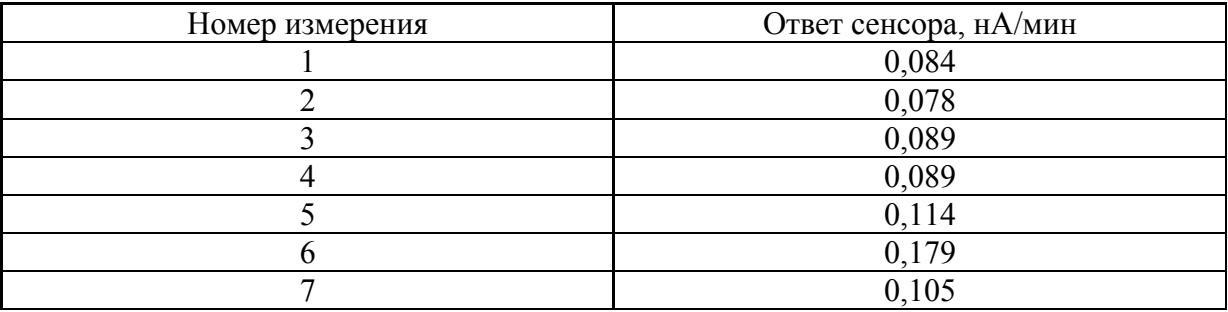

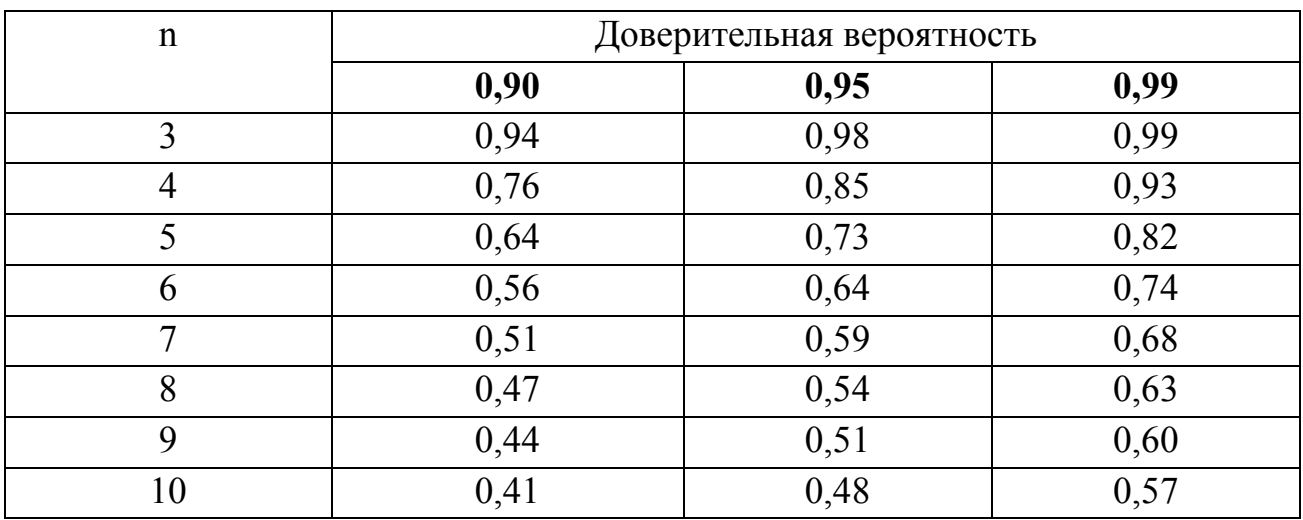

## **Справочные данные Приложение 1. Значения Q – критерия**

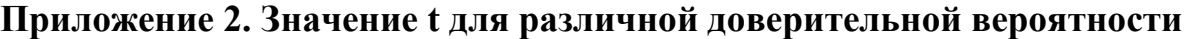

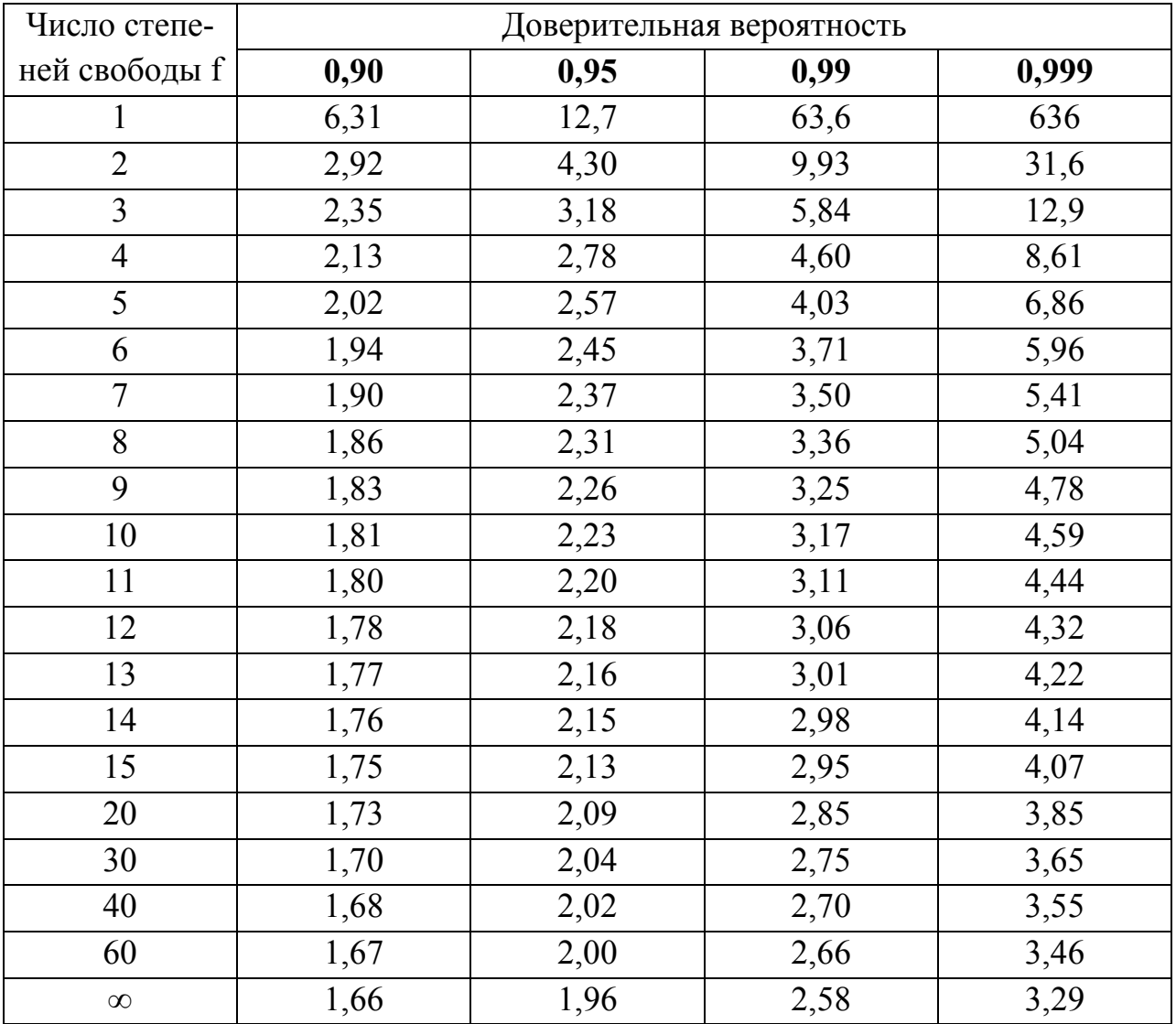

### $f_1$  $f_2$  $1 \quad 2 \quad 3 \quad 4 \quad 5 \quad 6 \quad 12 \quad 24 \quad \infty$ 1 164,4 199,5 215,7 224,6 230,2 234,0 244,9 249,0 254,3 2 | 18,5 | 19,2 | 19,2 | 19,3 | 19,3 | 19,3 | 19,4 | 19,5 | 19,5 3 | 10,1 | 9,6 | 9,3 | 9,1 | 9,0 | 8,9 | 8,7 | 8,6 | 8,5 4 7,7 6,9 6,6 6,4 6,3 6,2 5,9 5,8 5,6  $5 \mid 6,6 \mid 5,8 \mid 5,4 \mid 5,2 \mid 5,1 \mid 5,0 \mid 4,7 \mid 4,5 \mid 4,4$ 6 | 6,0 | 5,1 | 4,8 | 4,5 | 4,4 | 4,3 | 4,0 | 3,8 | 3,7 7 | 5,6 | 4,7 | 4,4 | 4,1 | 4,0 | 3,9 | 3,6 | 3,4 | 3,2 8 | 5,3 | 4,5 | 4,1 | 3,8 | 3,7 | 3,6 | 3,3 | 3,1 | 2,9 9 | 5,1 | 4,3 | 3,9 | 3,6 | 3,5 | 3,4 | 3,1 | 2,9 | 2,7 10 5,0 4,1 3,7 3,5 3,3 3,2 2,9 2,7 2,5 11 4,8 4,0 3,6 3,4 3,2 3,1 2,8 2,6 2,4  $12 \qquad | \quad 4,8 \quad | \quad 3,9 \quad | \quad 3,5 \quad | \quad 3,3 \quad | \quad 3,1 \quad | \quad 3,0 \quad | \quad 2,7 \quad | \quad 2,5 \quad | \quad 2,3$ 13 | 4,7 | 3,8 | 3,4 | 3,2 | 3,0 | 2,9 | 2,6 | 2,4 | 2,2 14 4,6 3,7 3,3 3,1 3,0 2,9 2,5 2,3 2,1 15 | 4,5 | 3,7 | 3,3 | 3,1 | 2,9 | 2,8 | 2,5 | 2,3 | 2,1 16 | 4,5 | 3,6 | 3,2 | 3,0 | 2,9 | 2,7 | 2,4 | 2,2 | 2,0  $17 \qquad | \quad 4,5 \quad | \quad 3,6 \quad | \quad 3,2 \quad | \quad 3,0 \quad | \quad 2,8 \quad | \quad 2,7 \quad | \quad 2,4 \quad | \quad 2,2 \quad | \quad 2,0$ 18 | 4,4 | 3,6 | 3,2 | 2,9 | 2,8 | 2,7 | 2,3 | 2,1 | 1,9 19 | 4,4 | 3,5 | 3,1 | 2,9 | 2,7 | 2,6 | 2,3 | 2,1 | 1,9 20 | 4,4 | 3,5 | 3,1 | 2,9 | 2,7 | 2,6 | 2,3 | 2,1 | 1,8 22 4,3 3,4 3,1 2,8 2,7 2,6 2,2 2,0 1,8 24 | 4,3 | 3,4 | 3,0 | 2,8 | 2,6 | 2,5 | 2,2 | 2,0 | 1,7 26 | 4,2 | 3,4 | 3,0 | 2,7 | 2,6 | 2,5 | 2,2 | 2,0 | 1,7 28 | 4,2 | 3,3 | 3,0 | 2,7 | 2,6 | 2,4 | 2,1 | 1,9 | 1,7 30 | 4,2 | 3,3 | 2,9 | 2,7 | 2,5 | 2,4 | 2,1 | 1,9 | 1,6 40 | 4,1 | 3,2 | 2,9 | 2,6 | 2,5 | 2,3 | 2,0 | 1,8 | 1,5 120 | 3,9 | 3,1 | 2,7 | 2,5 | 2,3 | 2,2 | 1,8 | 1,6 | 1,3 ∞ 3,8 3,0 2,6 2,4 2,2 2,1 1,8 1,5 1,0

# **Приложение 3. Значение F для доверительной вероятности 0,95**

#### **(уровень значимости p=0,05)**

# **Приложение 4. Значения (критические) коэффициента корреляции Пирсона R для различной доверительной вероятности и различного числа степеней свободы.**

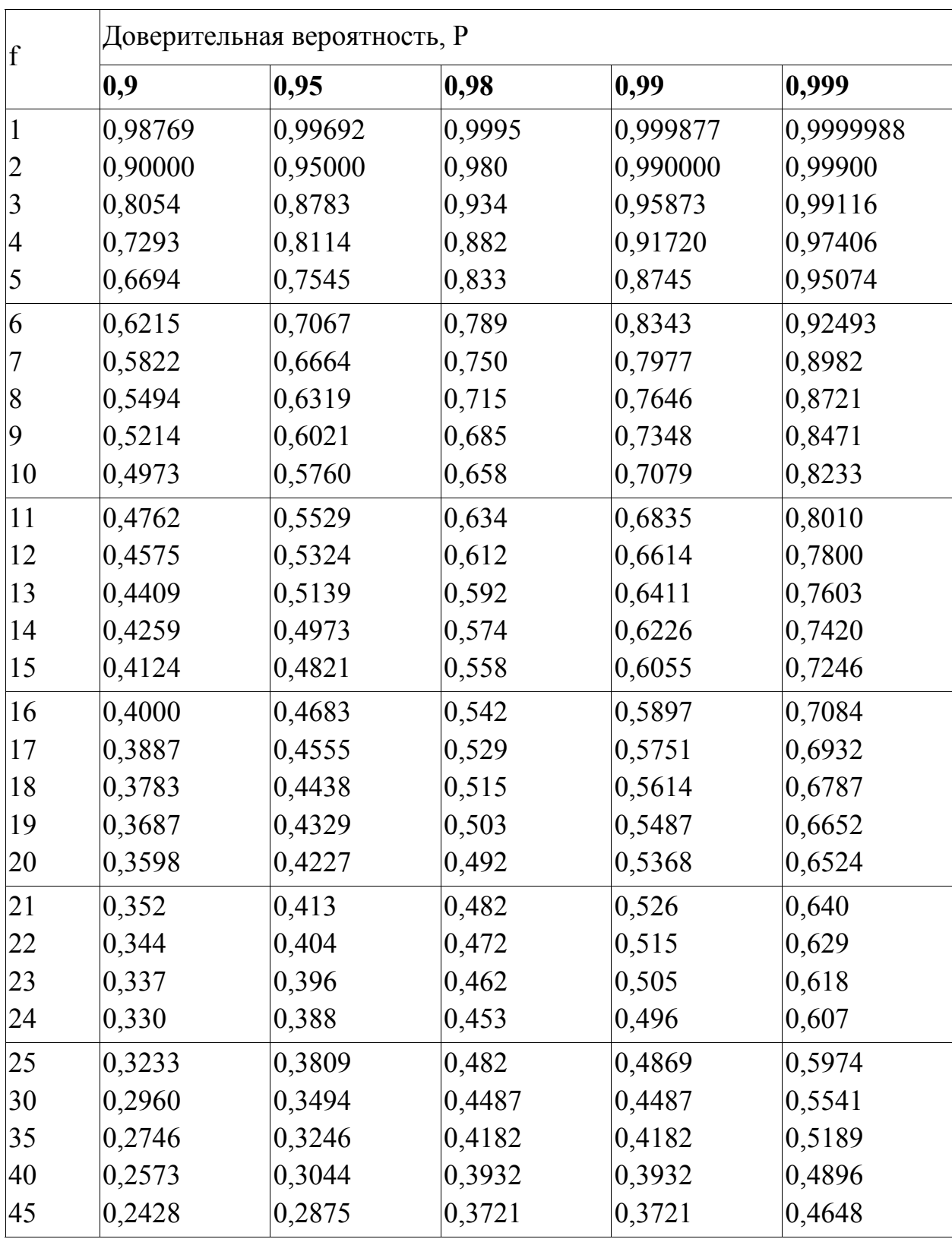

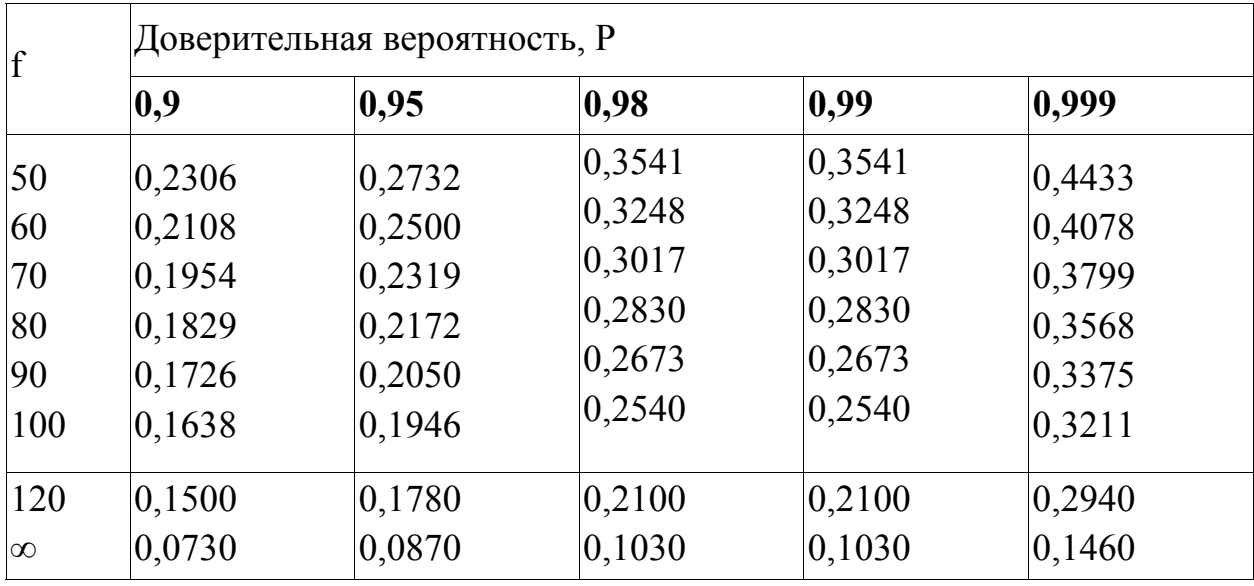

## **Продолжение приложения 4.**

#### **Рекомендуемая литература**

- 1. Гмурман В.Е. Теория вероятностей и математическая статистика. М.: Высшая школа, 2004.
- 2. Дерфель К. Статистика в аналитической химии. М.: Мир, 1994.
- 3. Основы аналитической химии. Книга 1, глава 2. / под. ред. Золотова Ю.А. М.: Высшая школа, 2002.
- 4. Основы аналитической химии. Задачи и вопросы, глава 1. / под. ред. Золотова Ю.А. М.: Высшая школа, 2002.
- 5. Отто М. Современные методы аналитической химии. Том 2, глава 6. М.: Техносфера, 2004.
- 6. Аналитическая химия. Проблемы и подходы. Том 2, глава 12. Под. ред. Кельнера Р., Мерме Ж.-М., Отто М., Видмера Г.М. М.: Мир, 2004.
- 7. Мятлев В.Д., Панченко Л.А., Ризниченко Г.Ю., Терехин А.Т. Теория Вероятностей и математическая статистика. Математические модели. М.: Академия, 2009.
- 8. Систематические и случайные погрешности химического анализа. / Под. ред. Черновьянц М.С. М.: Академкнига, 2004.
- 9. Ивантер Э.В., Коросов А.В. Элементарная биометрия. Петрозаводск: ПетрГУ, 2005.